## **MultiCam FlashRam**

H971-r4b, J930-r2, K520, LC520 M2521/M2621/M3521, HP4/HP5/SB5, M2545/M3545, M2524/M3524 Control Boards

Parameter Number Locations (July 8, 2015)

# Type Key \* = Converted in Units3.uc  $F =$  Floating point #  $I = Integer$  $S = String$ (Floating Point #'s, Integers, & Strings) RPD21 = M2521 / M2621 / M3521 RPD45 = M2545 / M3545

Knife/Digital Express Plasma Laser WaterJet ExtraTech Digital Express RPD-24

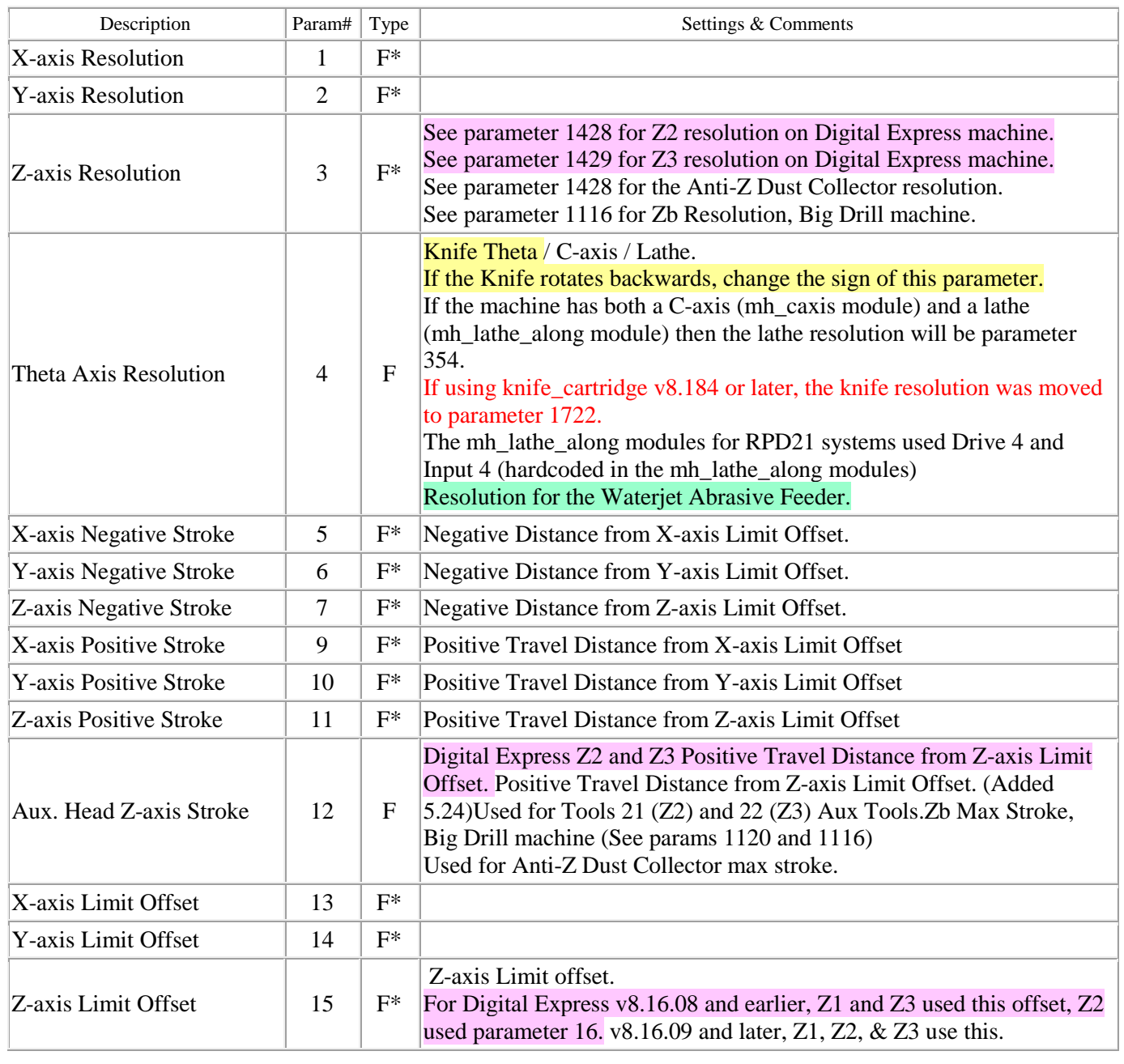

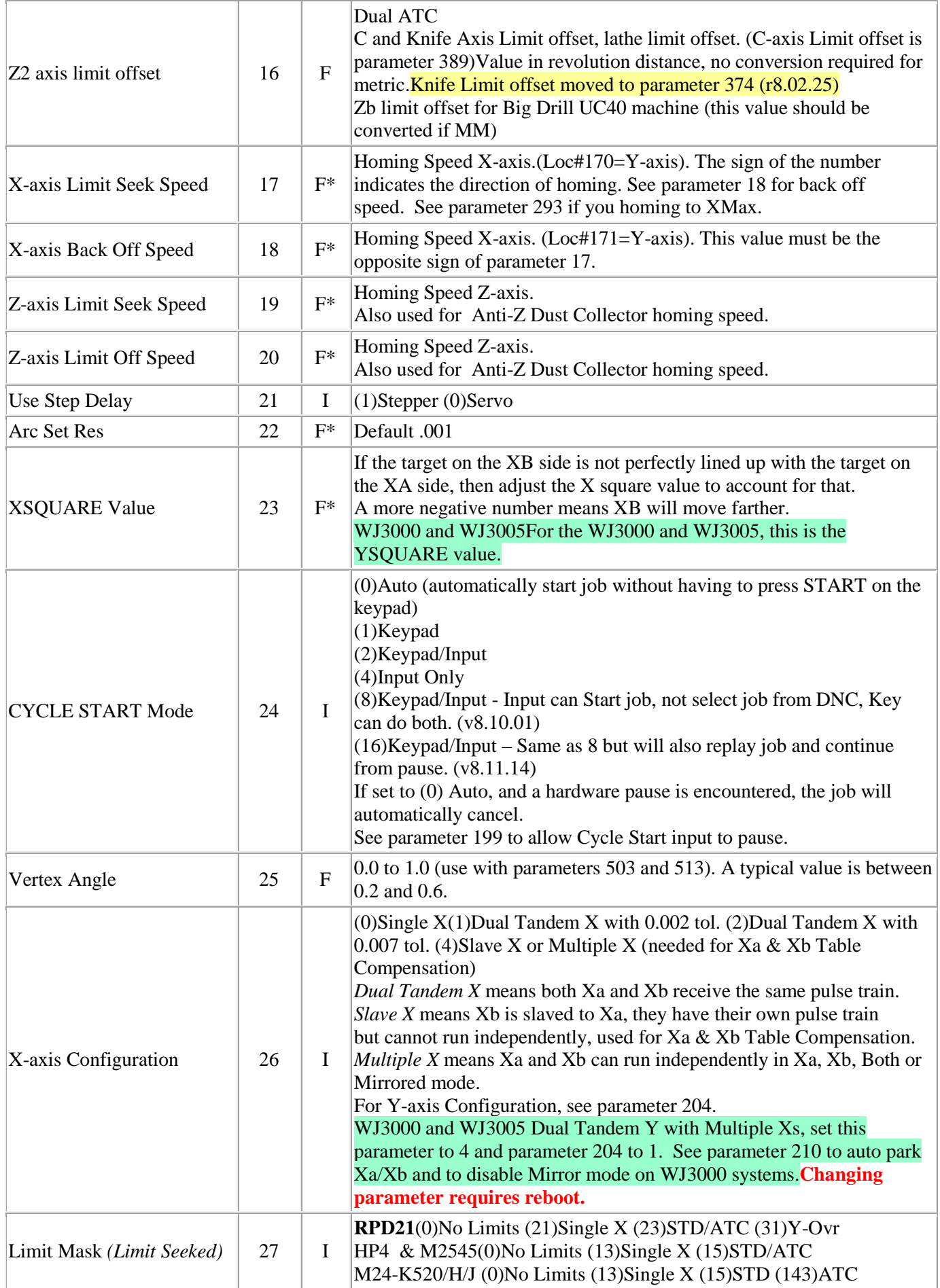

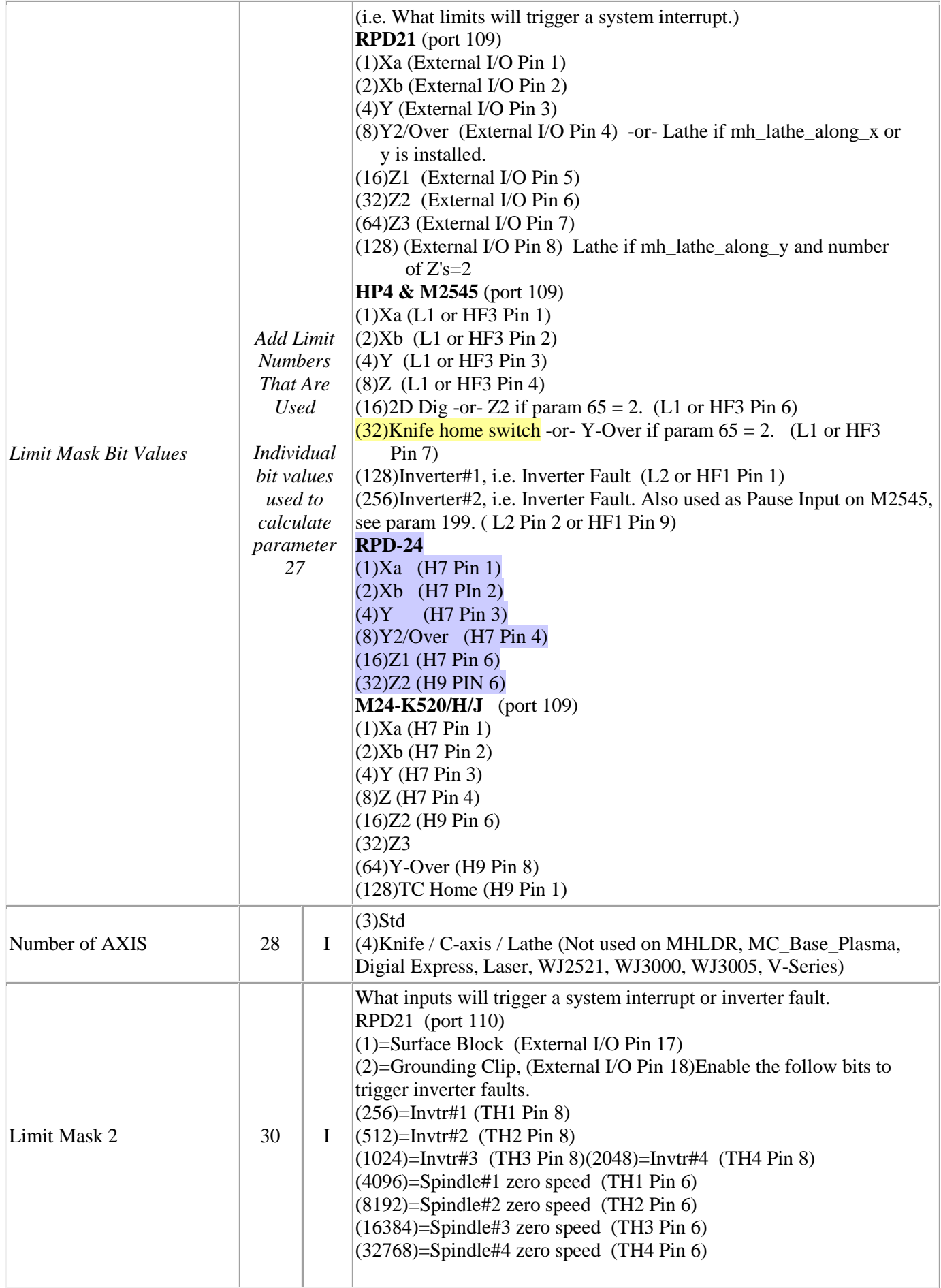

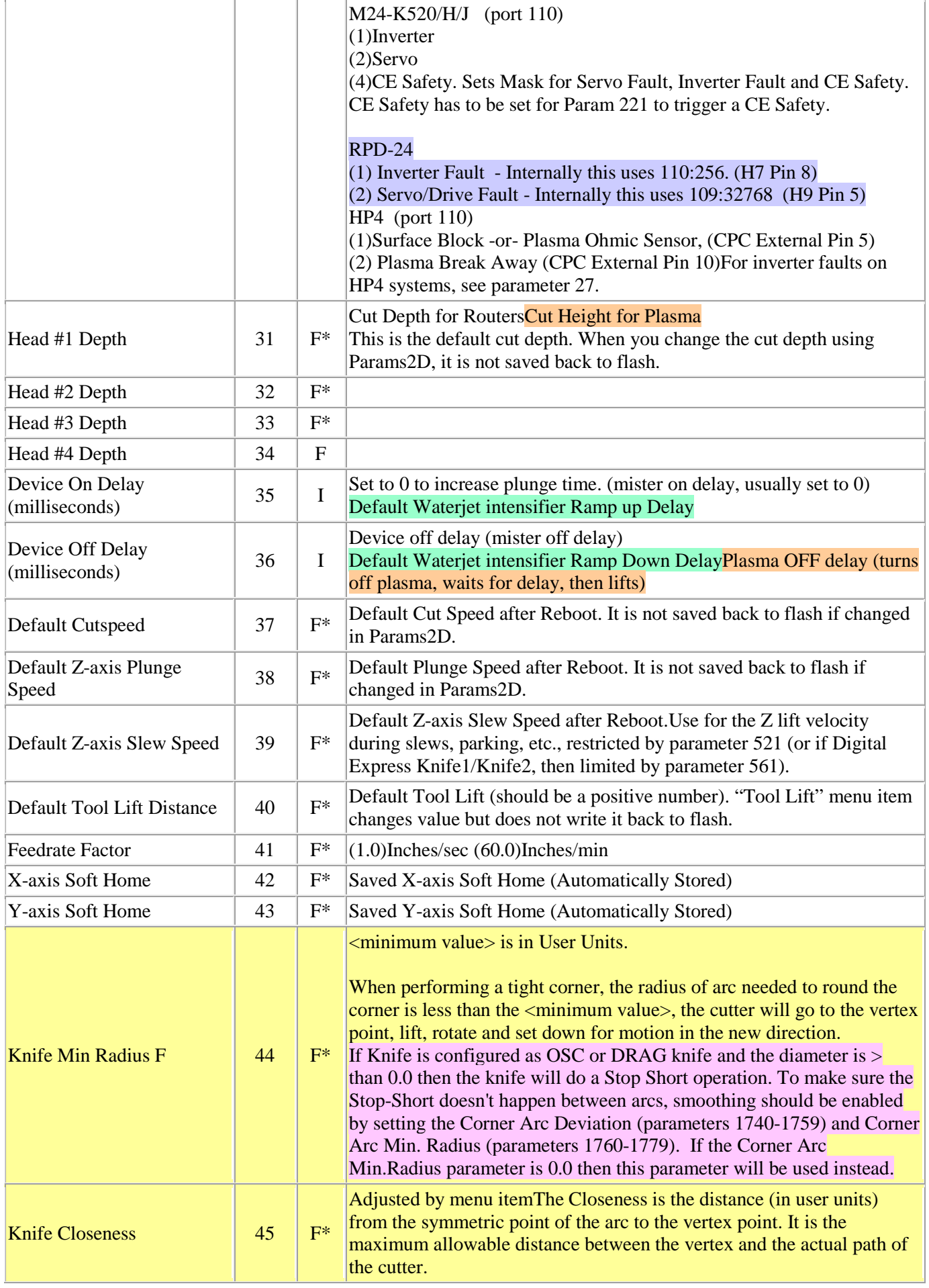

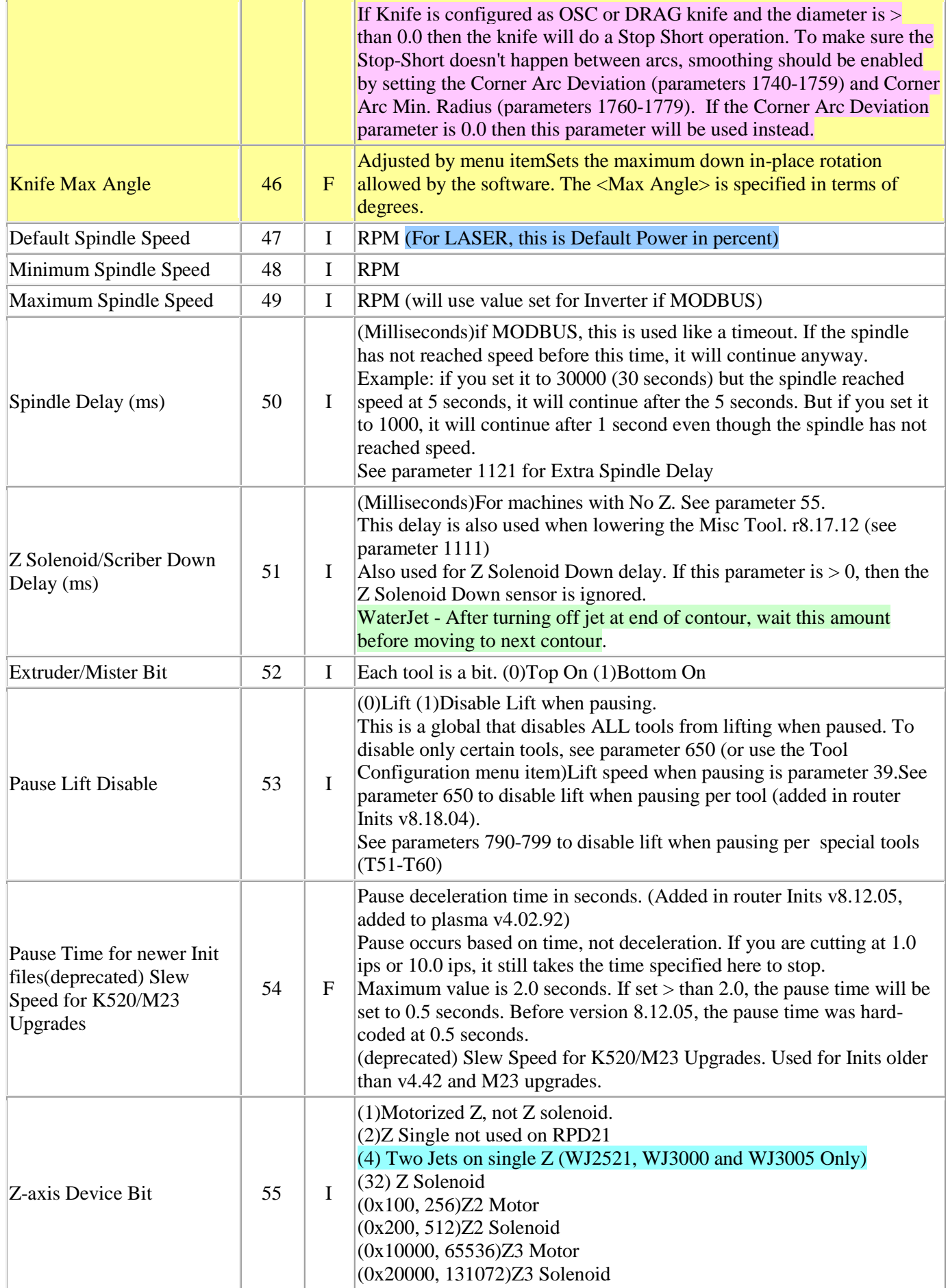

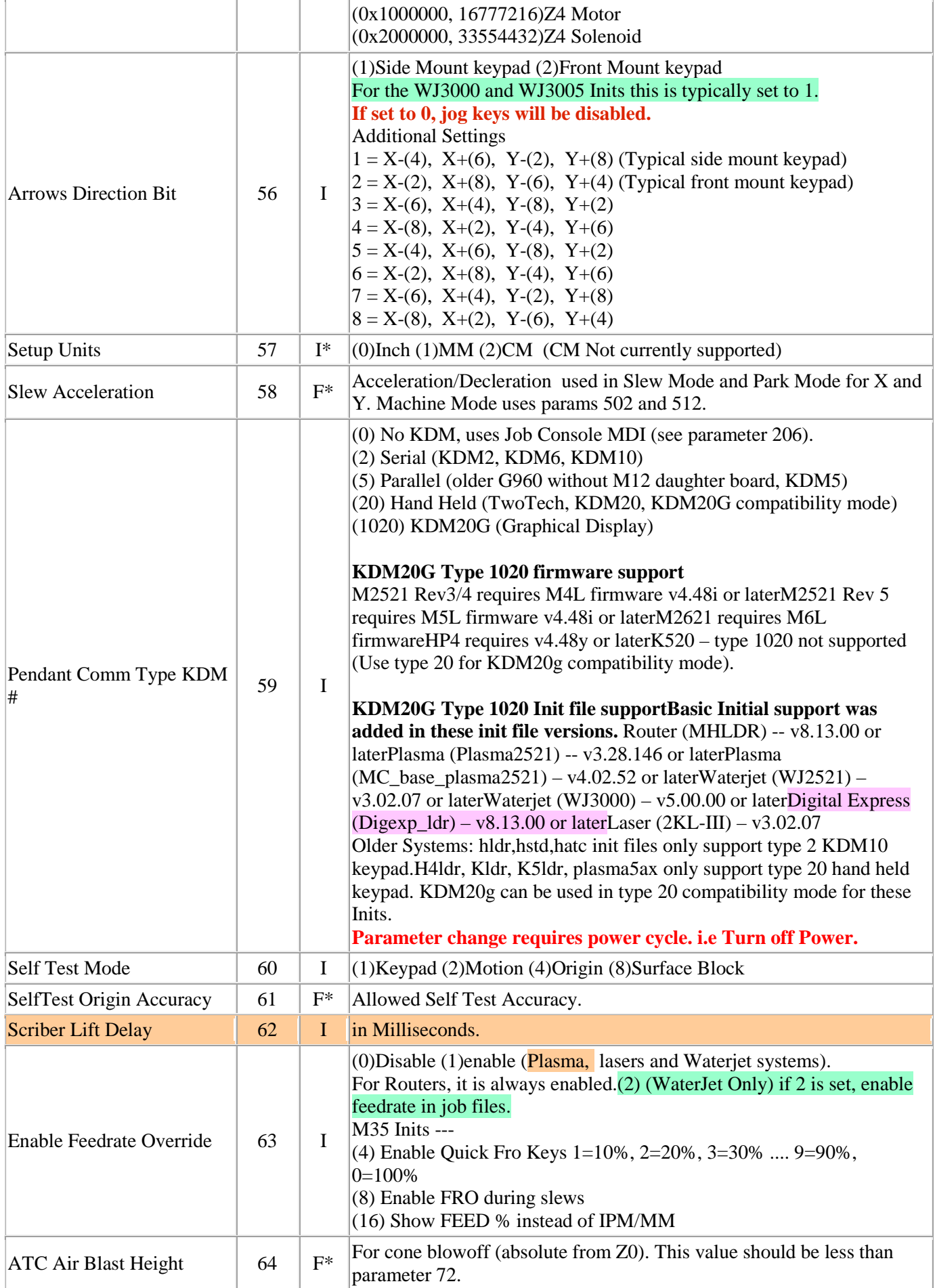

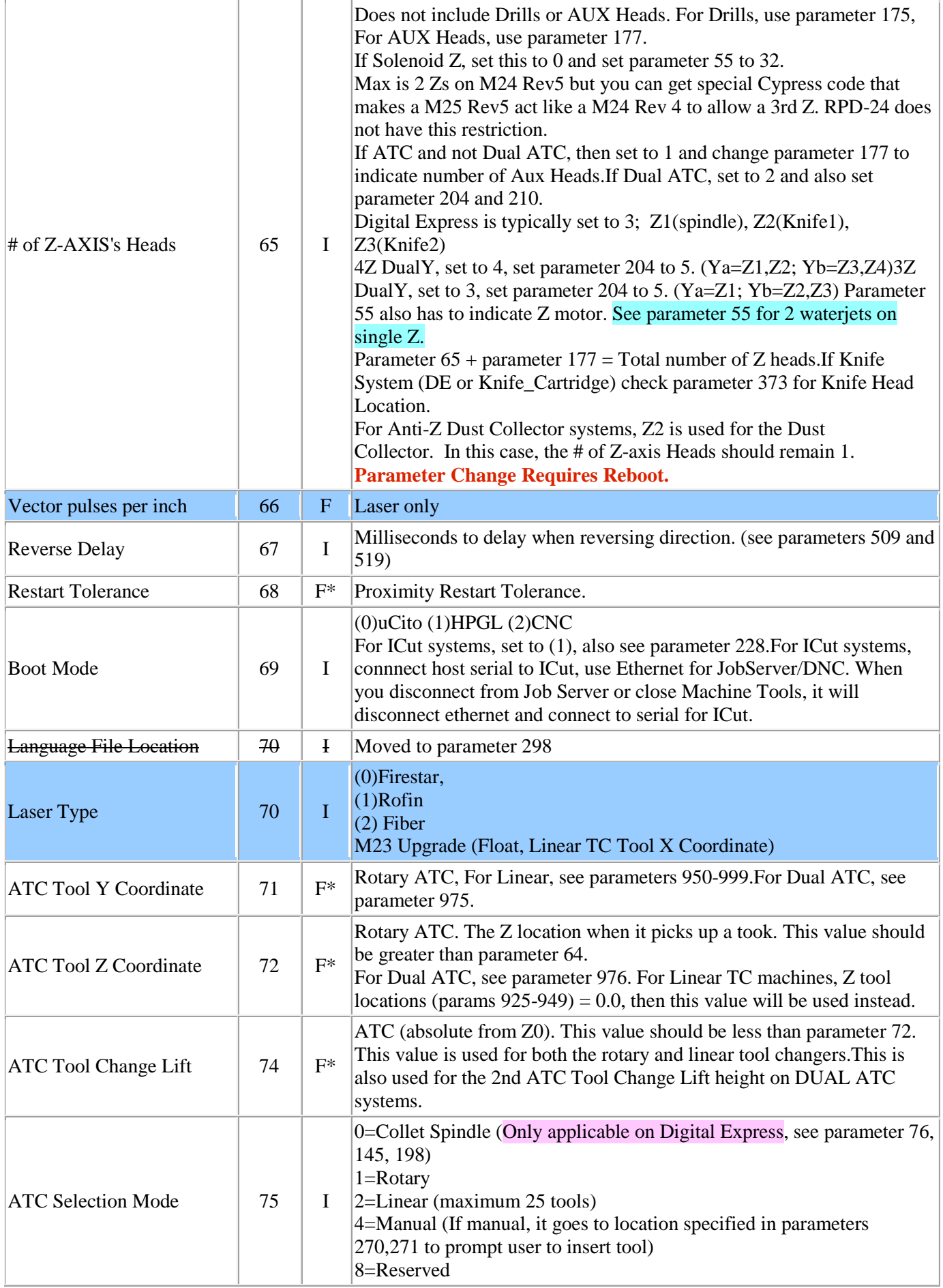

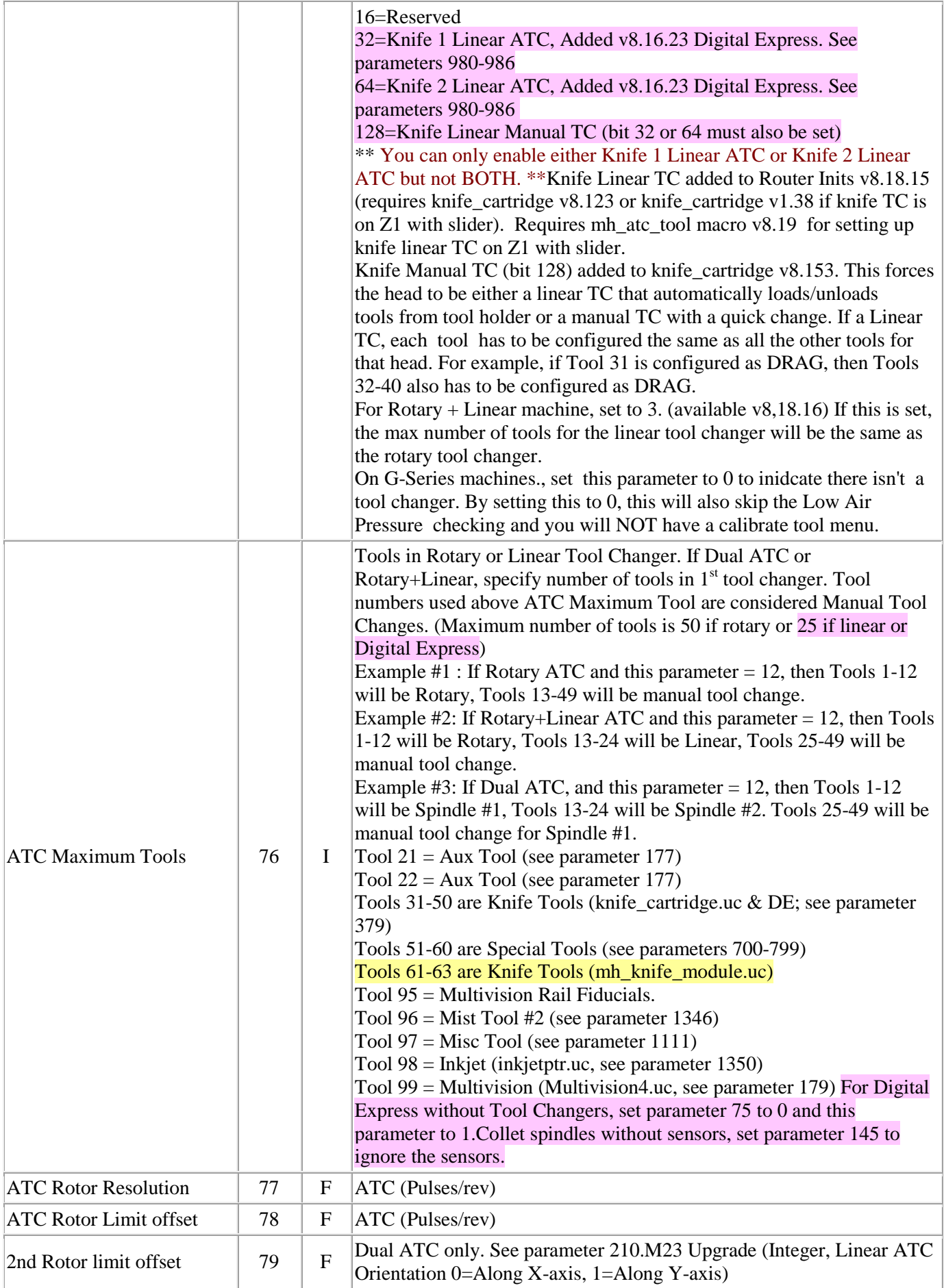

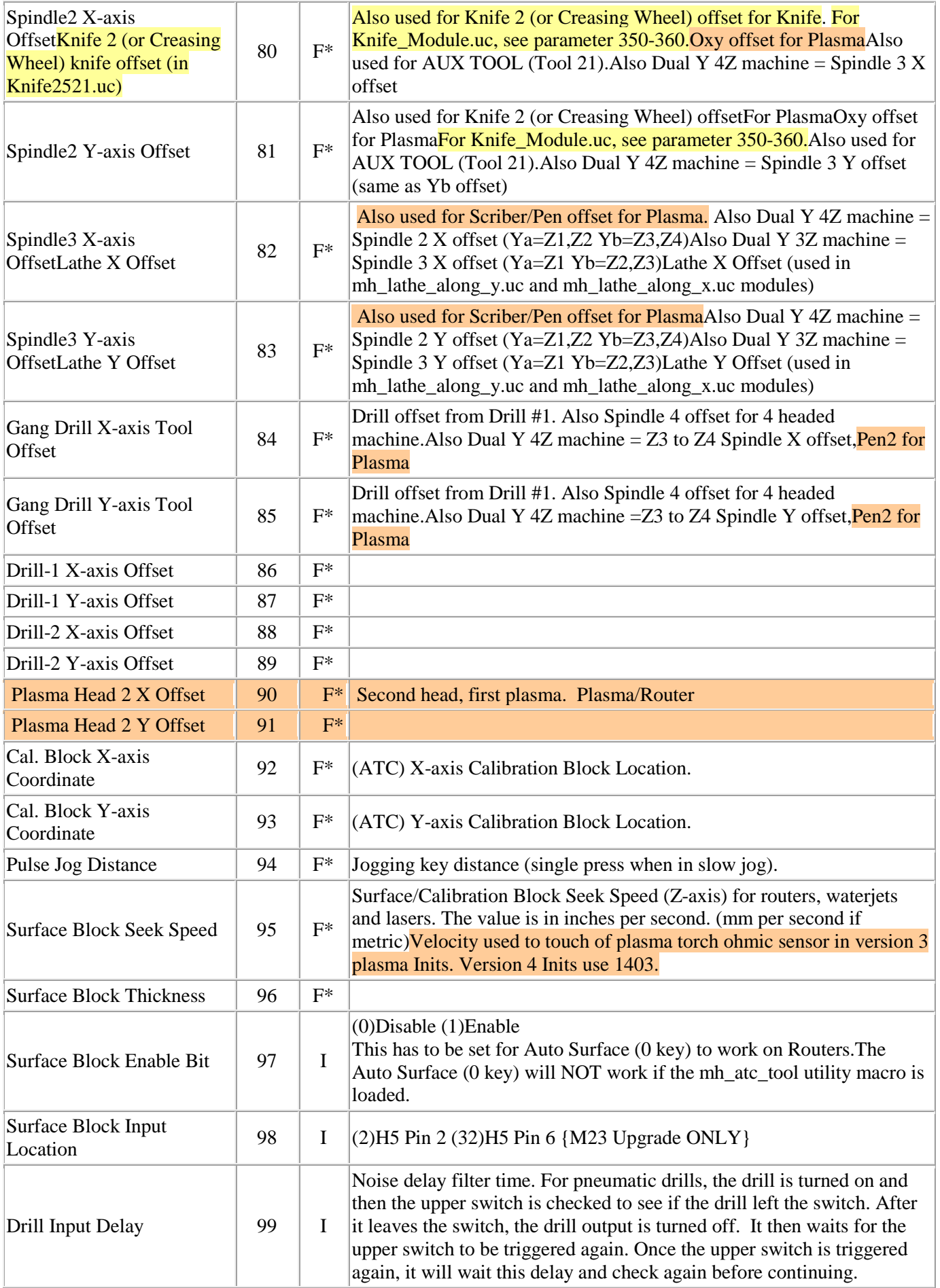

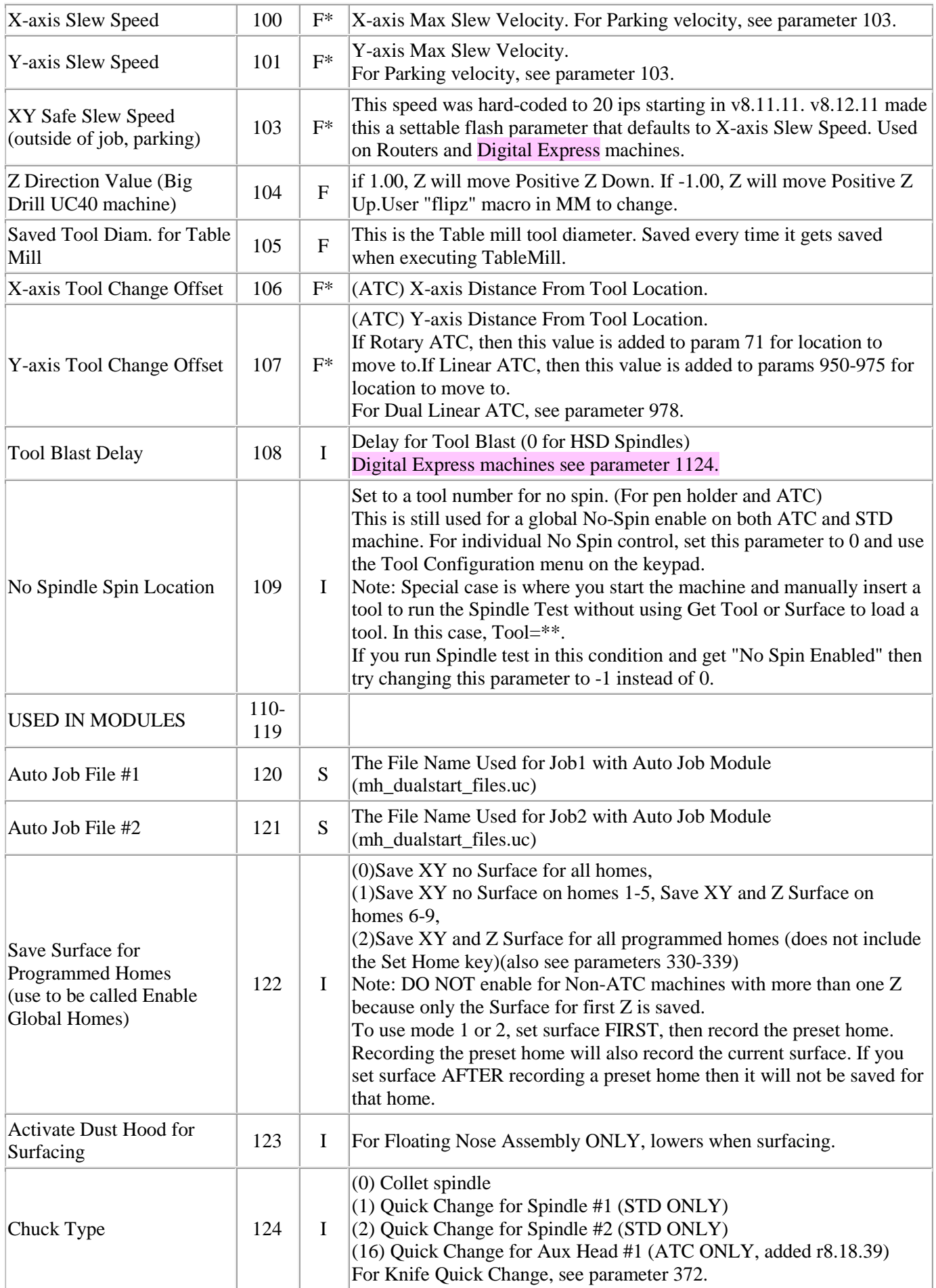

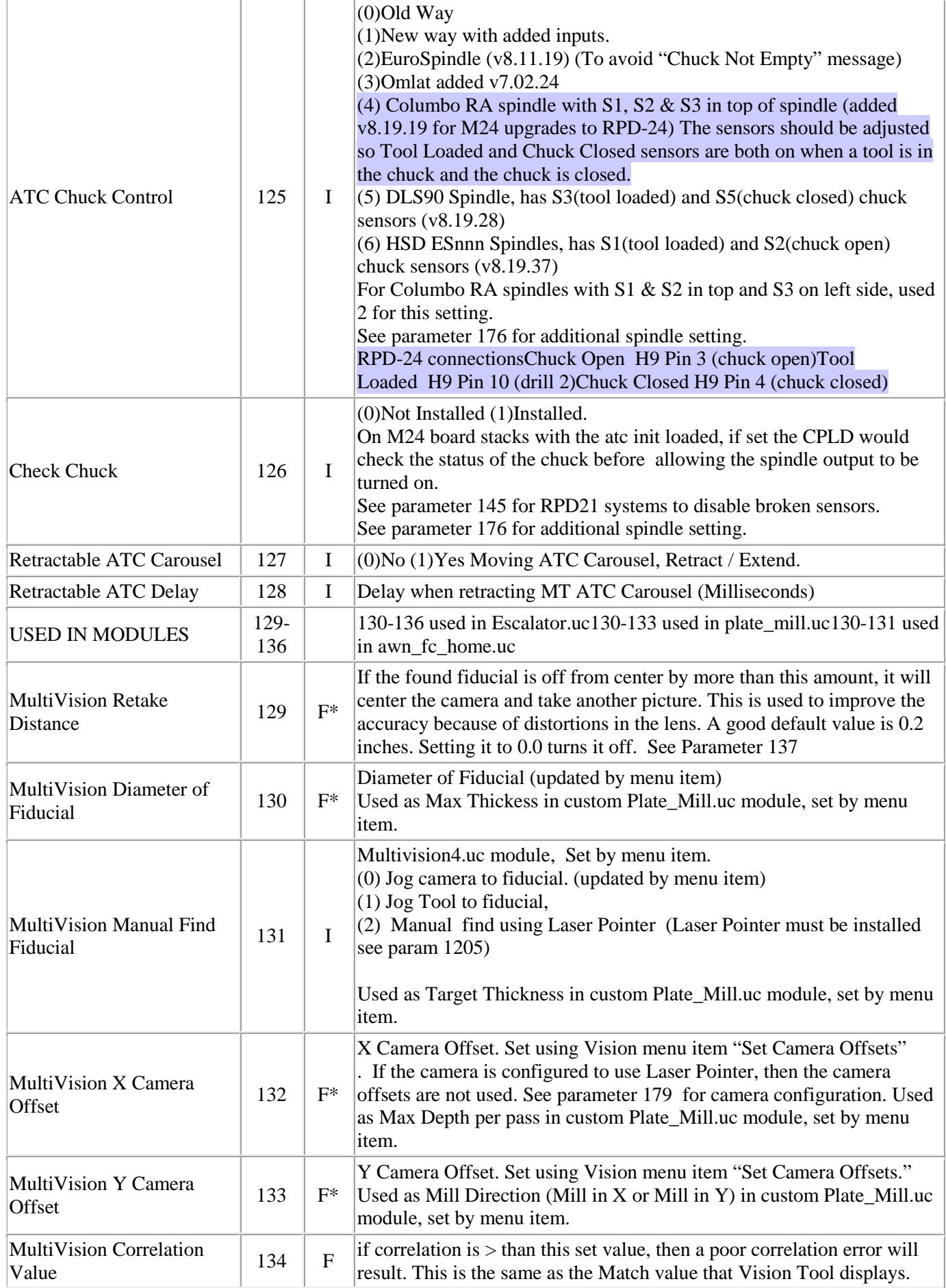

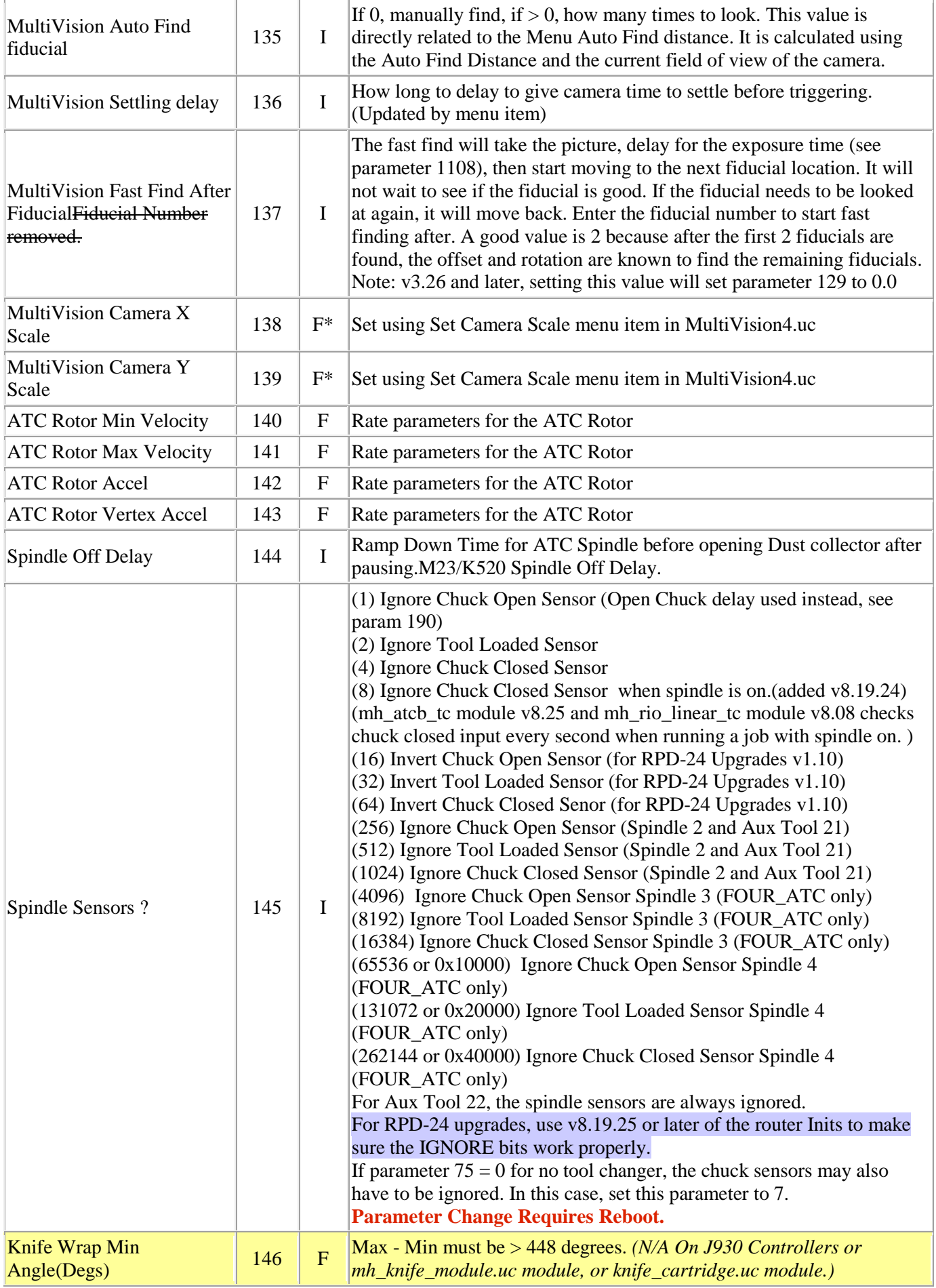

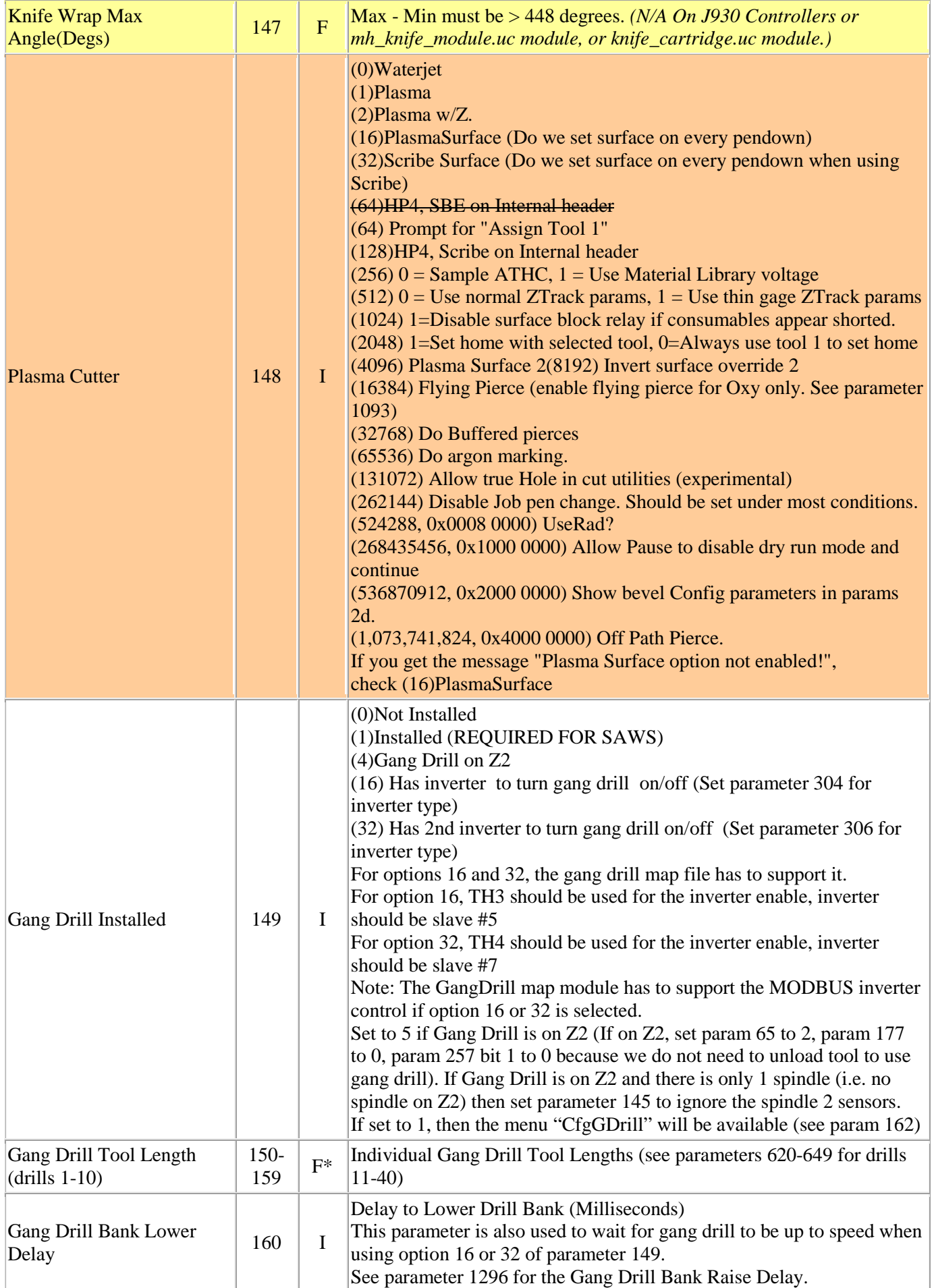

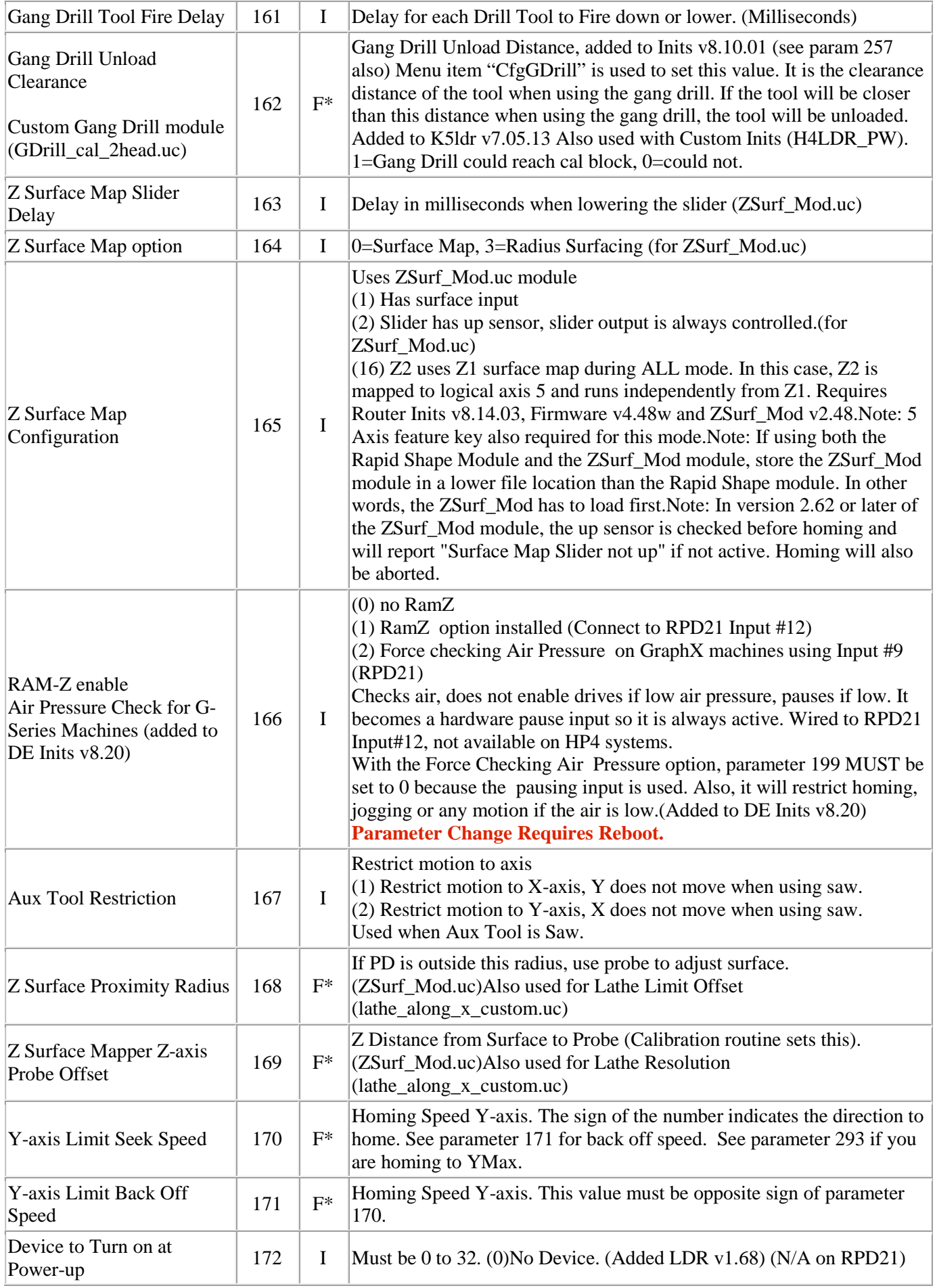

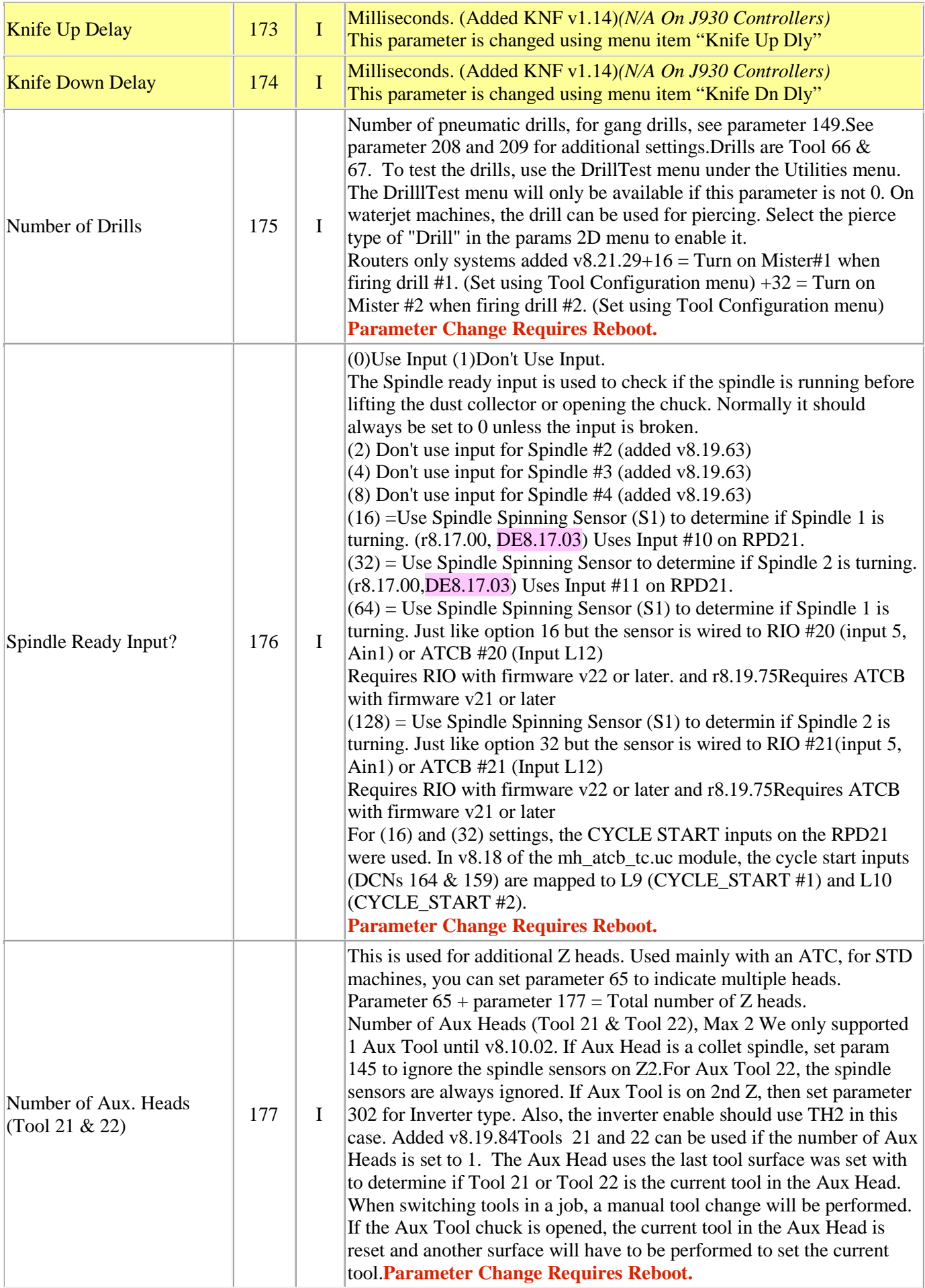

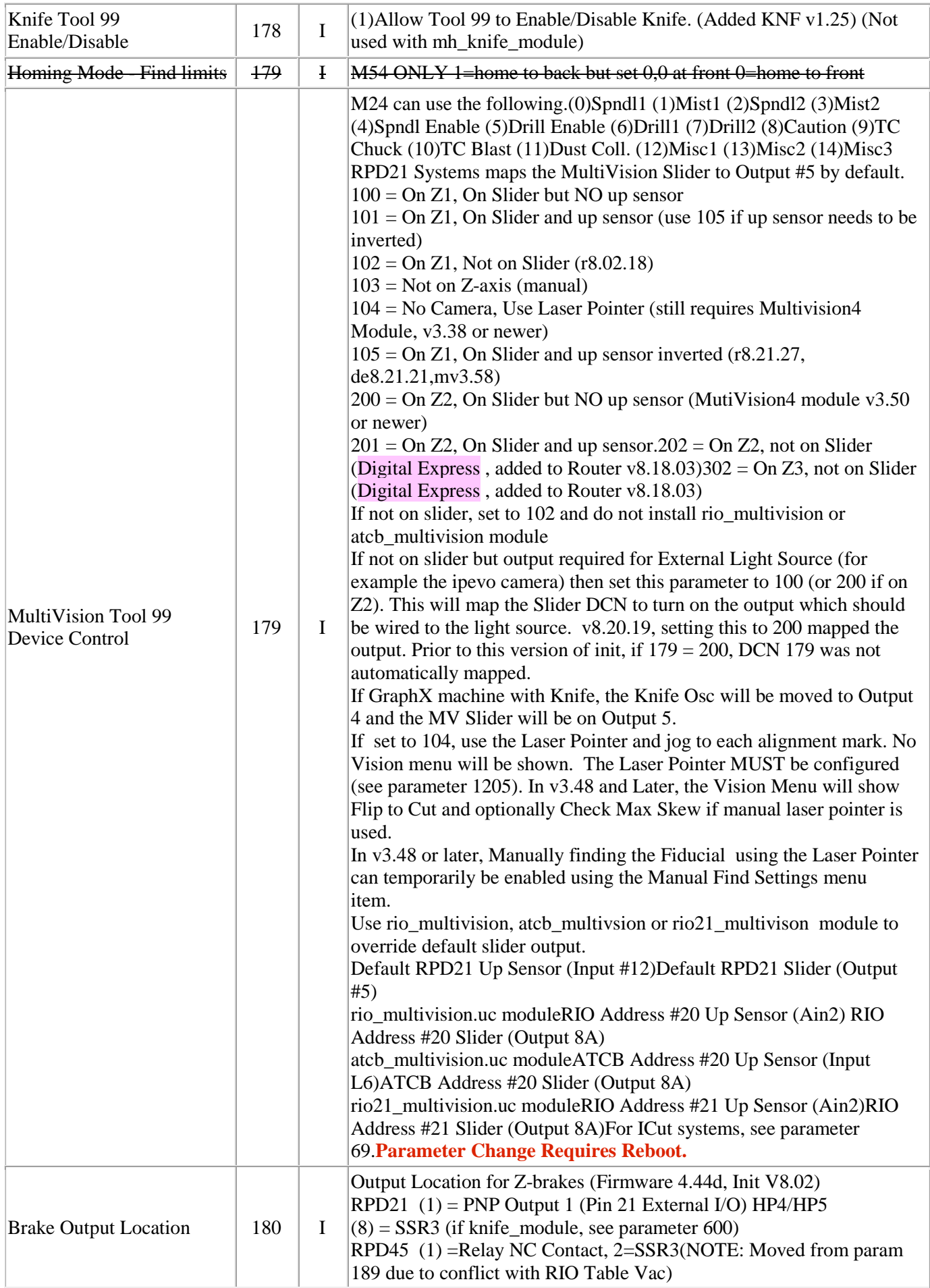

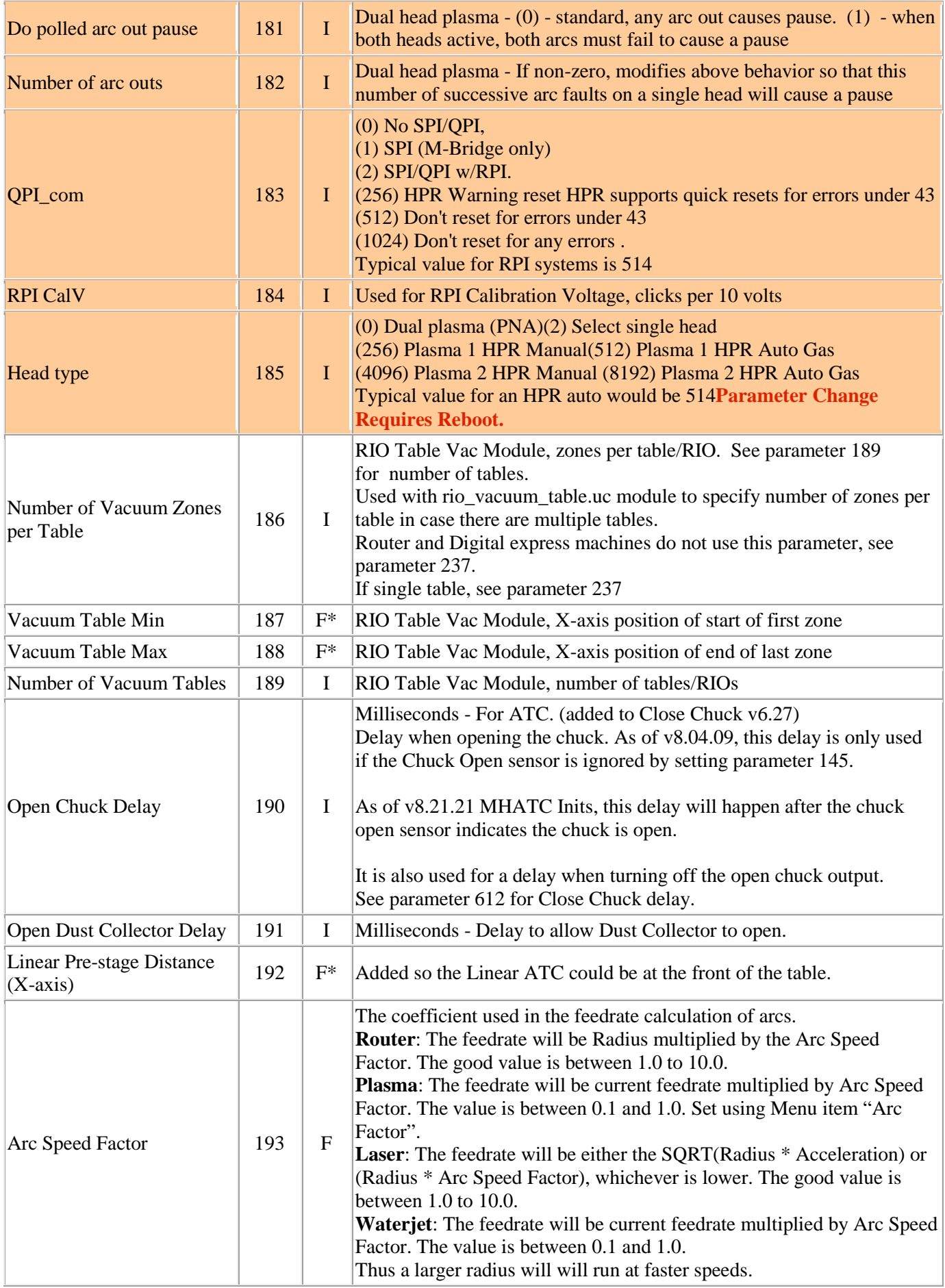

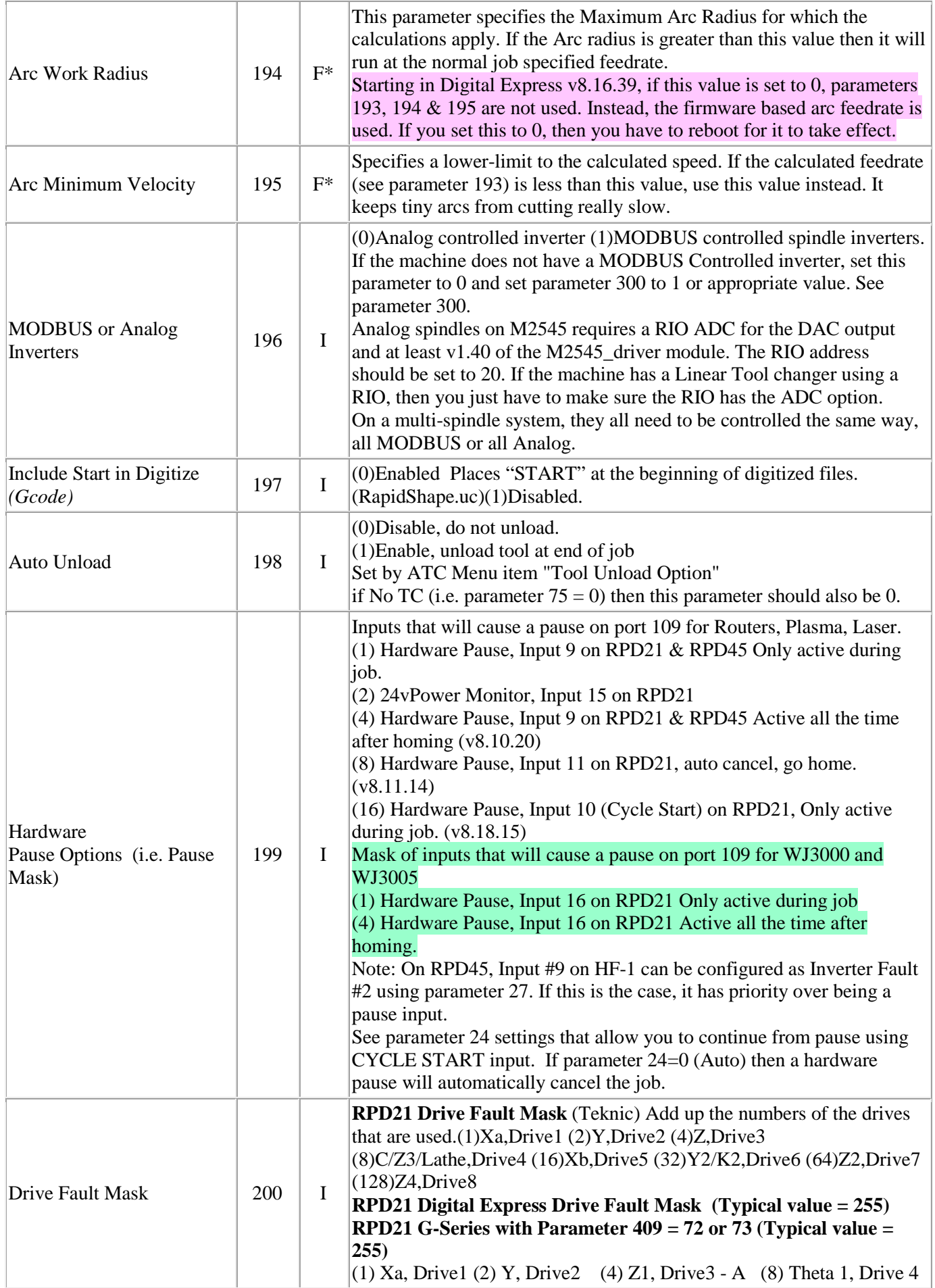

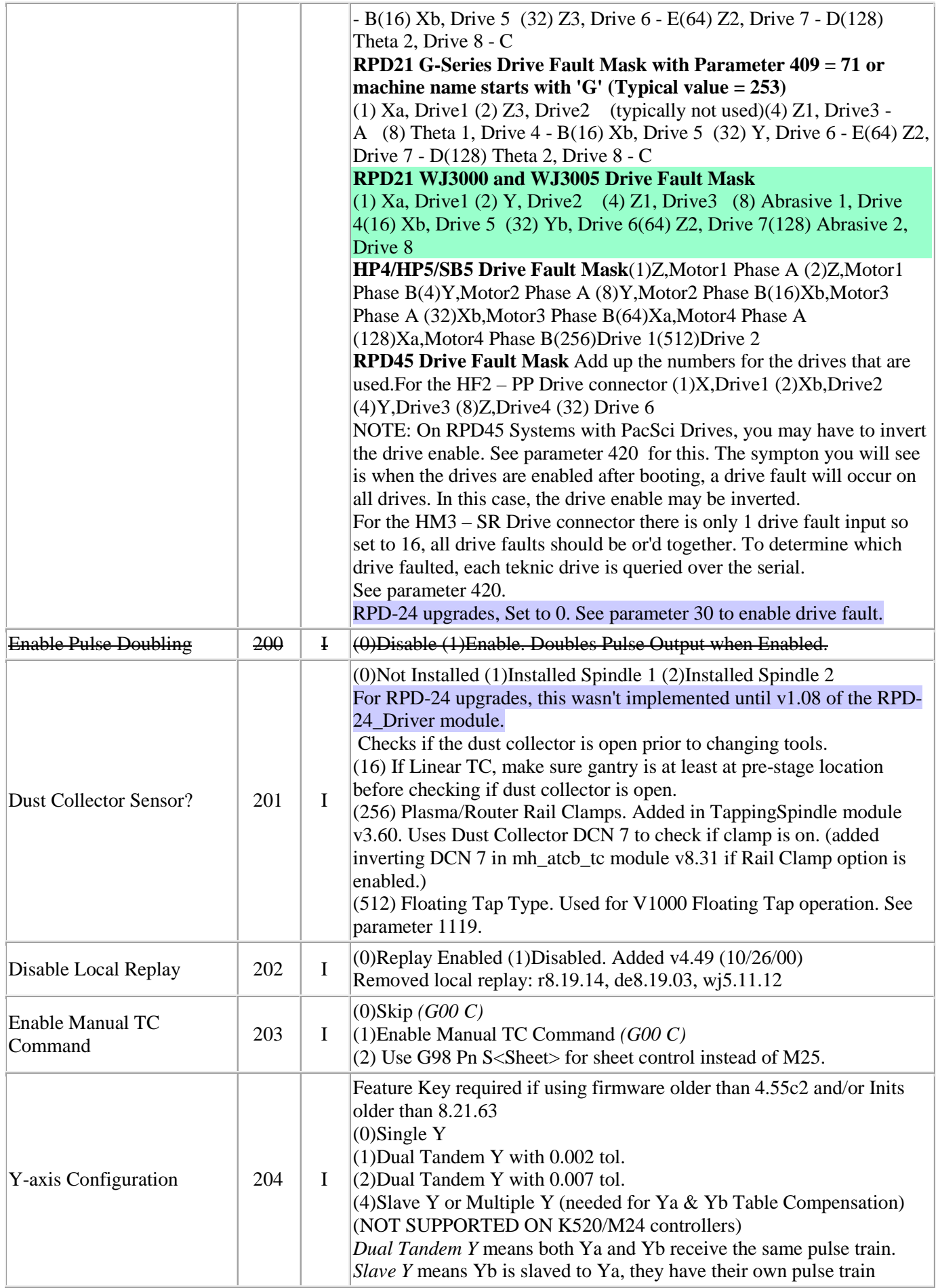

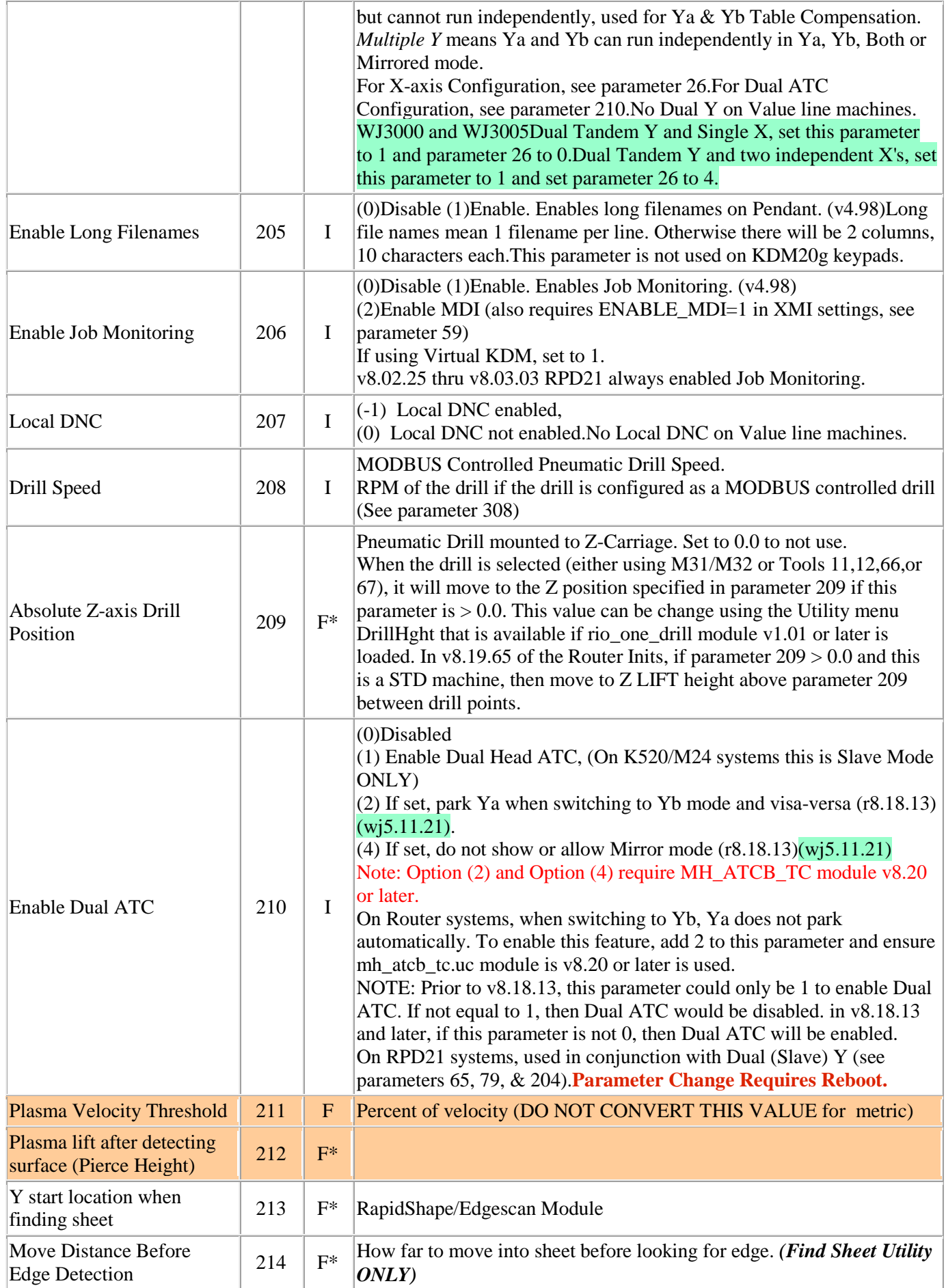

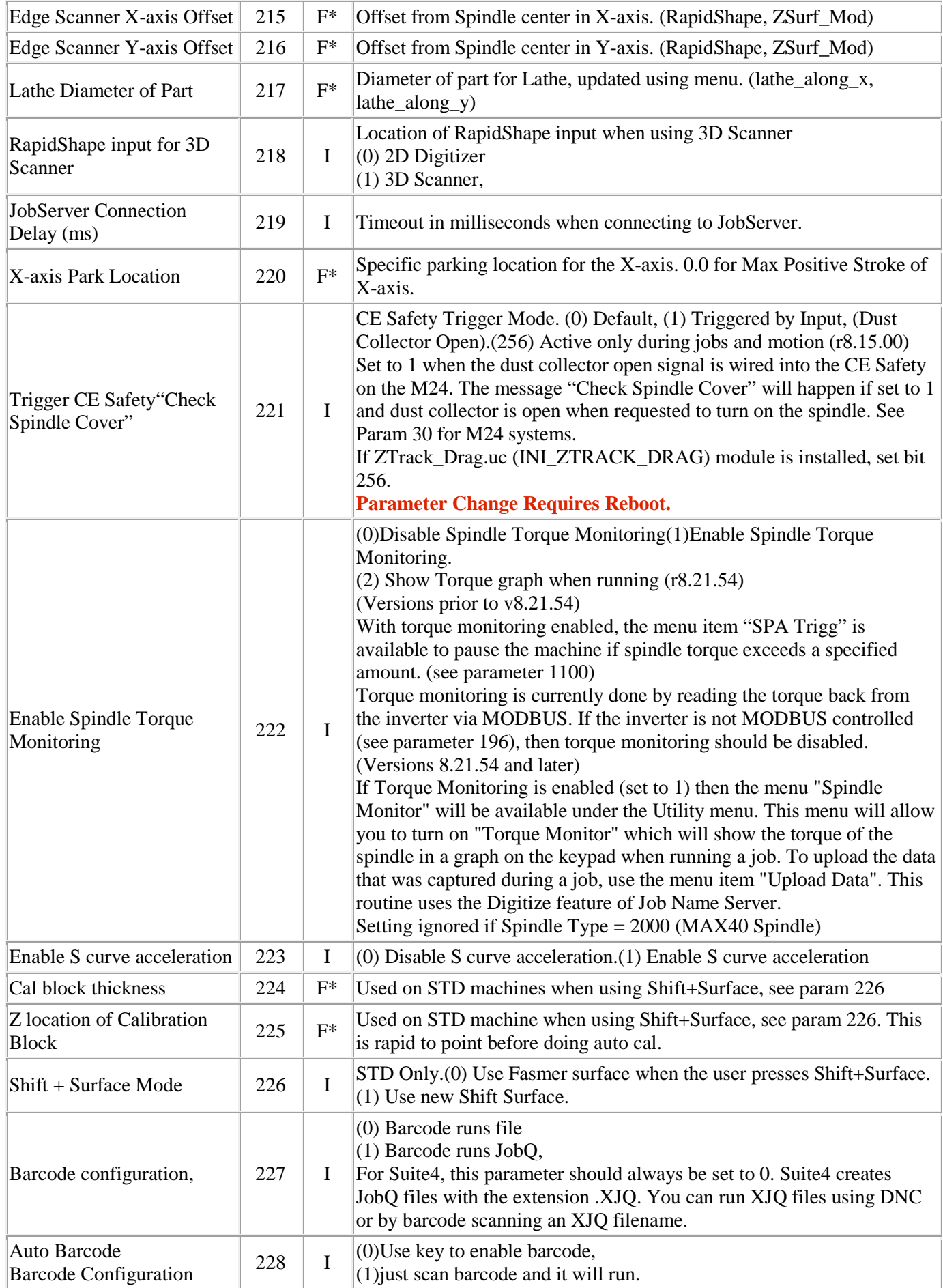

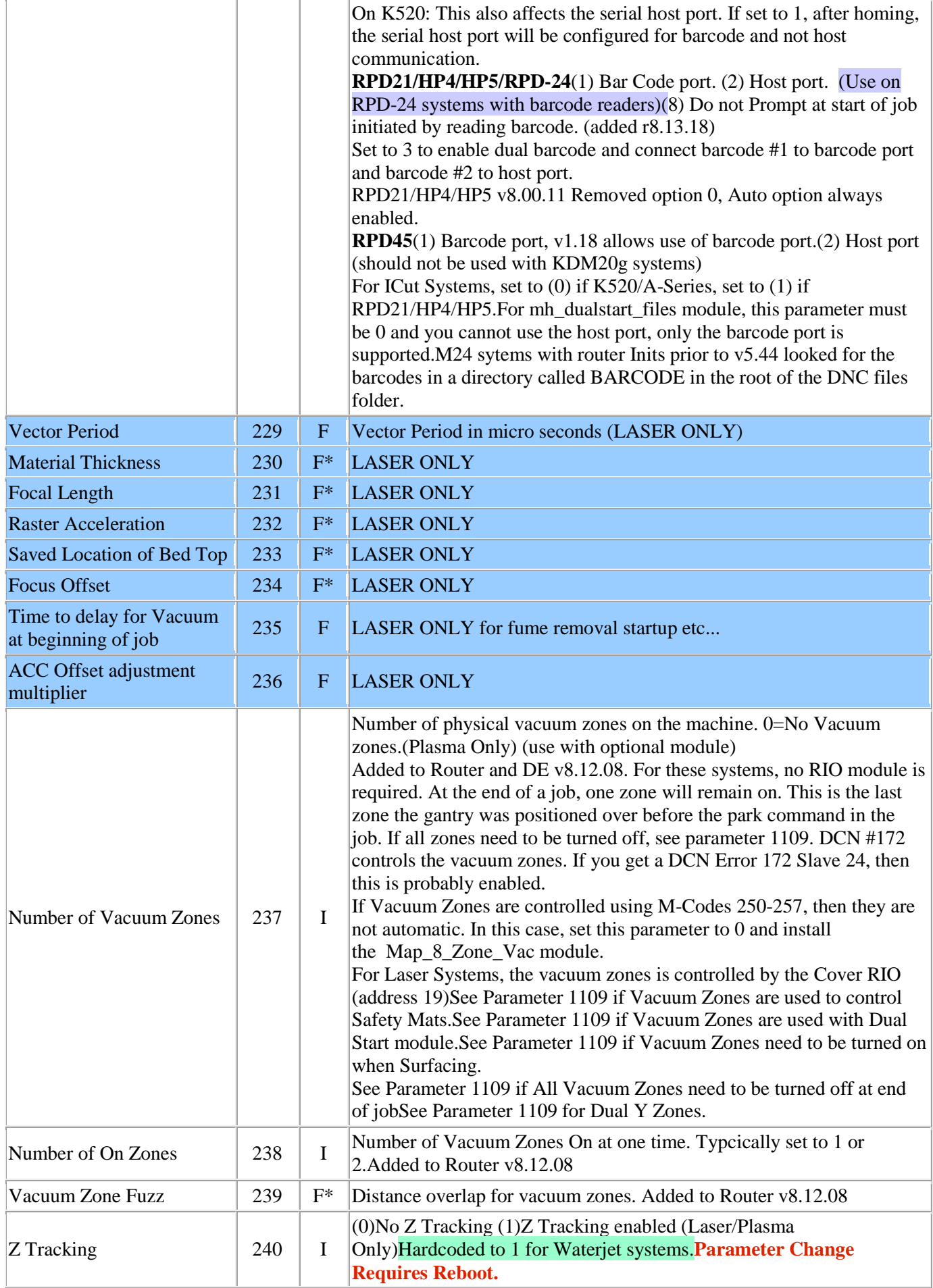

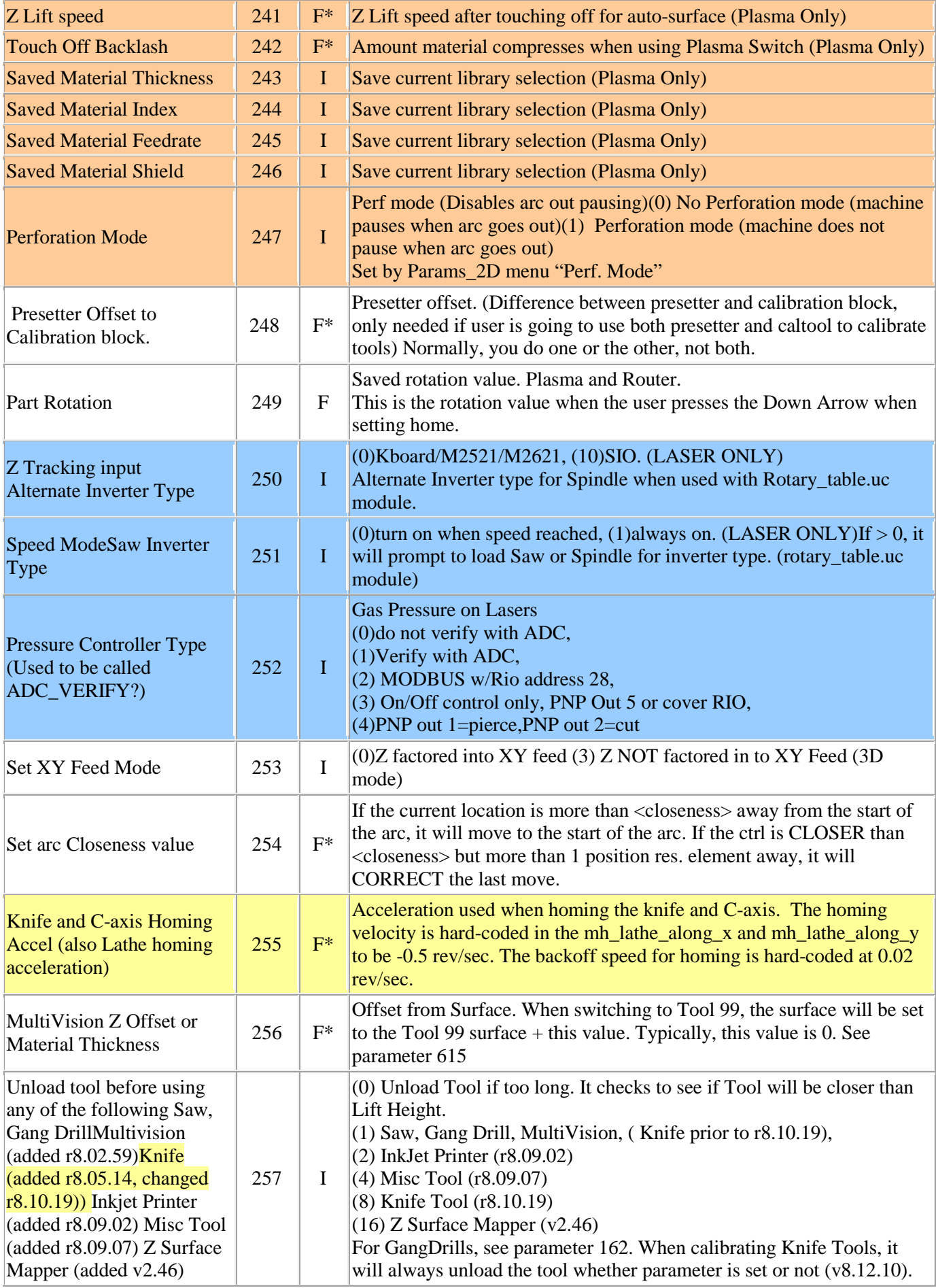

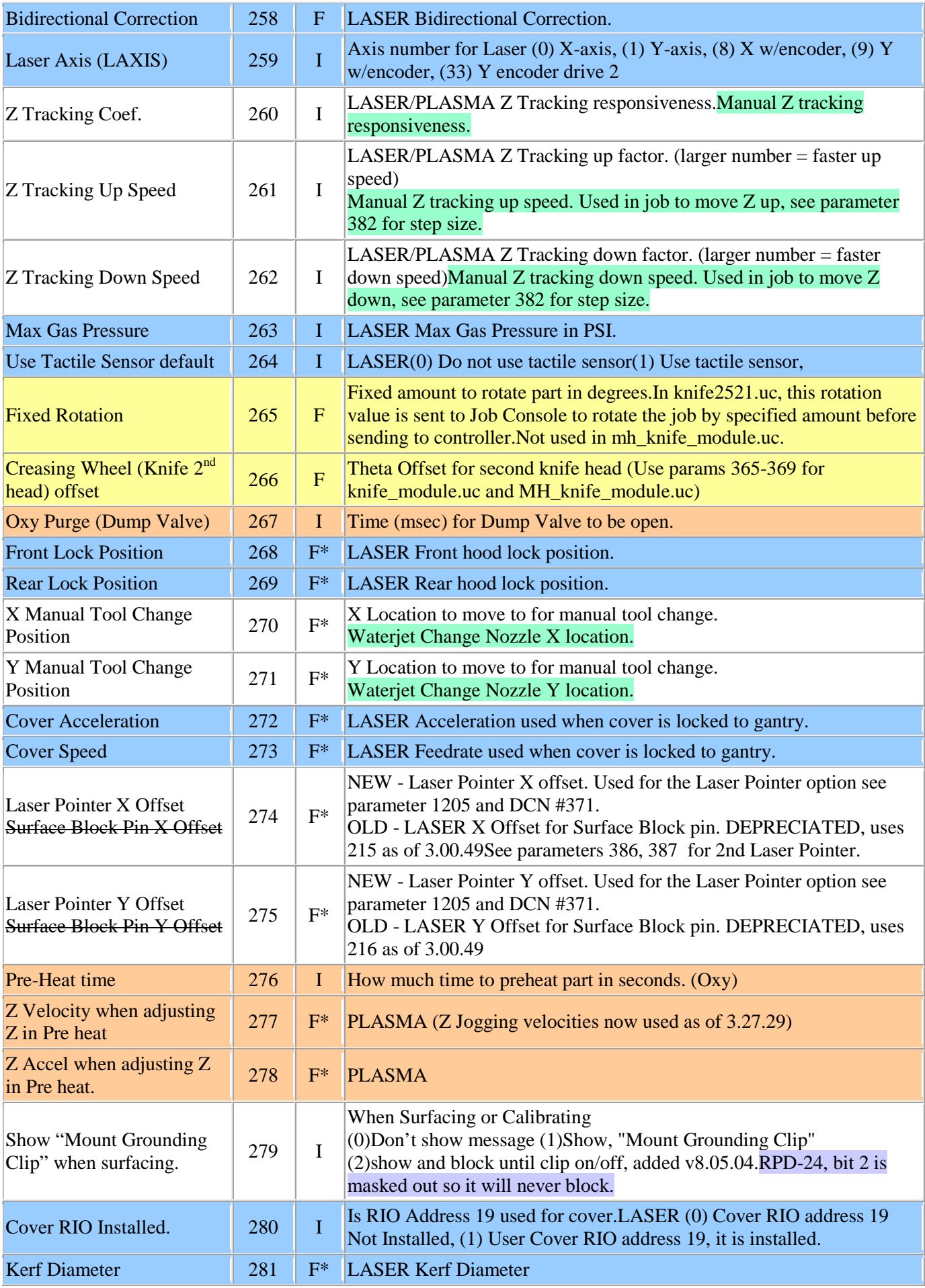

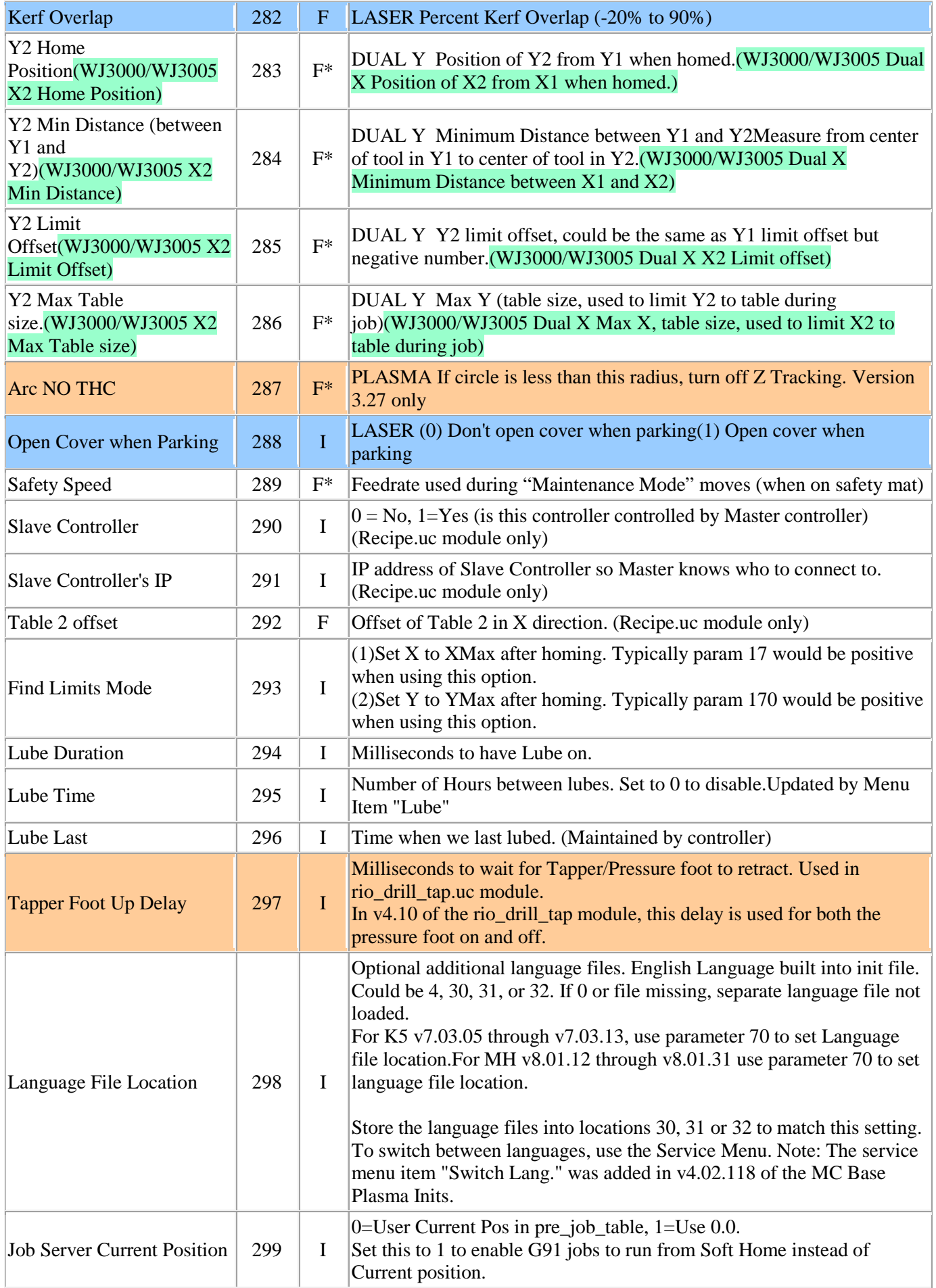

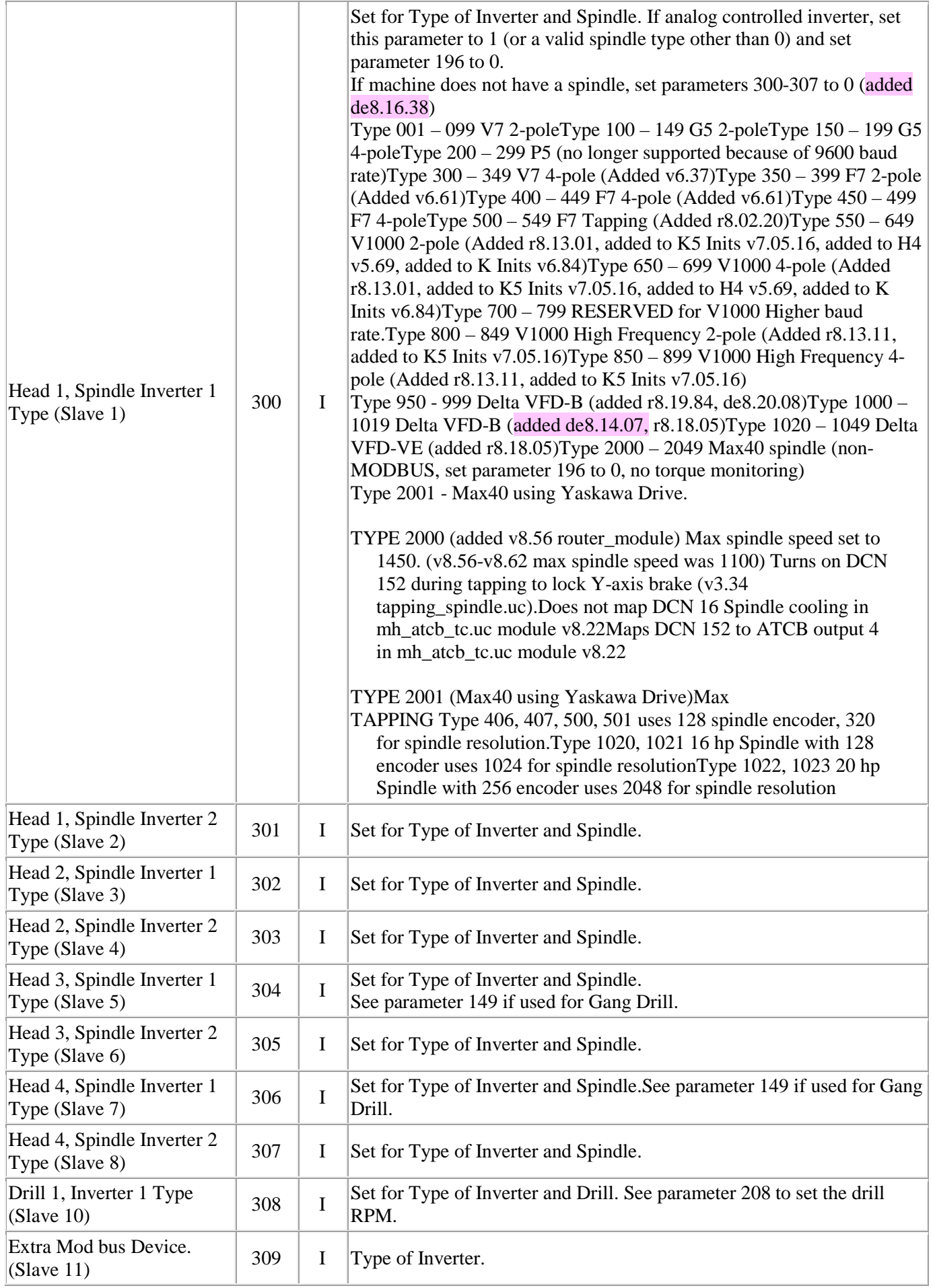

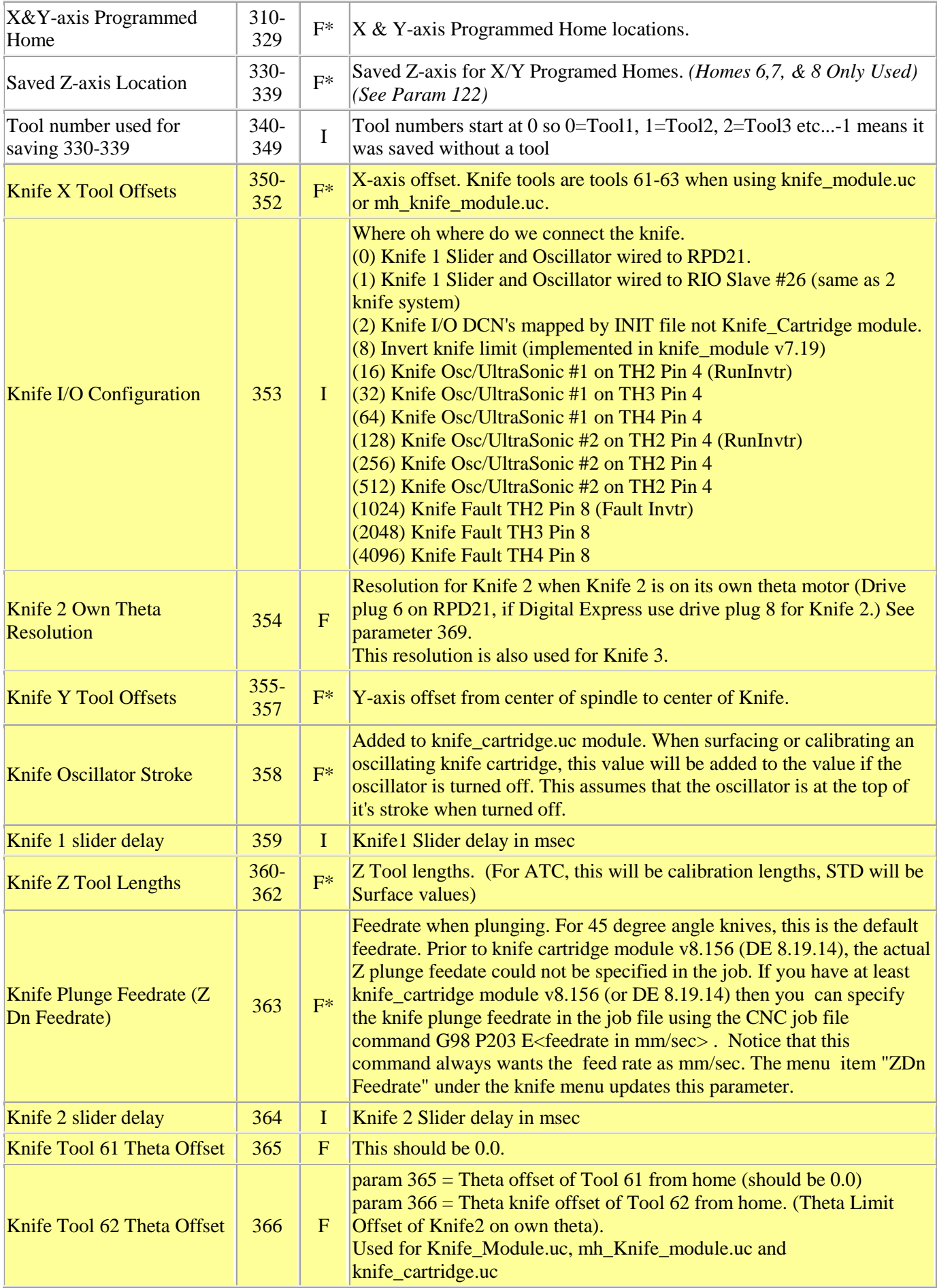

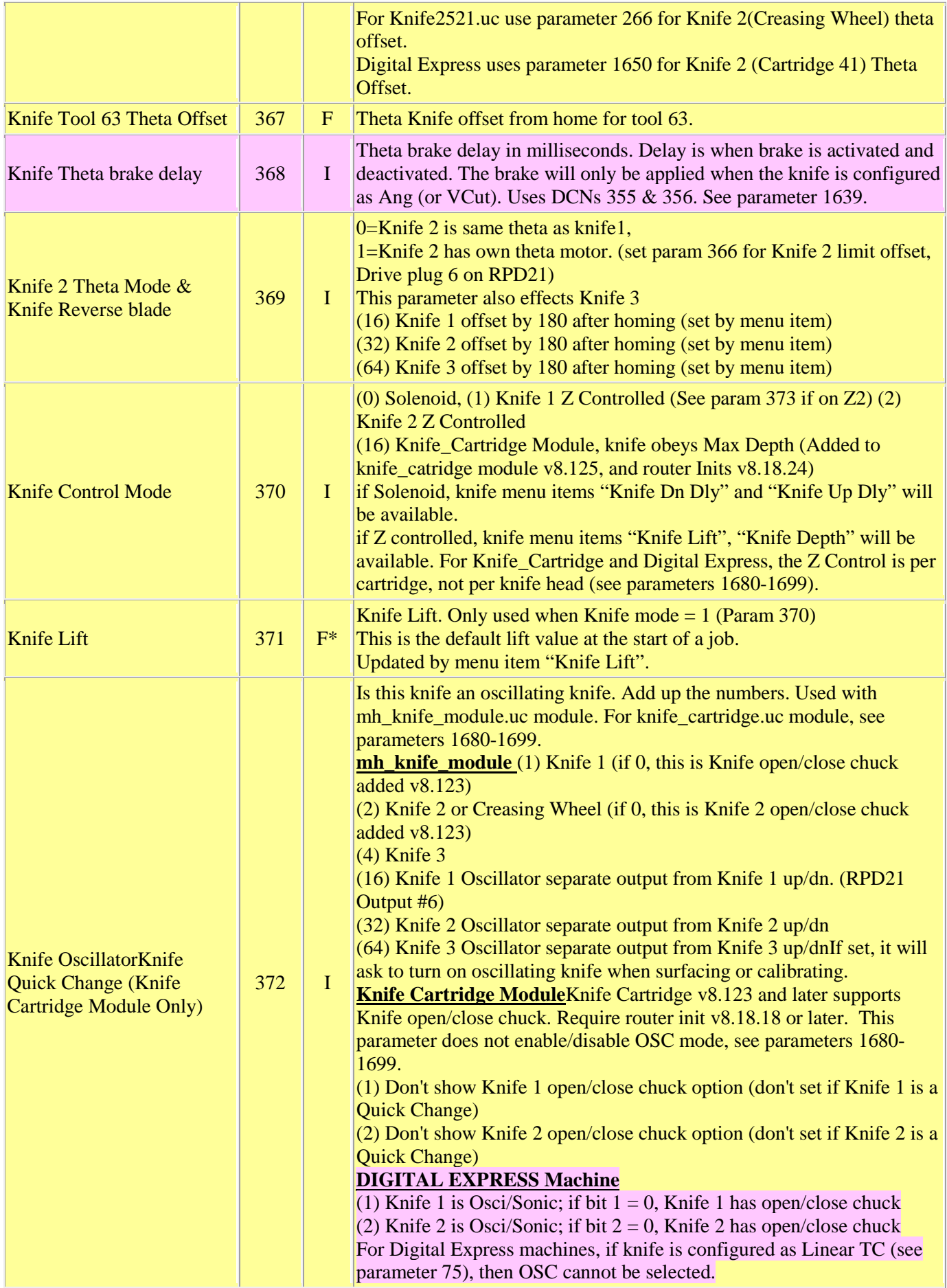

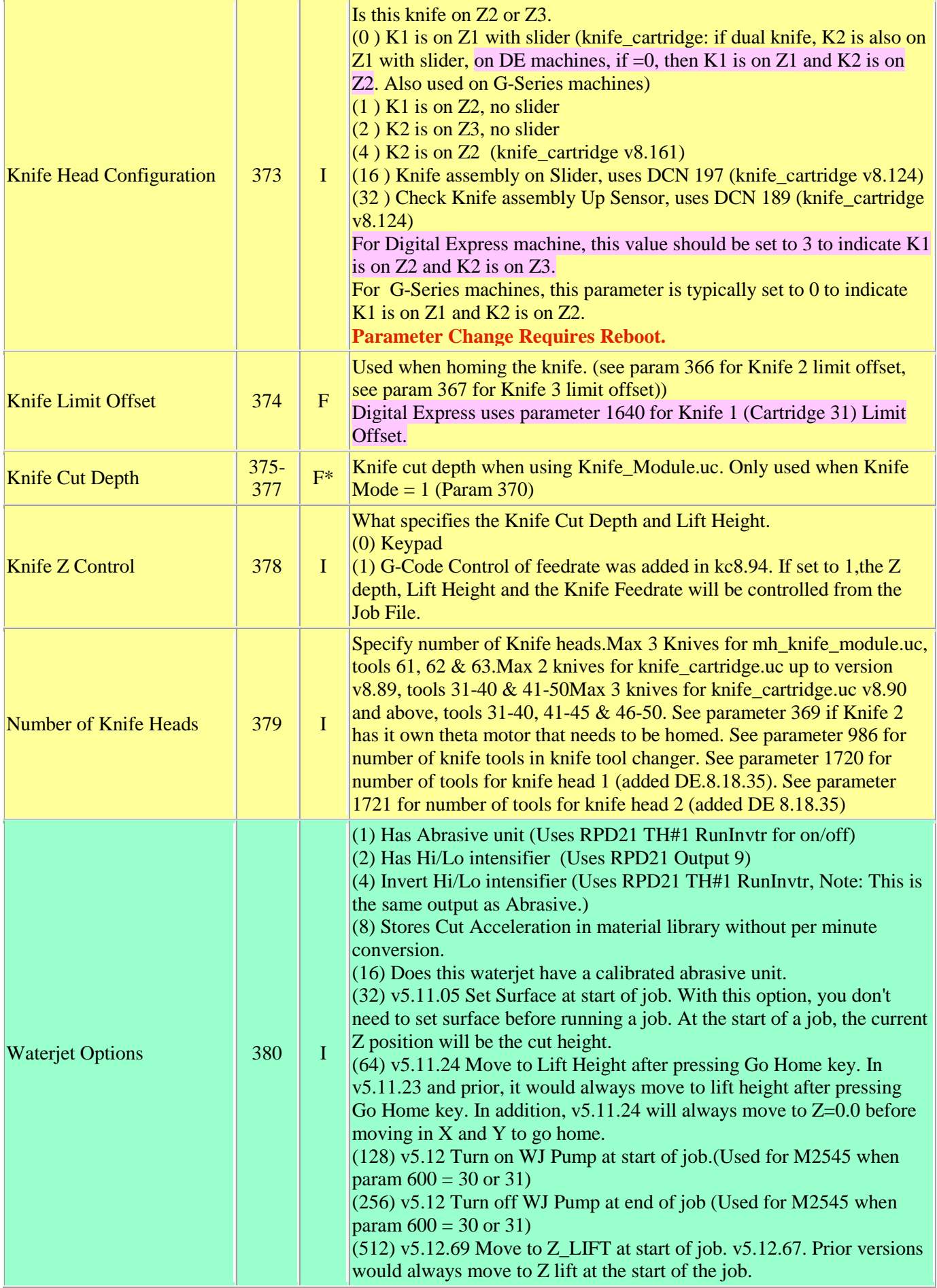

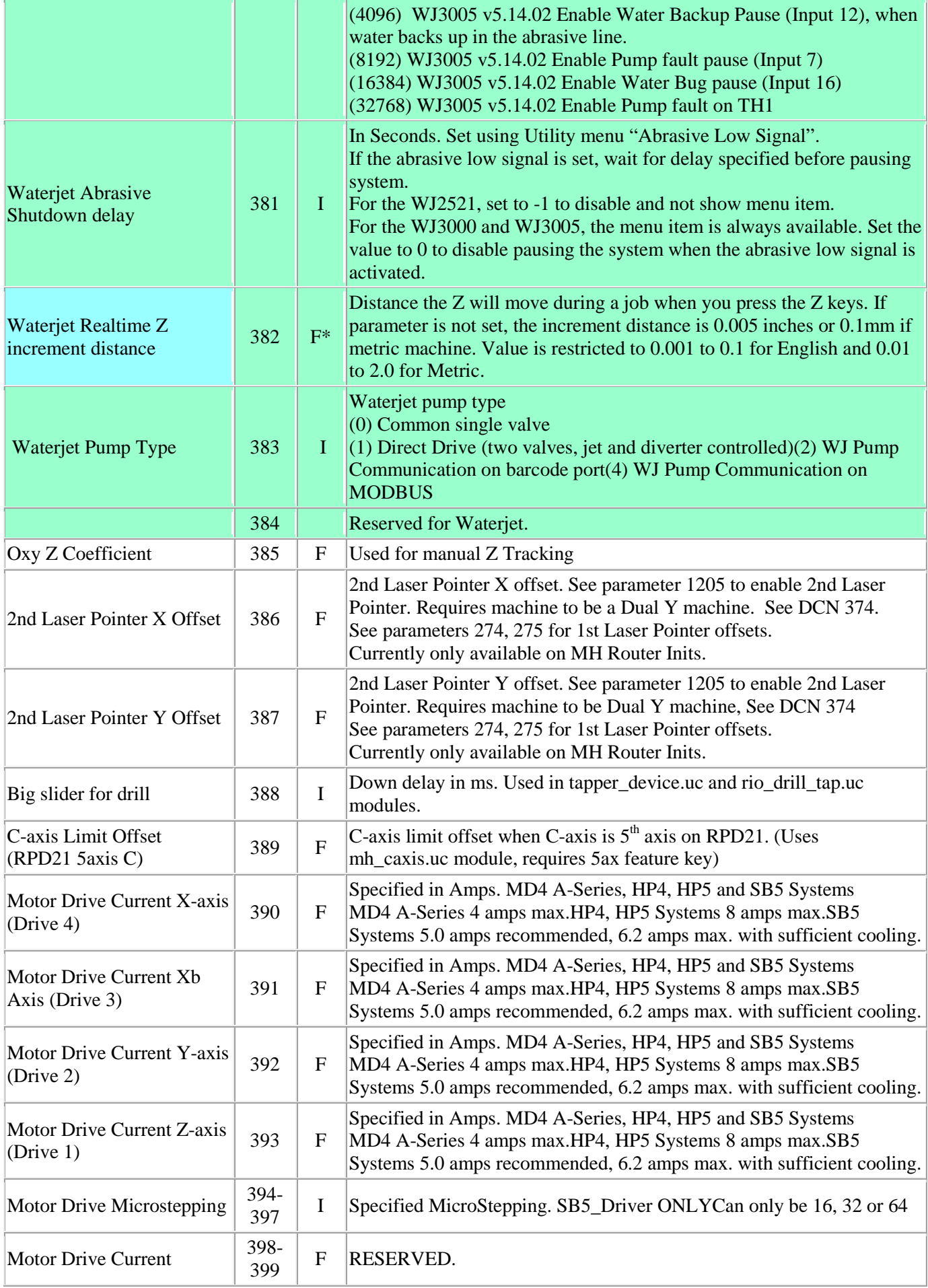

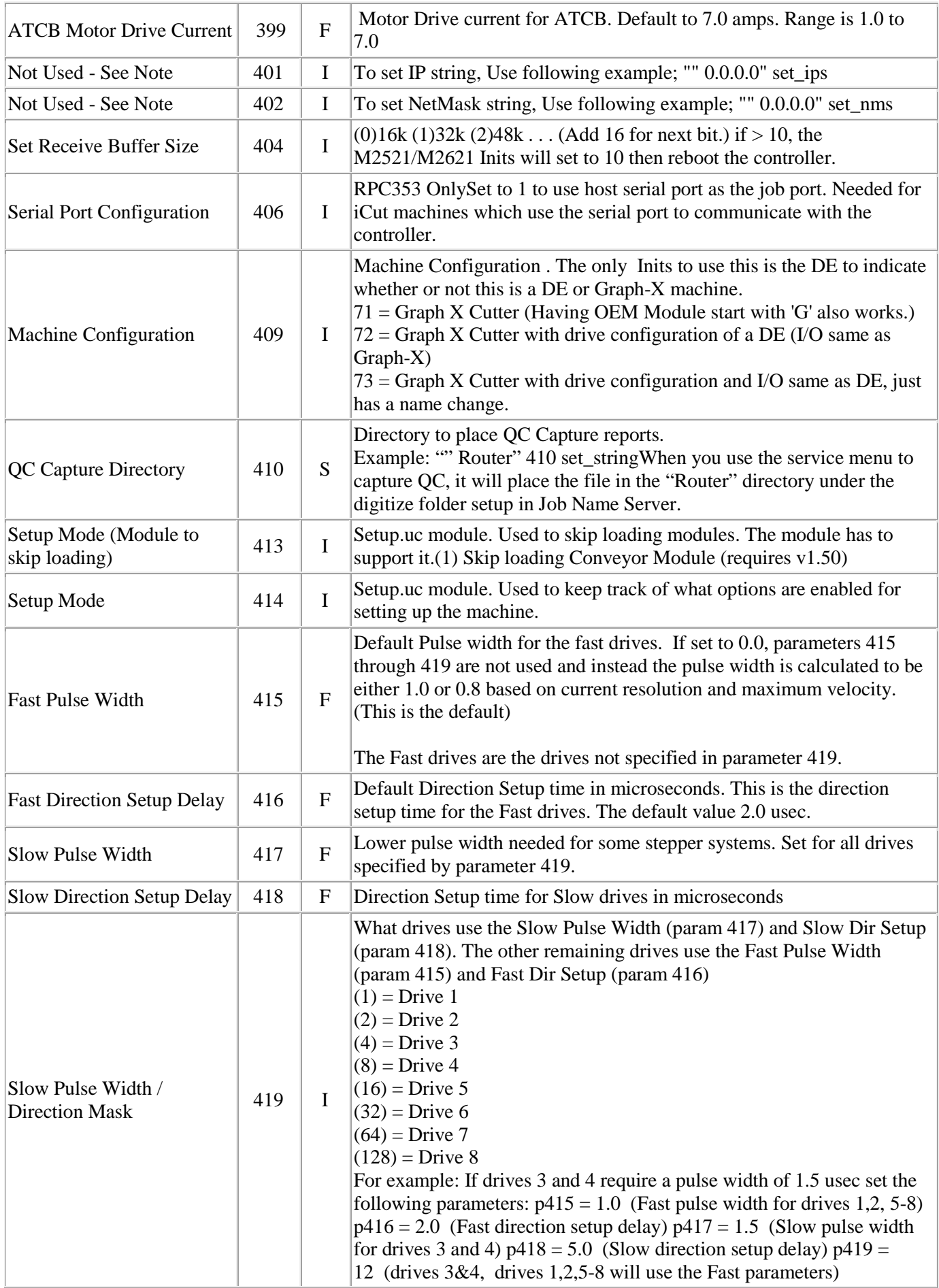

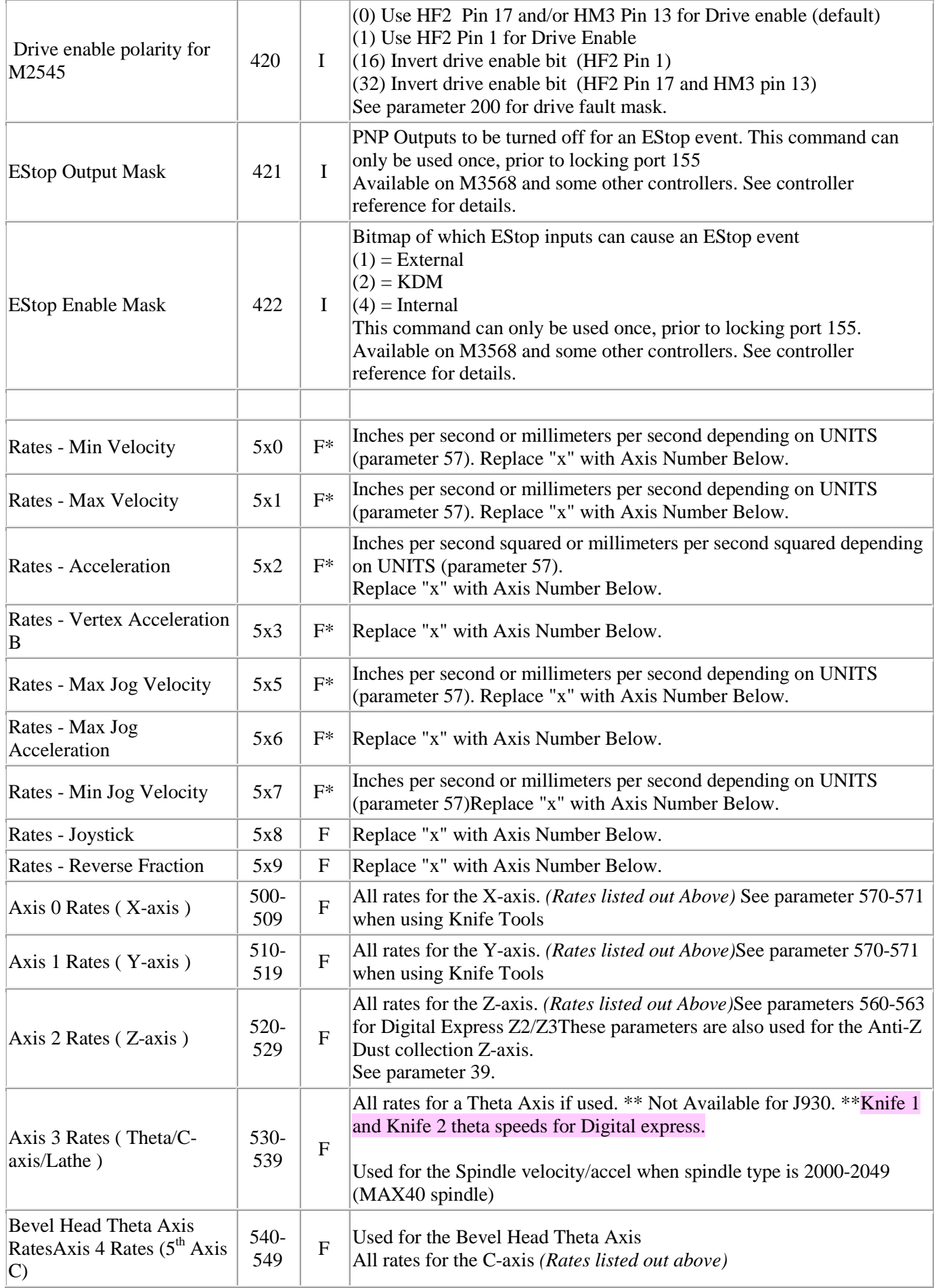

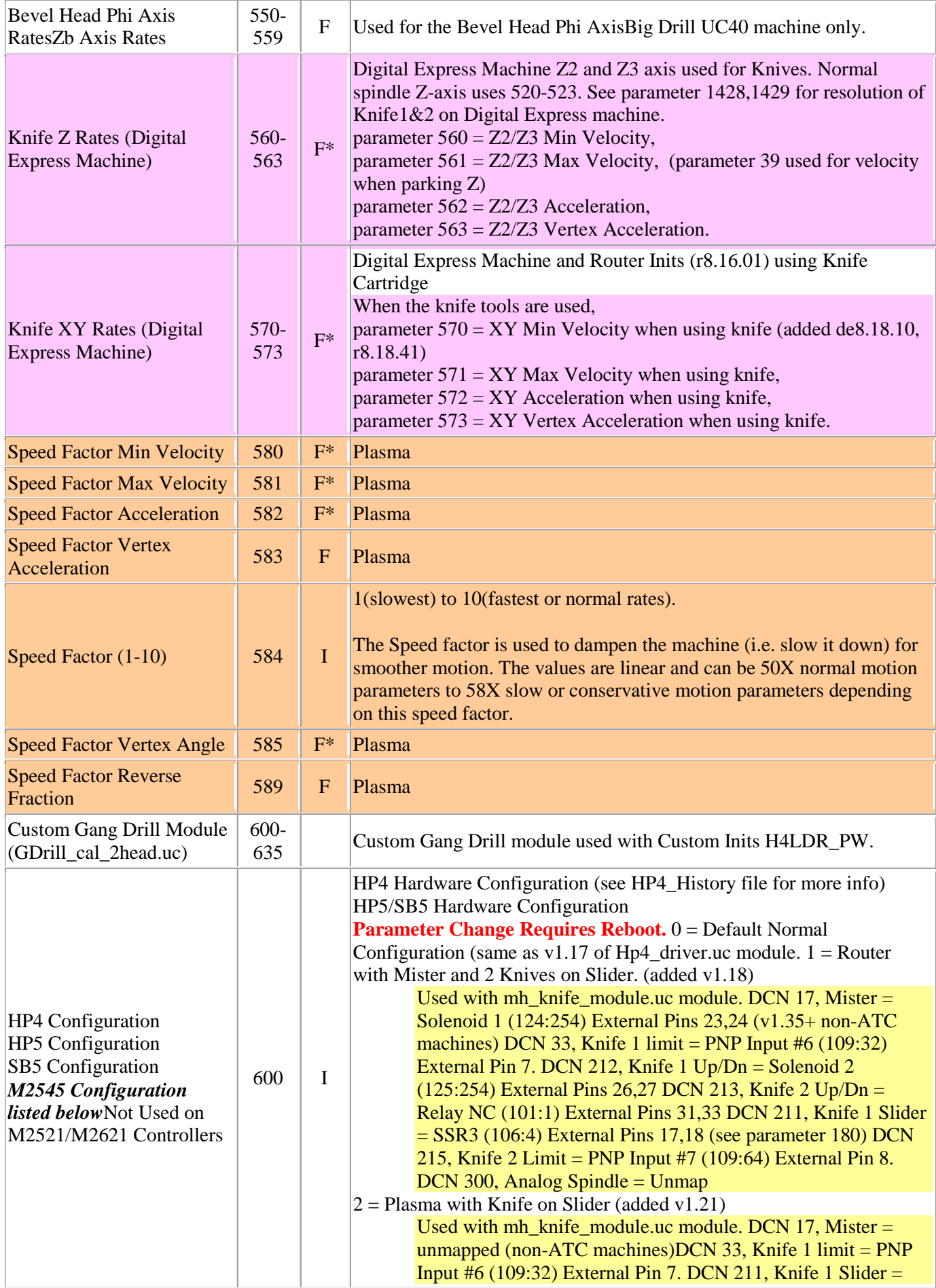

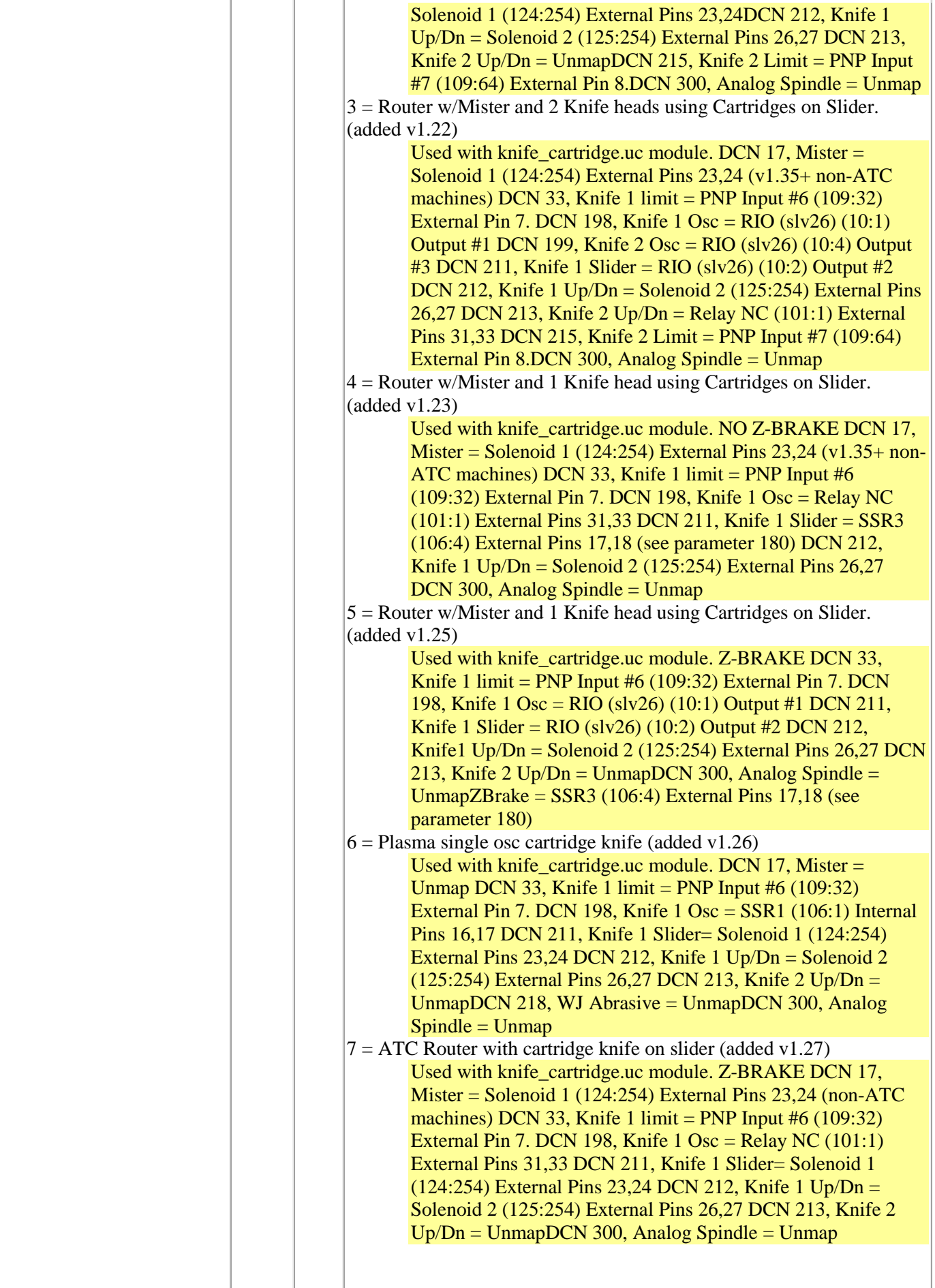

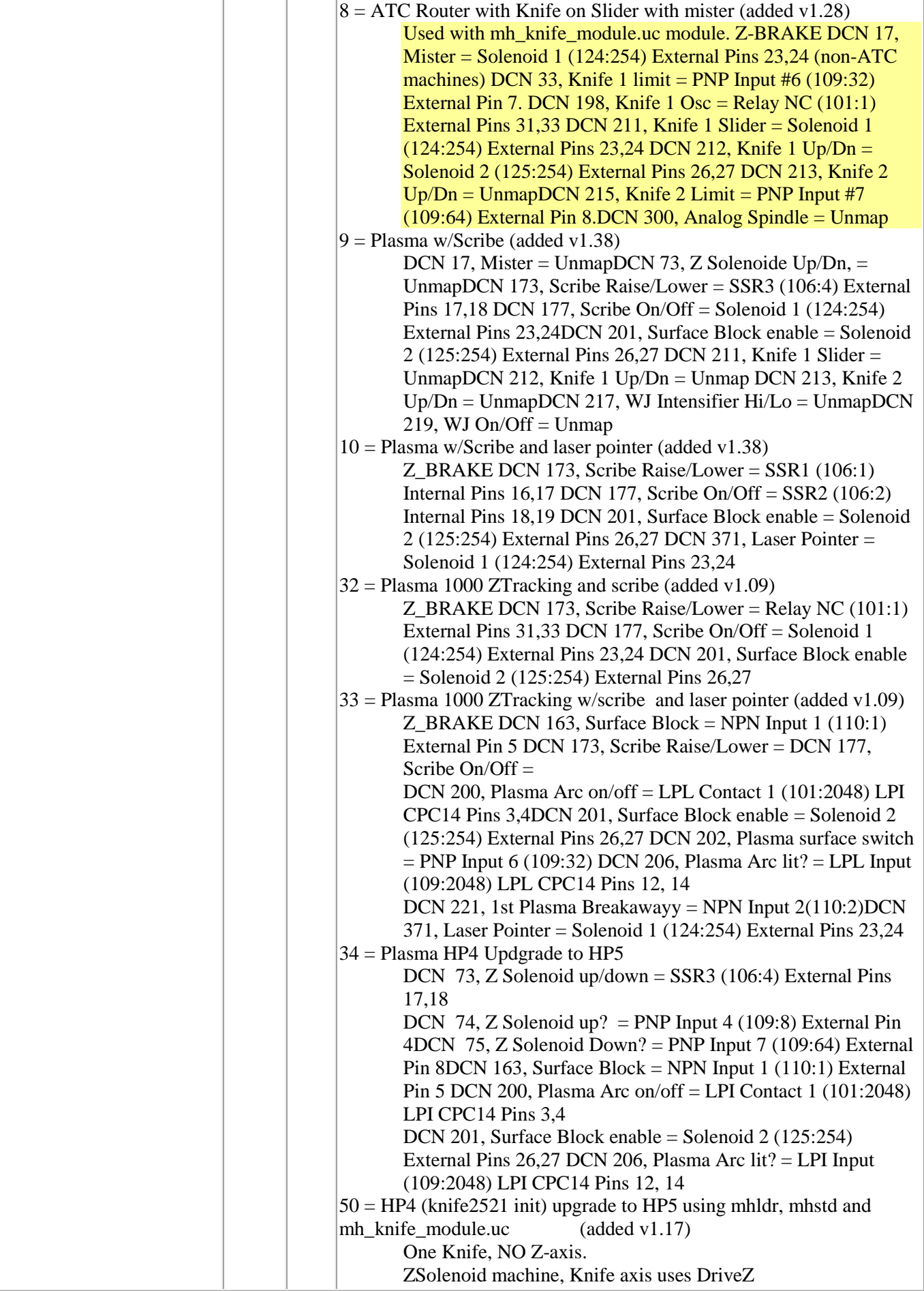

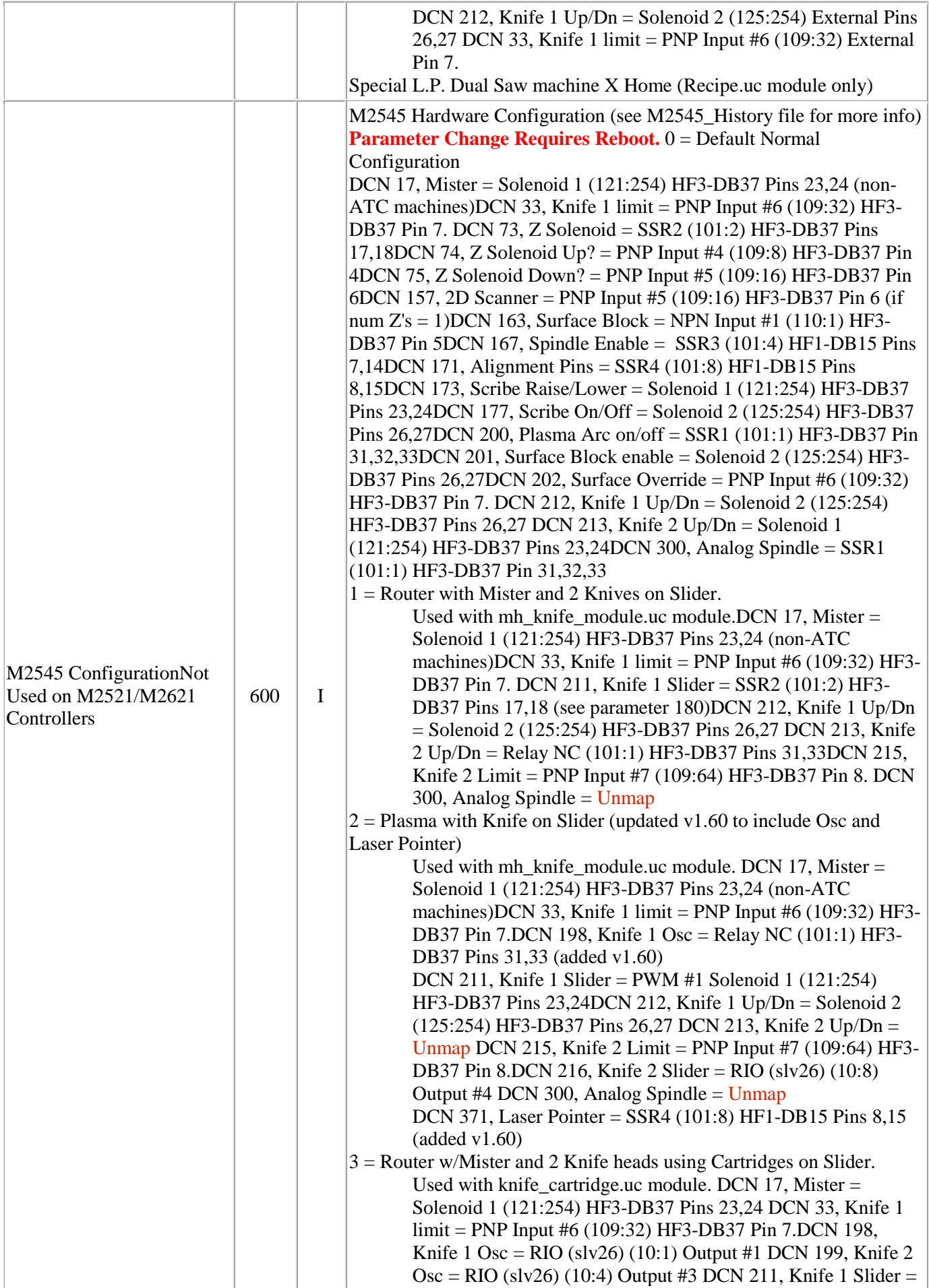

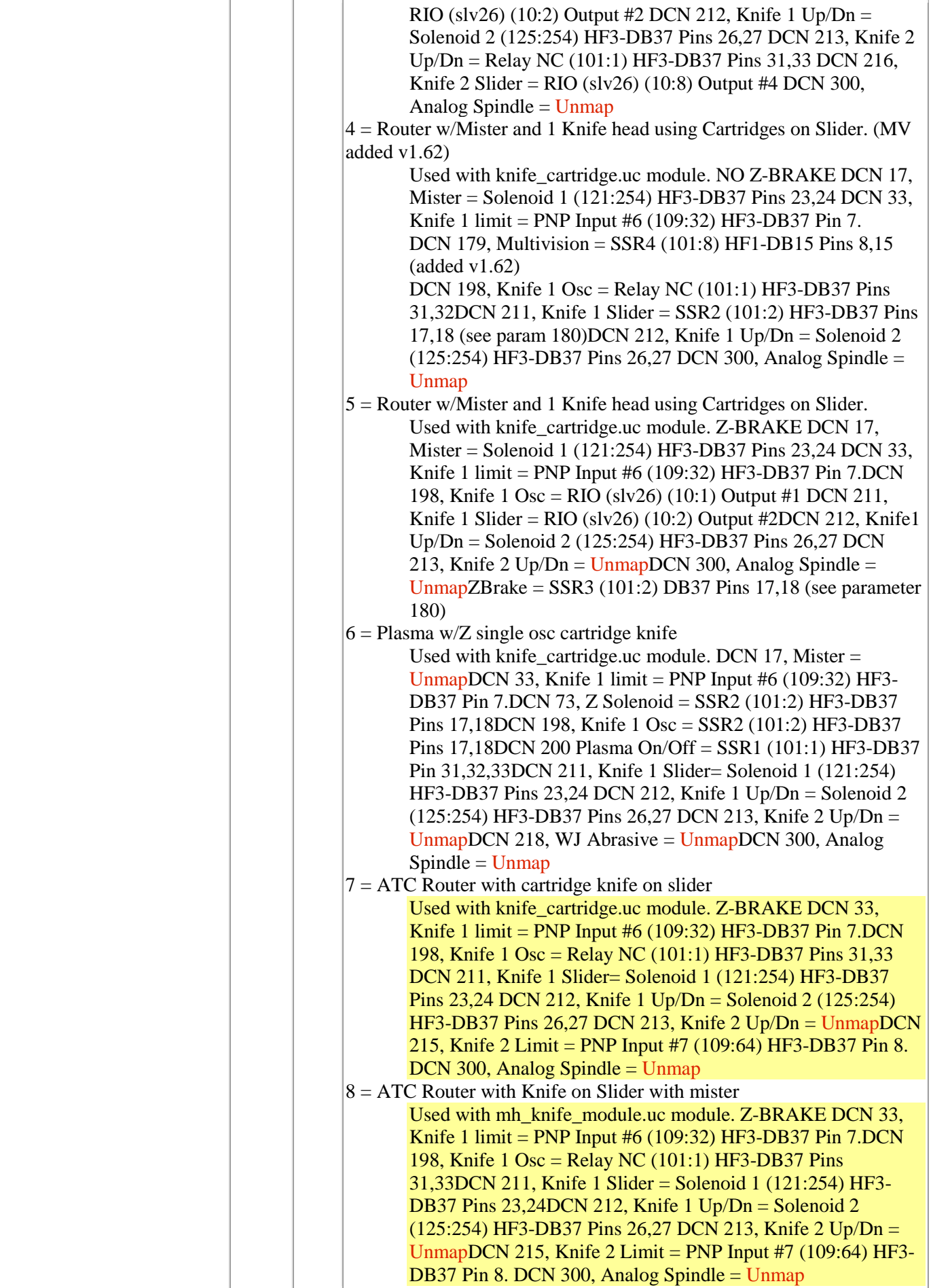

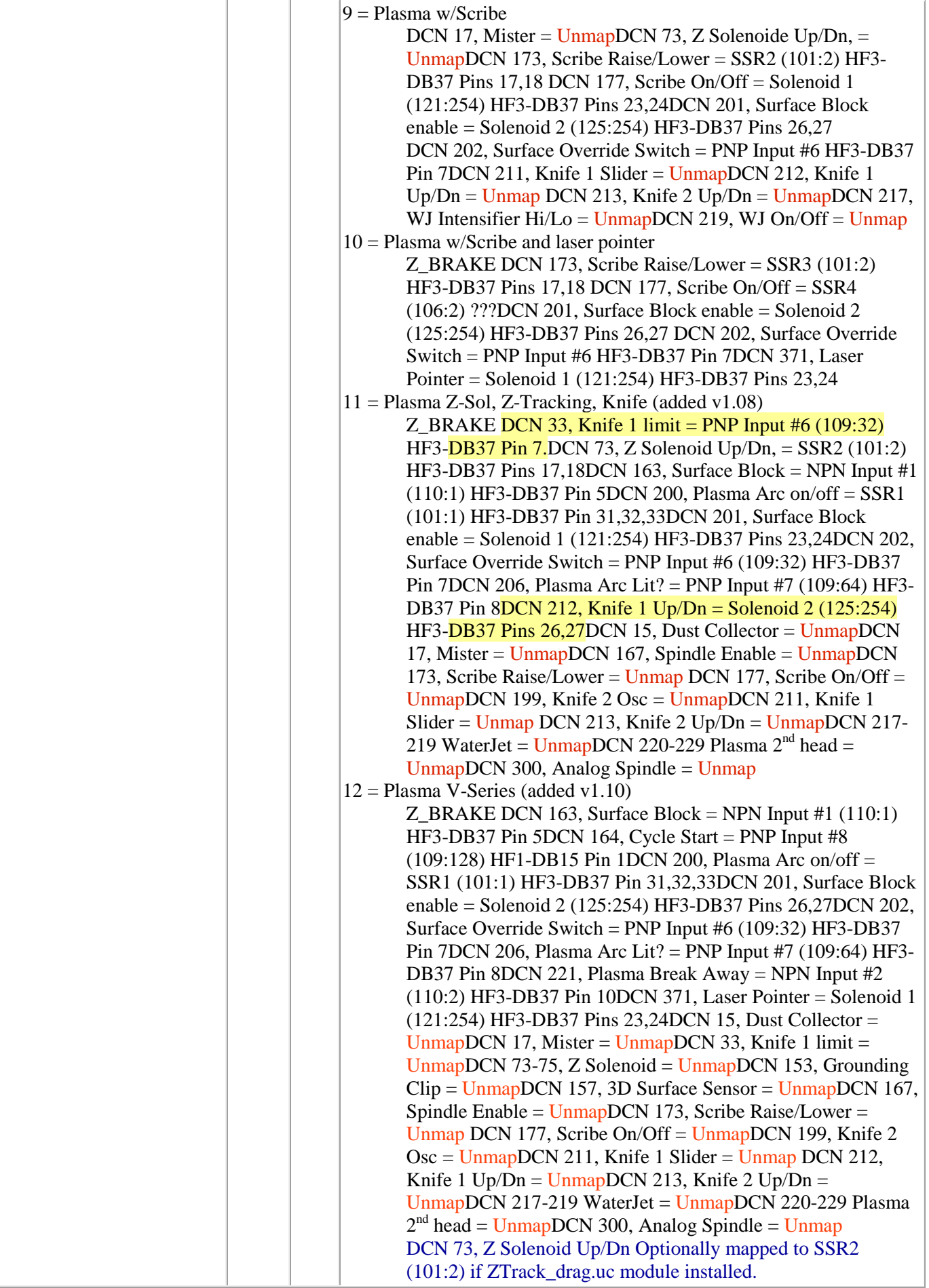

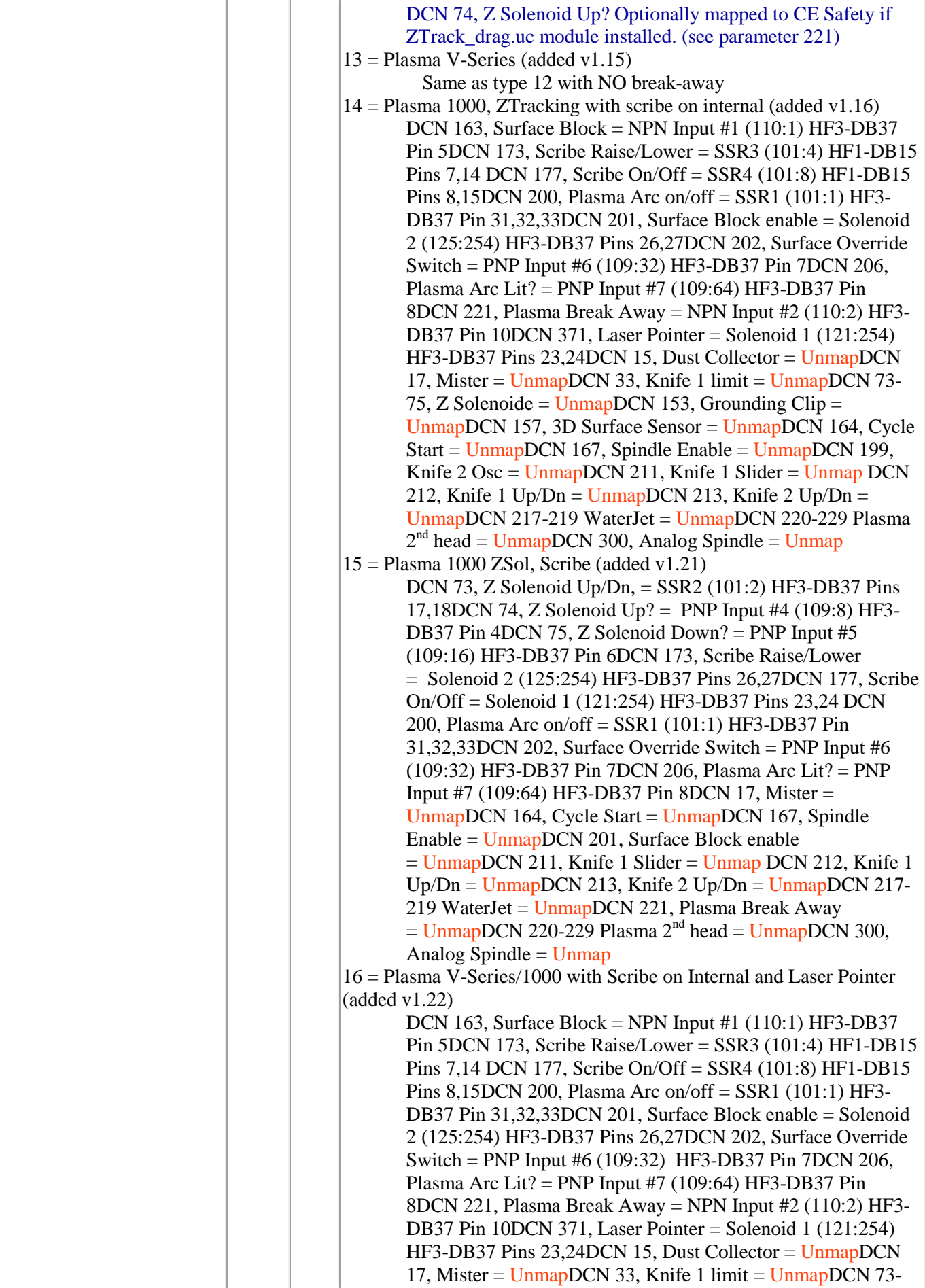

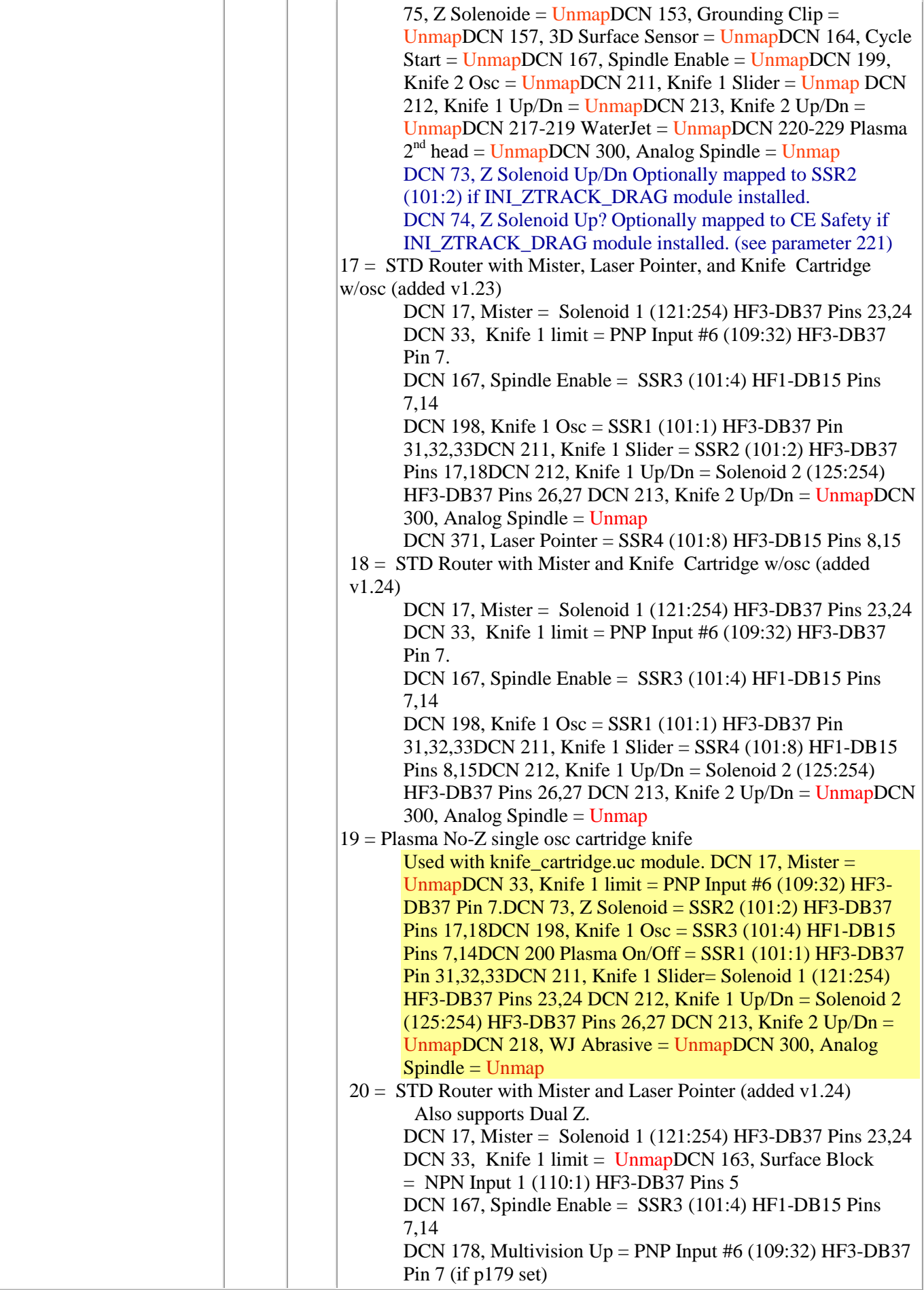

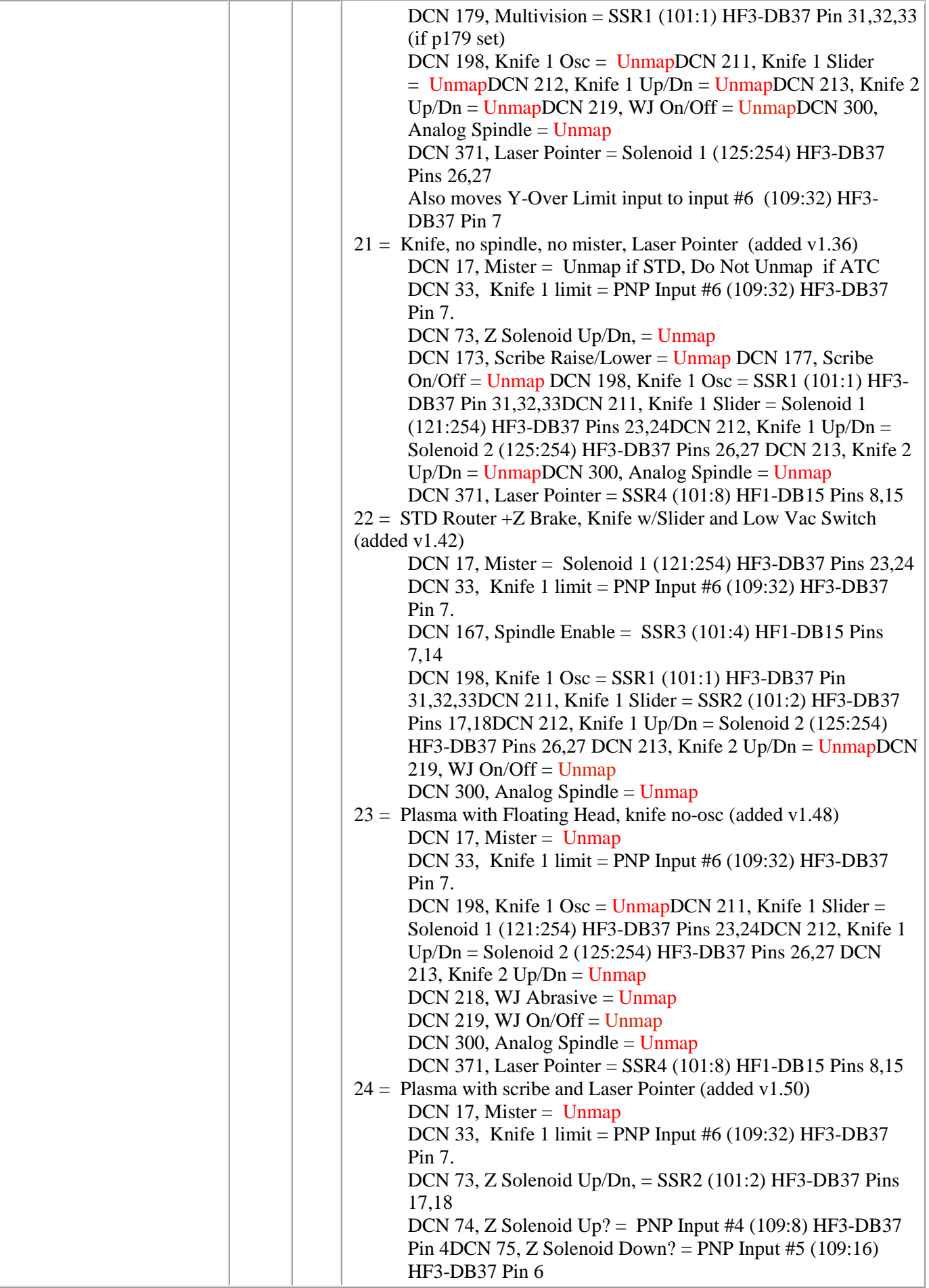

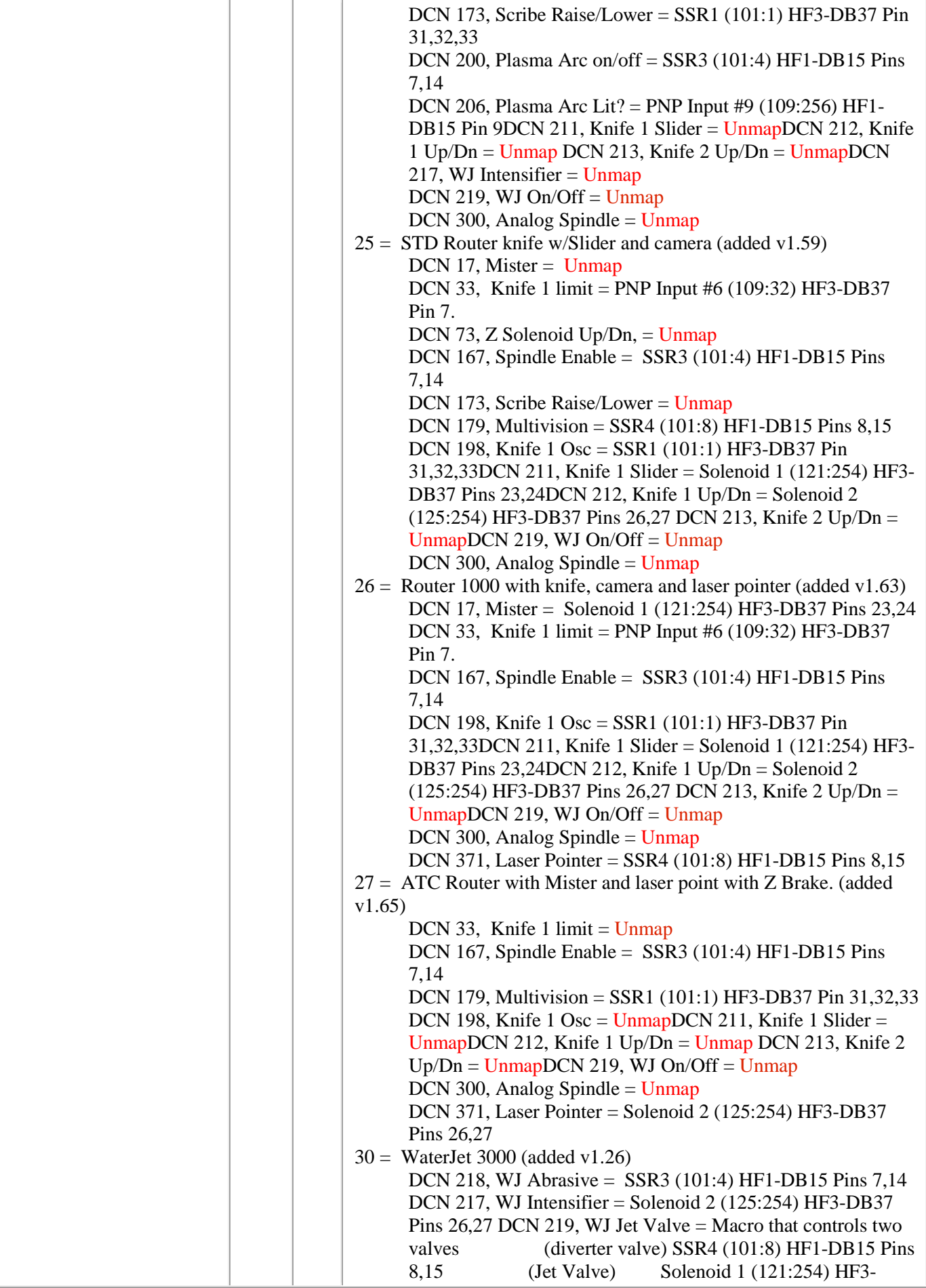

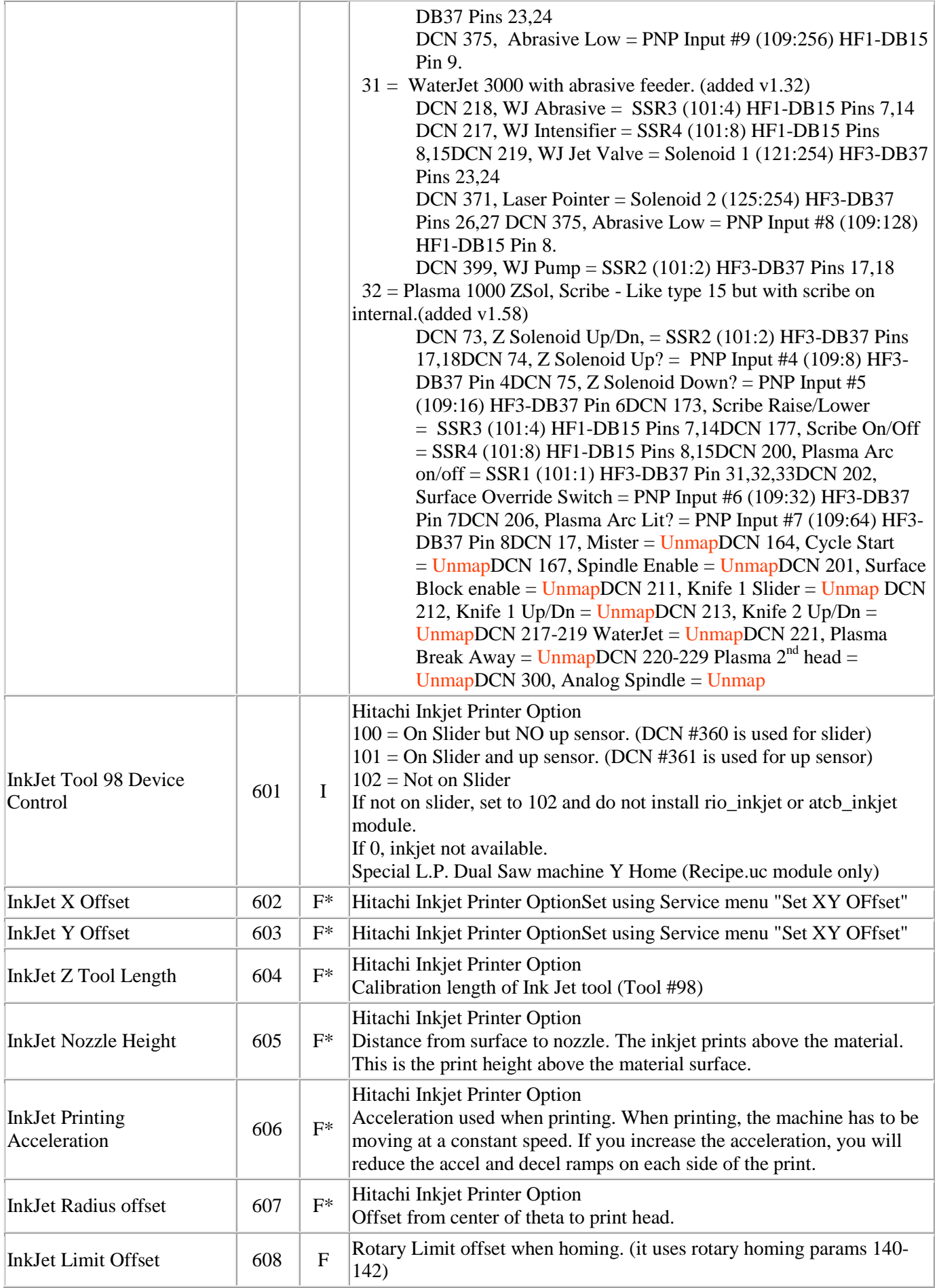

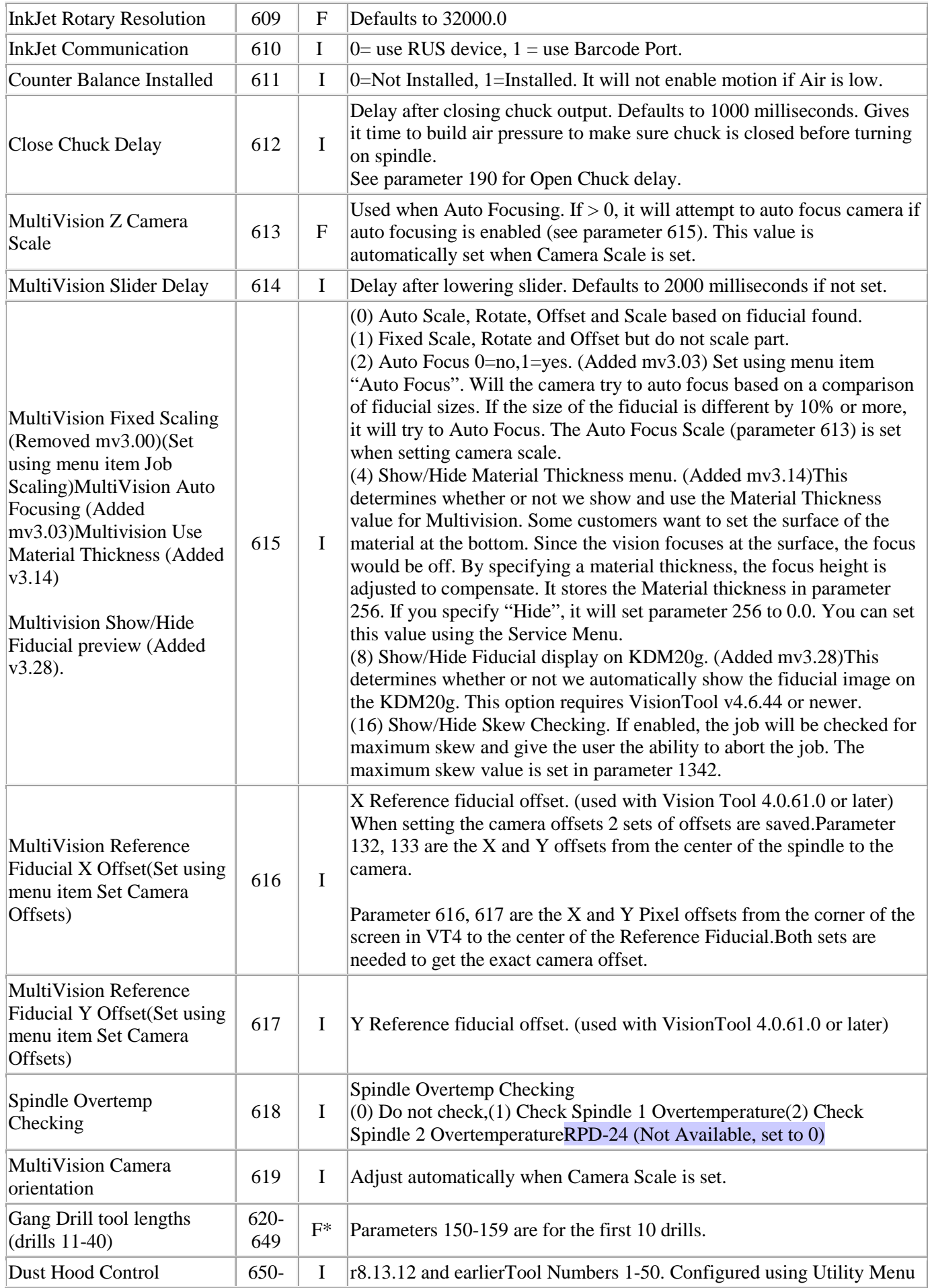

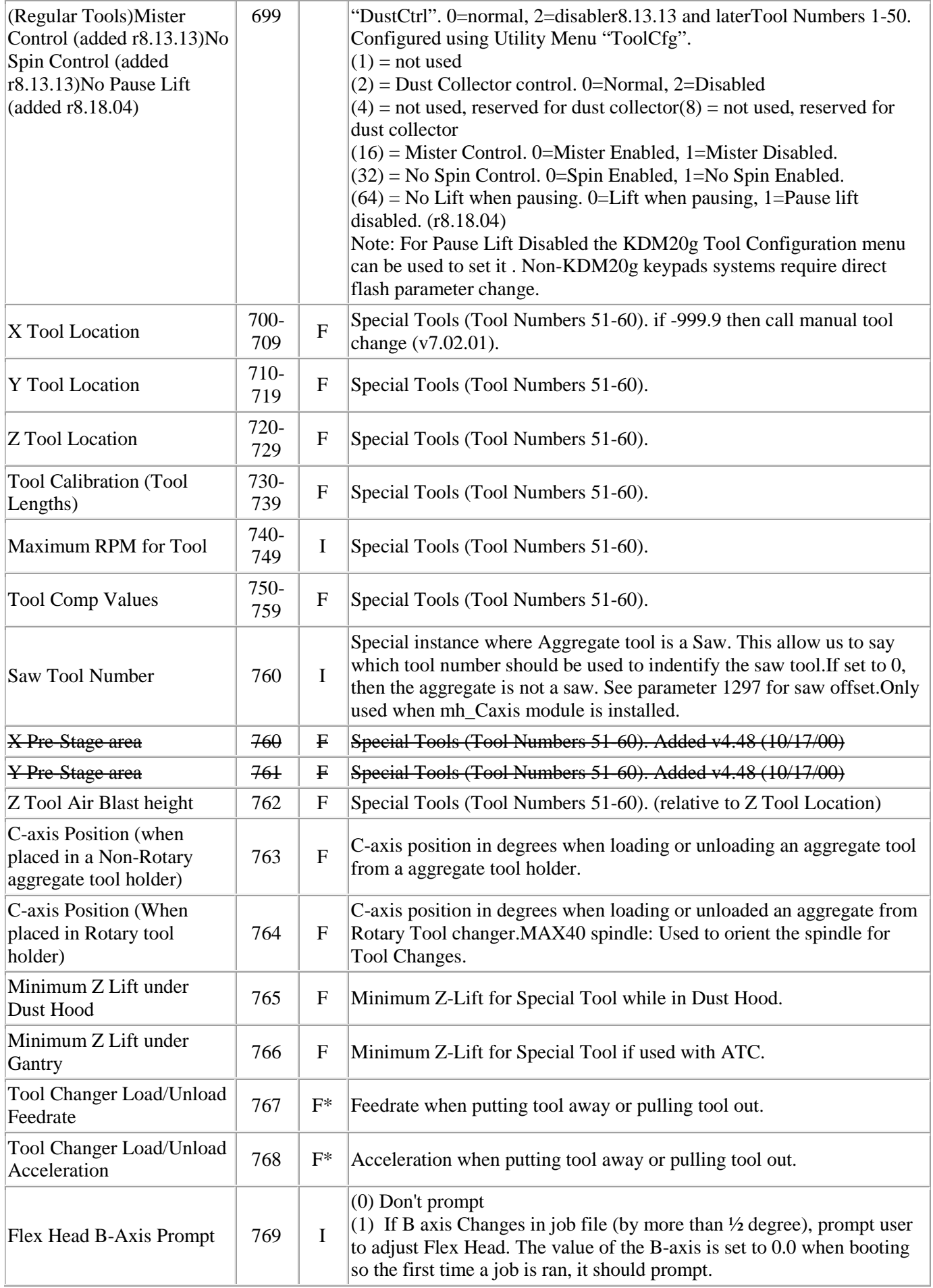

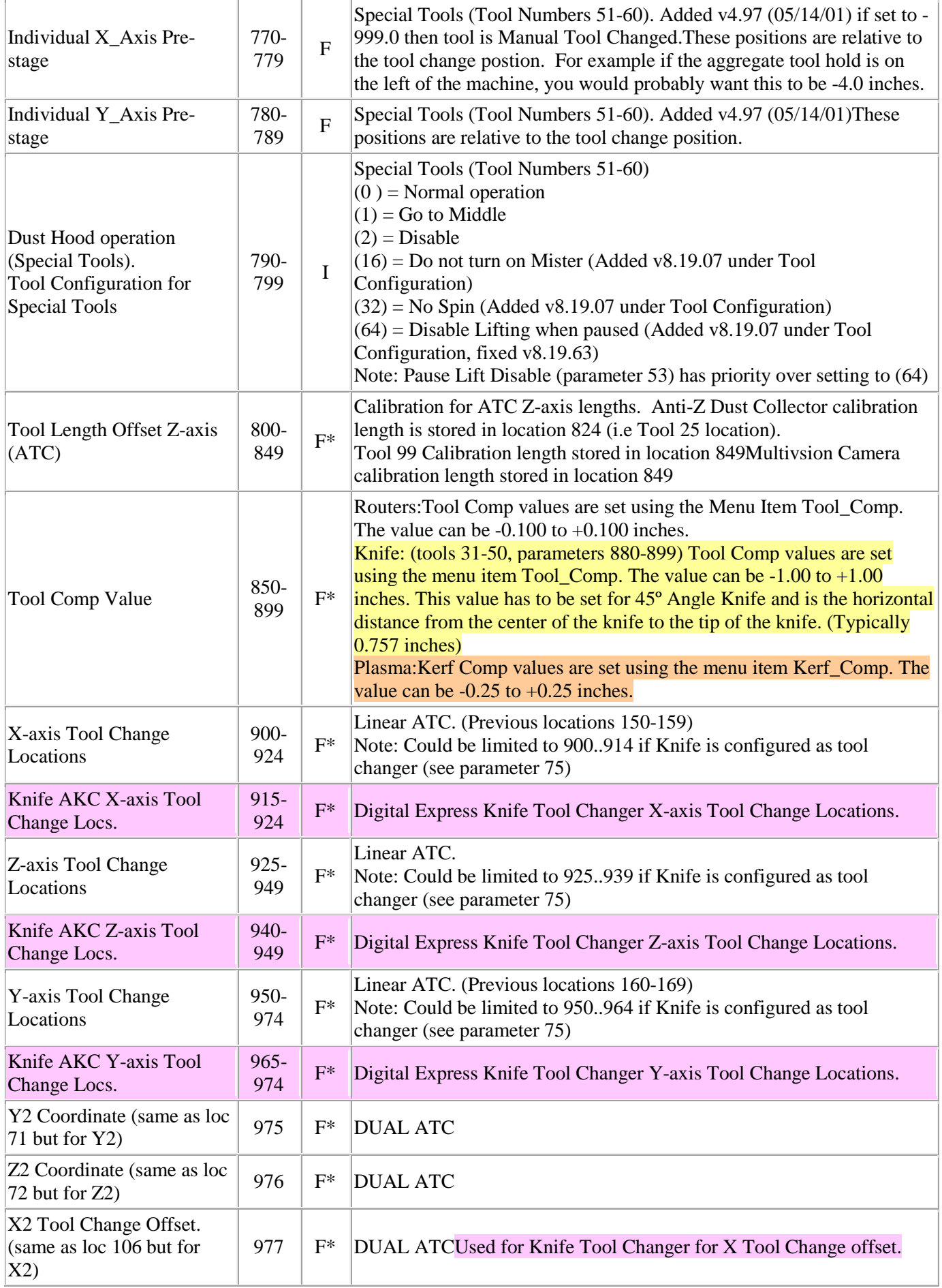

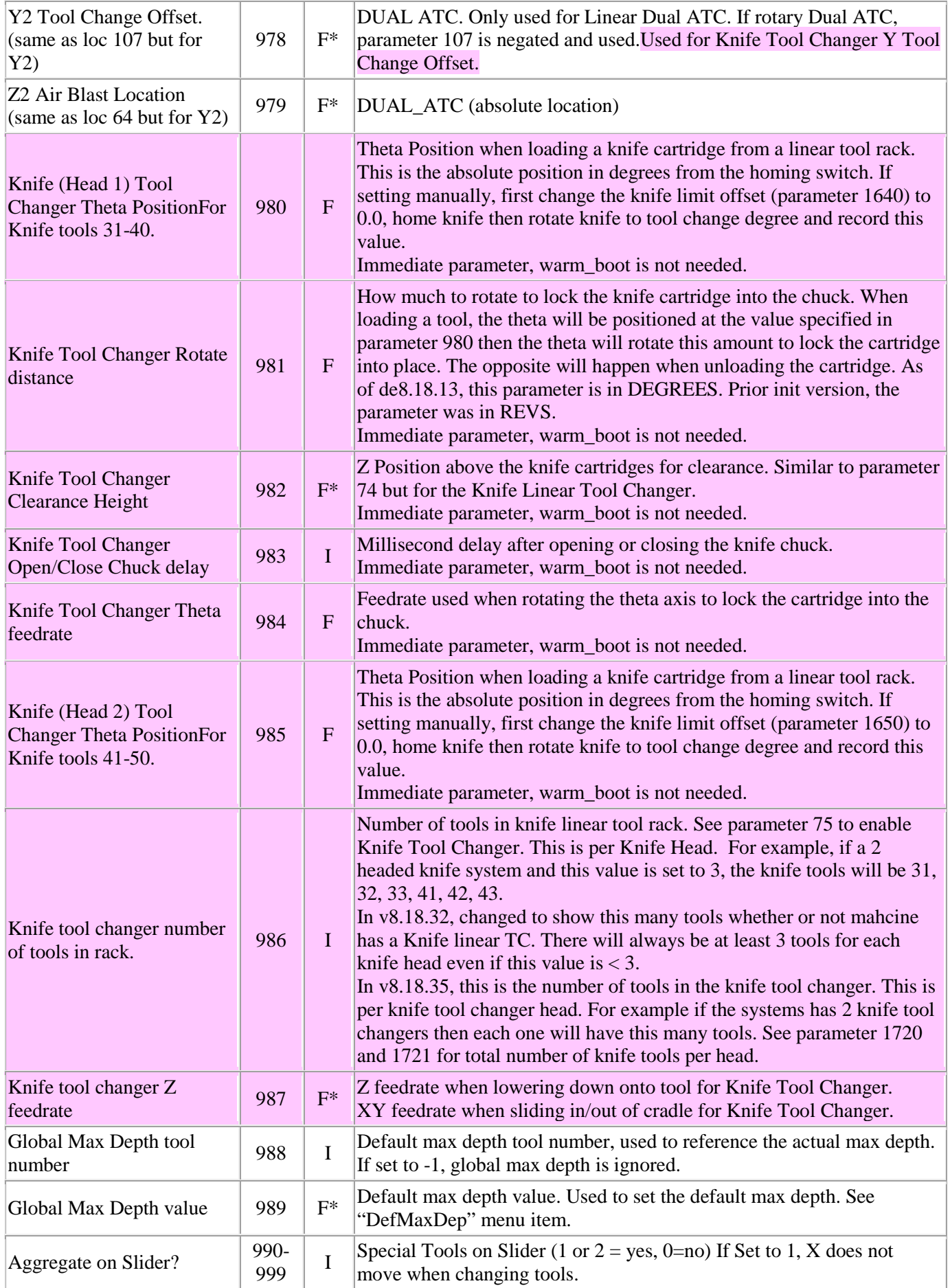

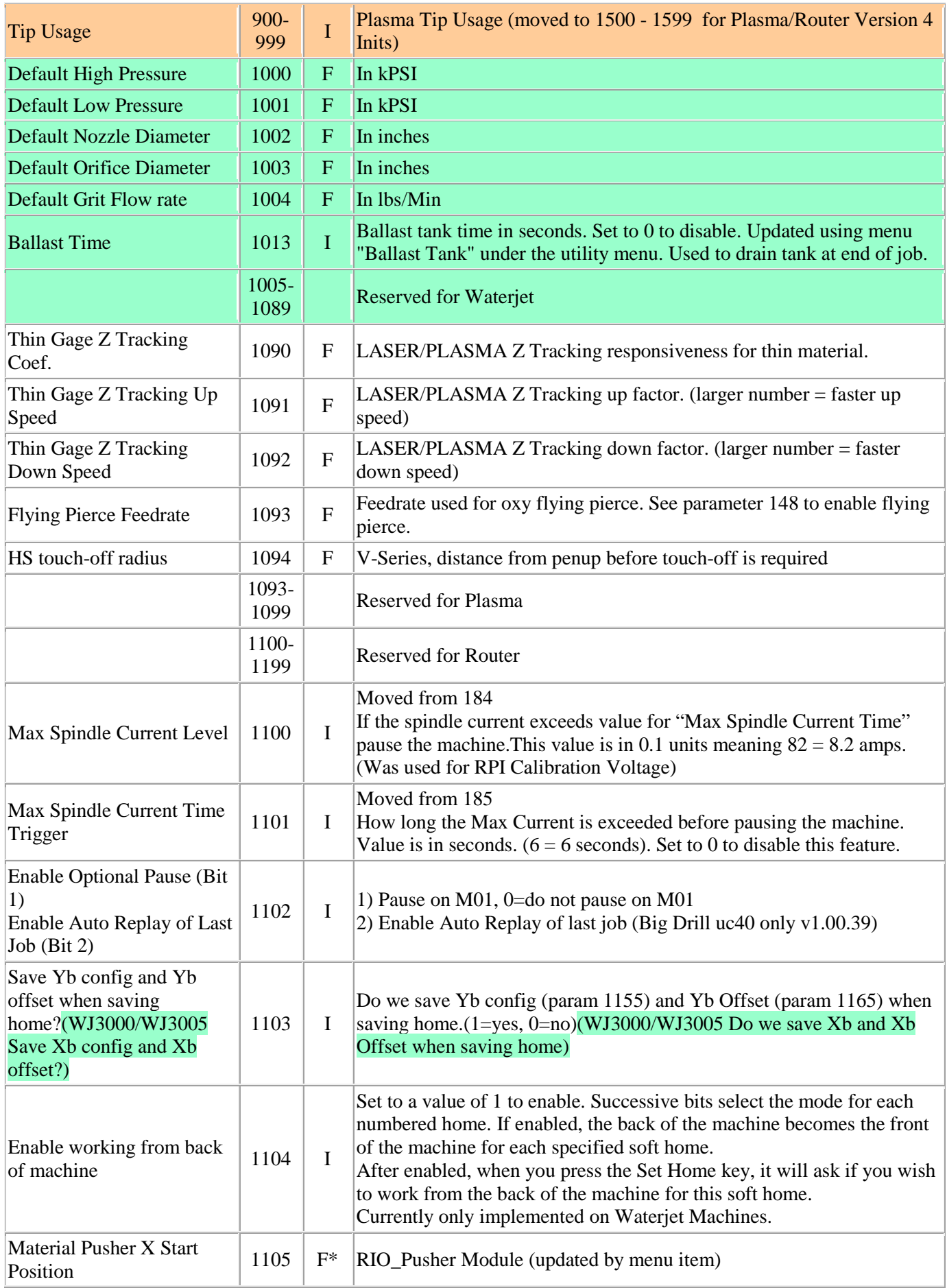

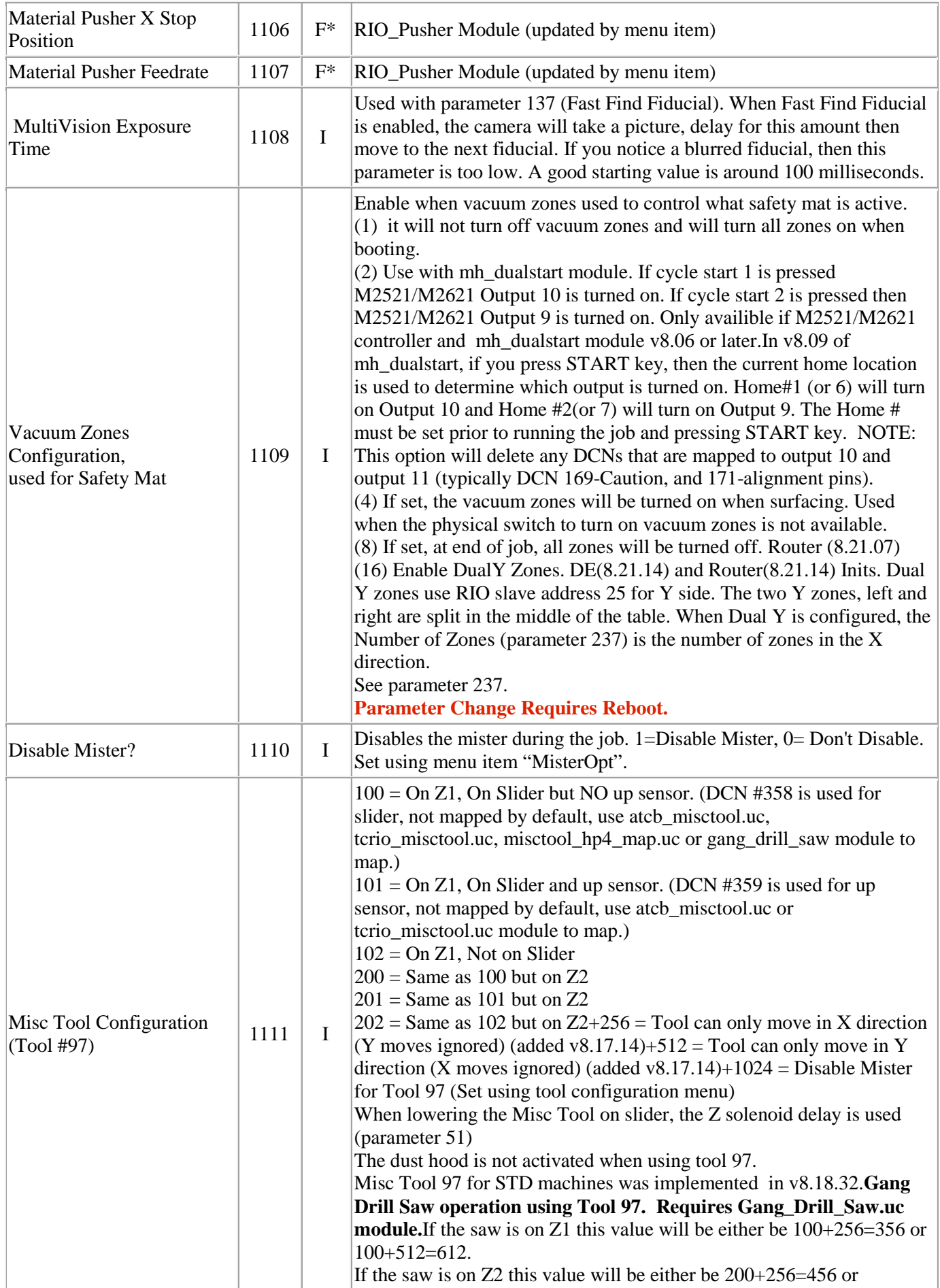

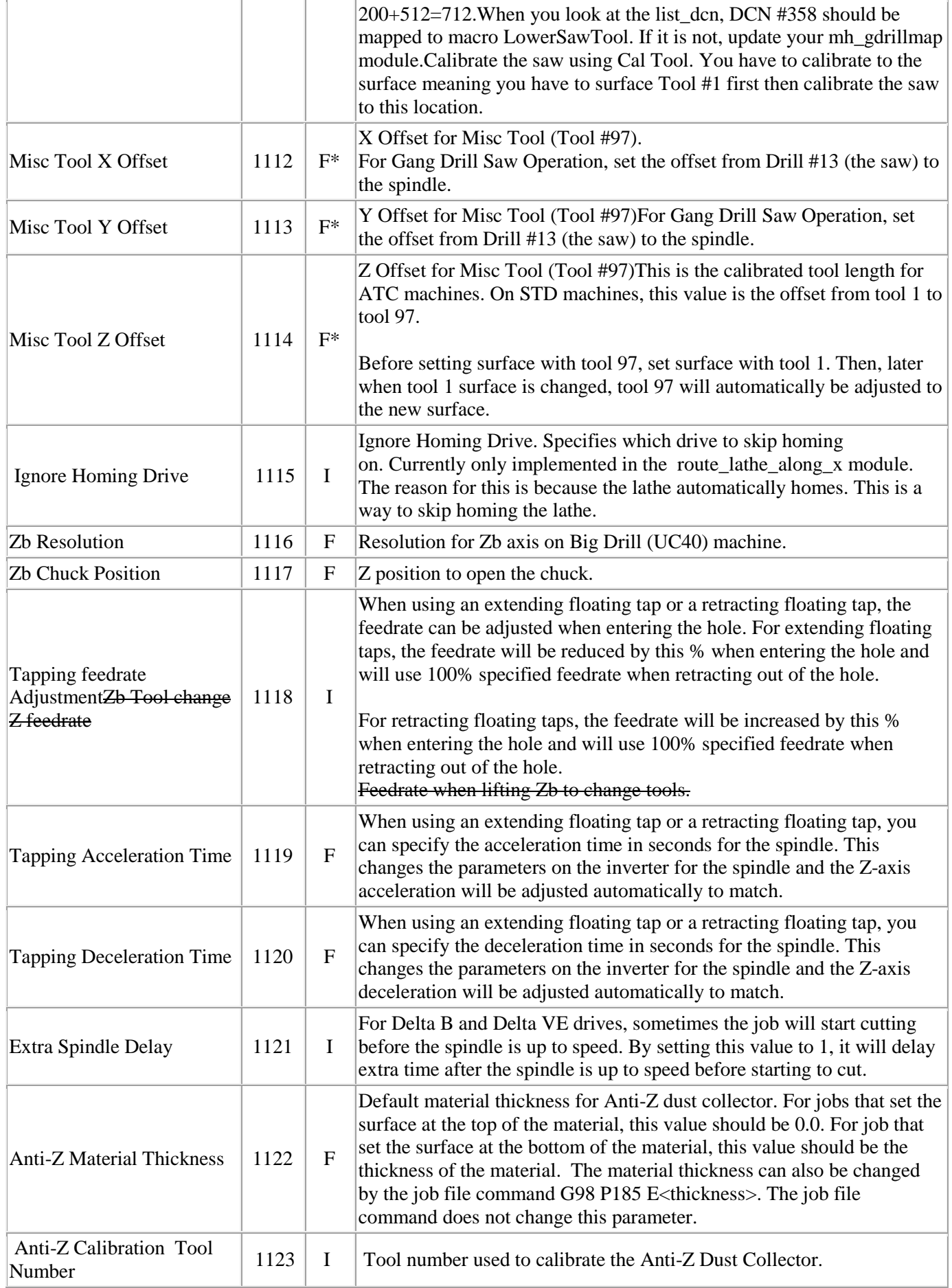

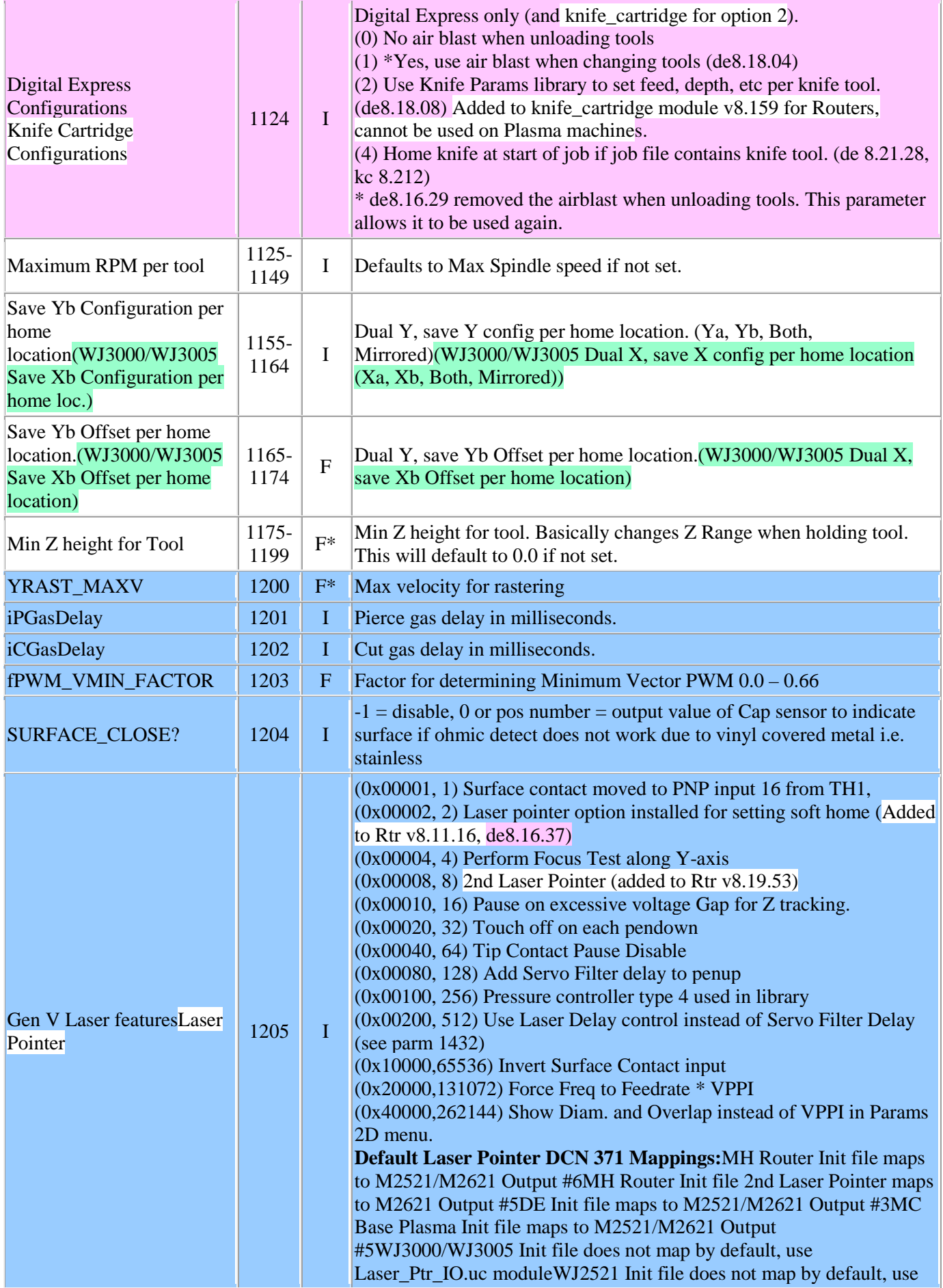

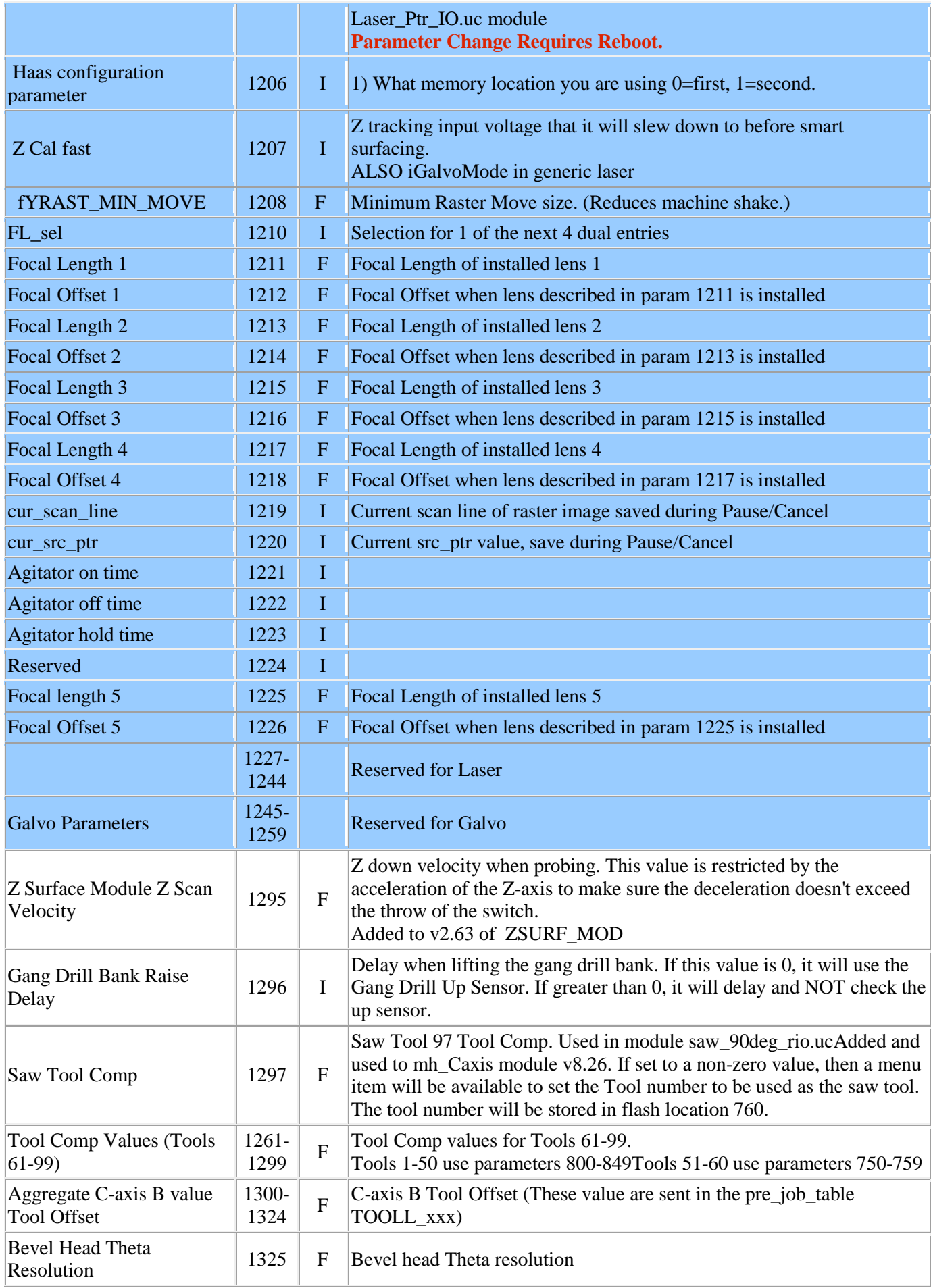

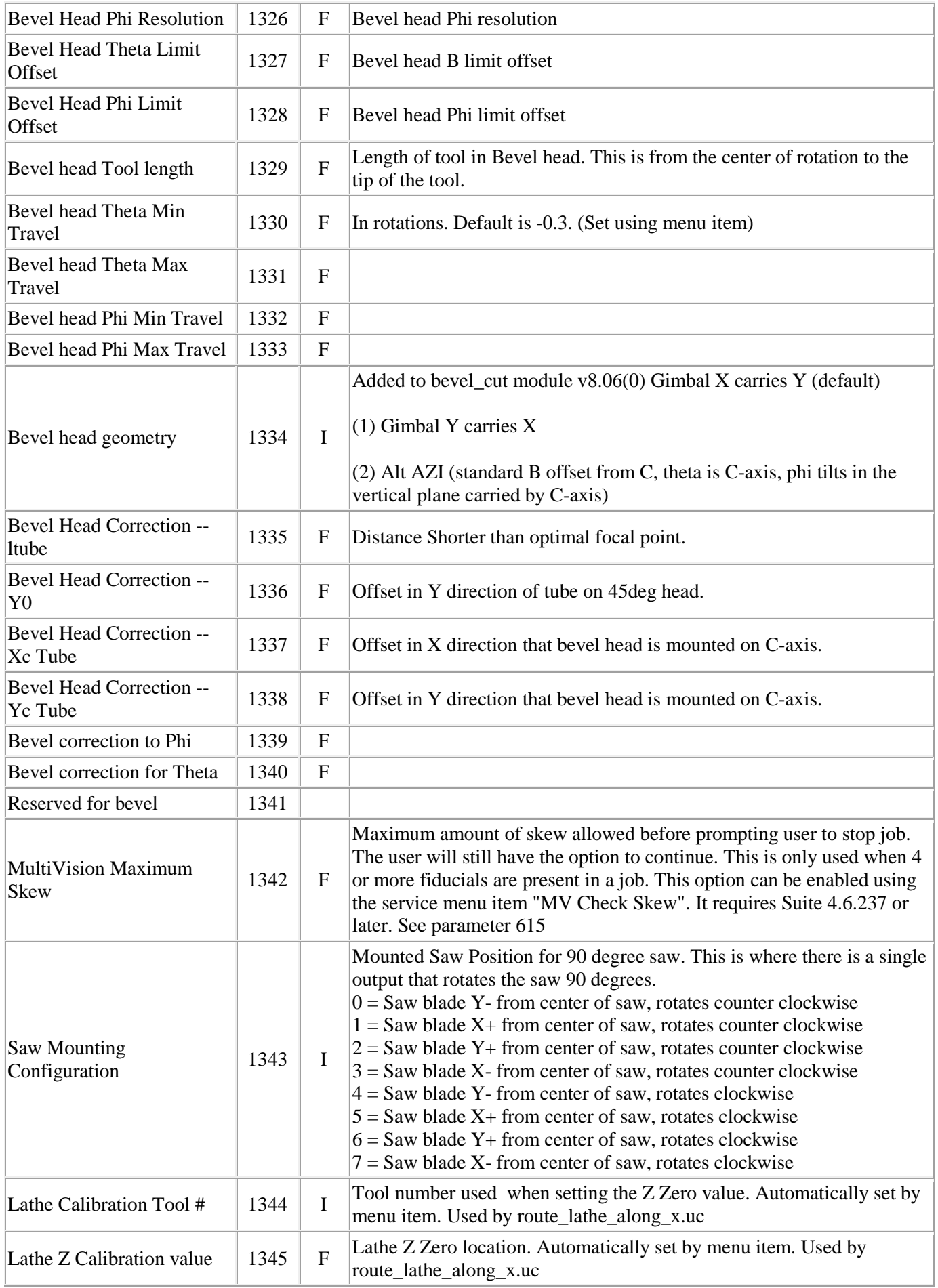

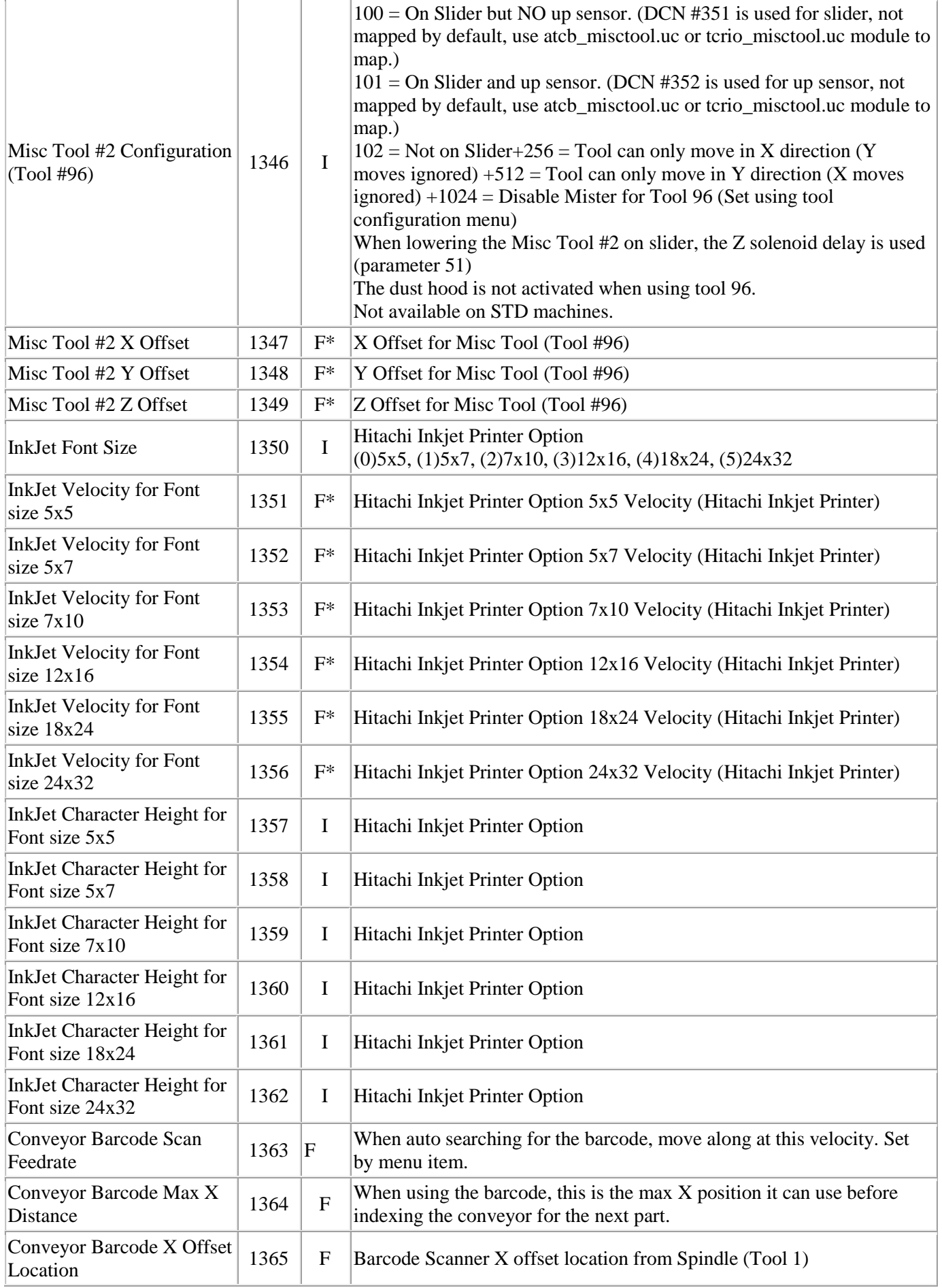

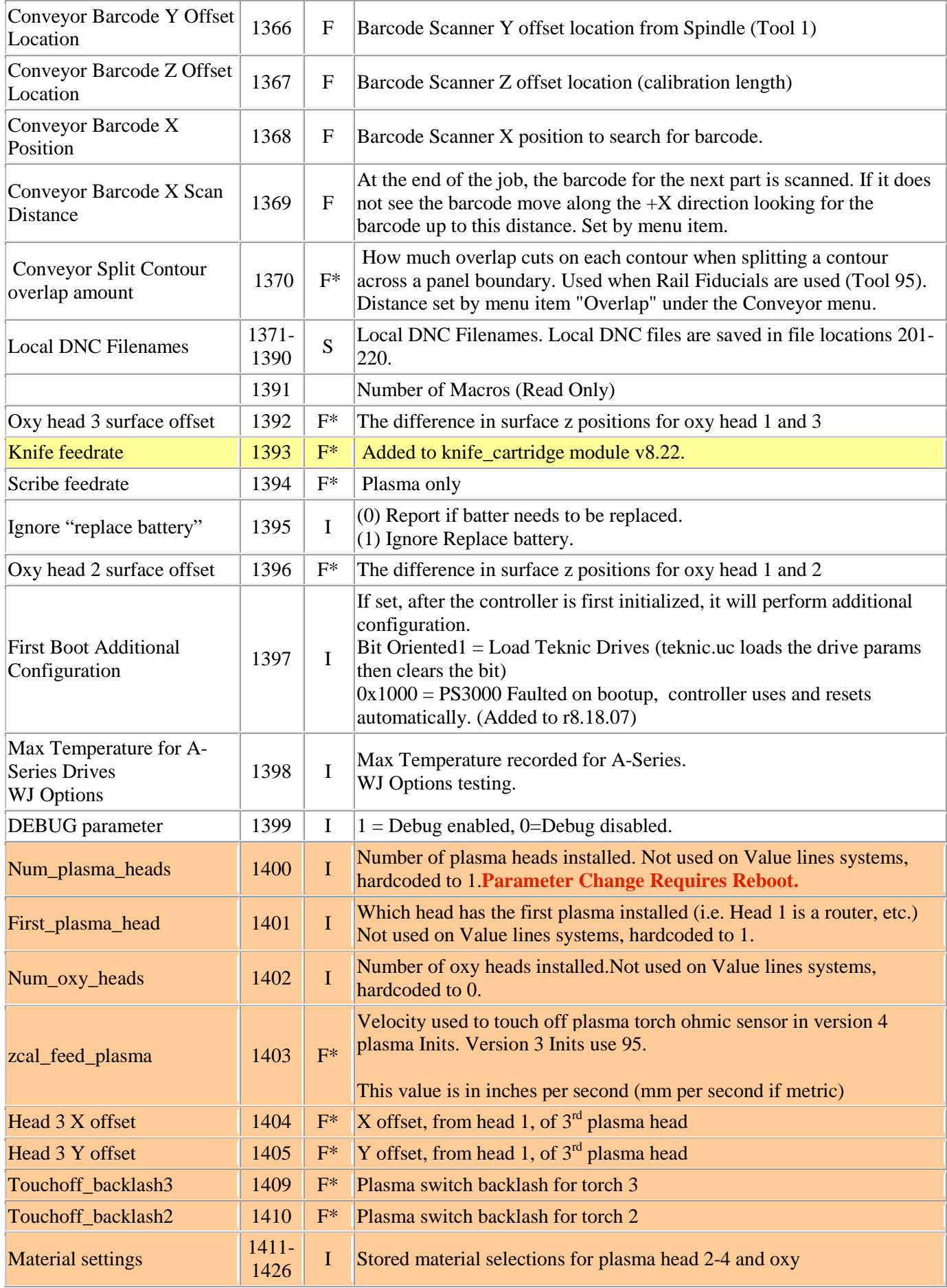

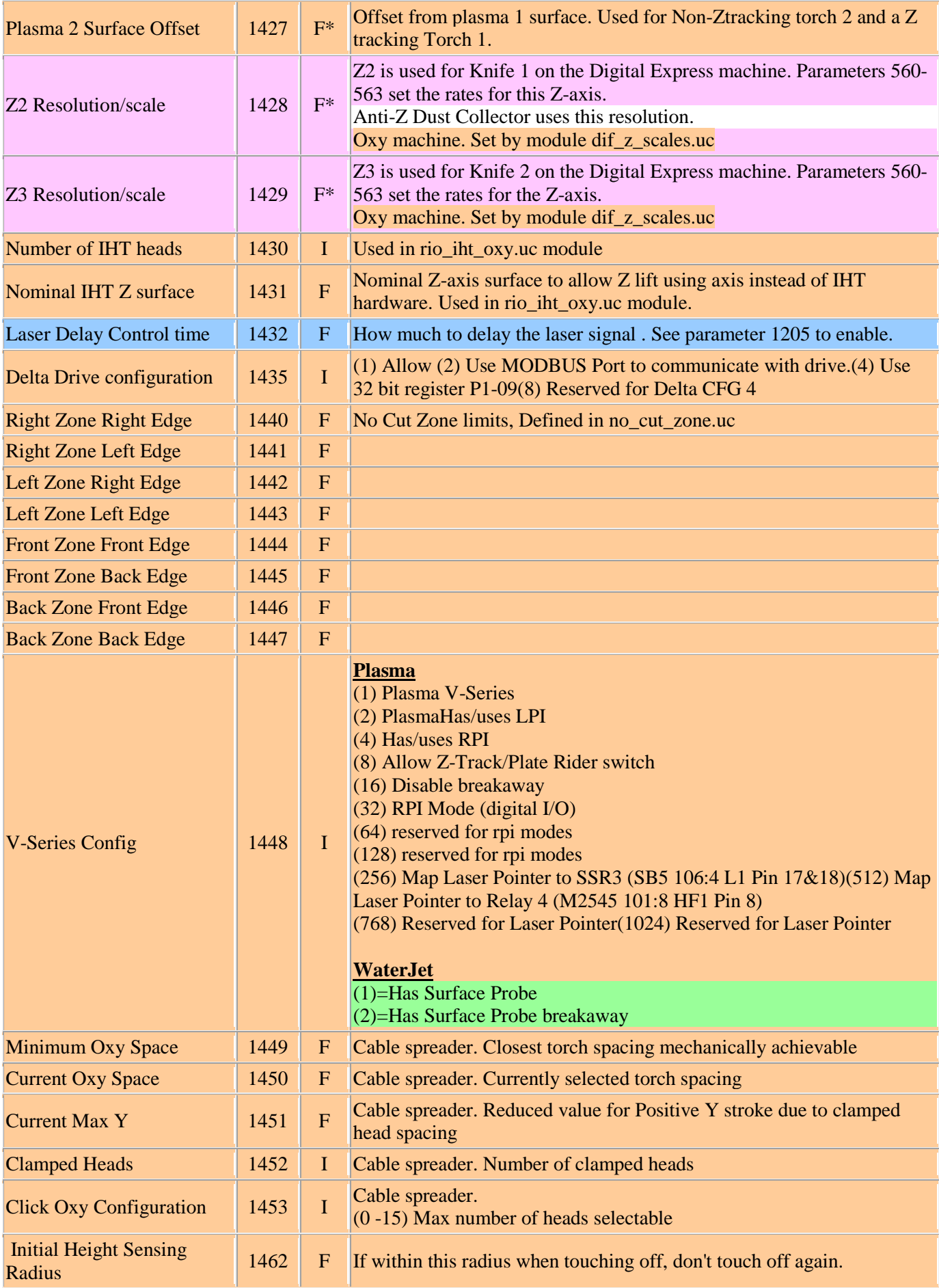

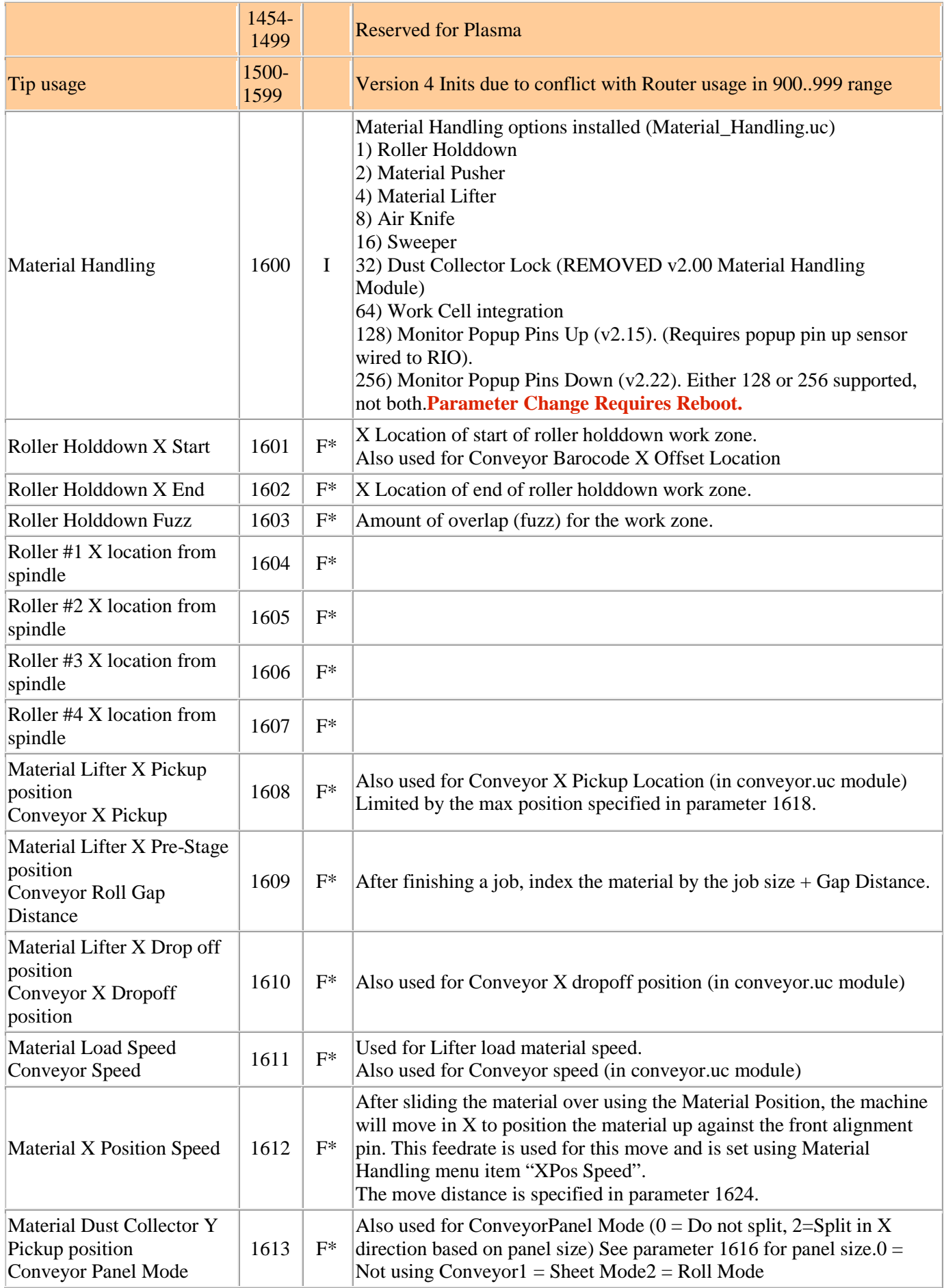

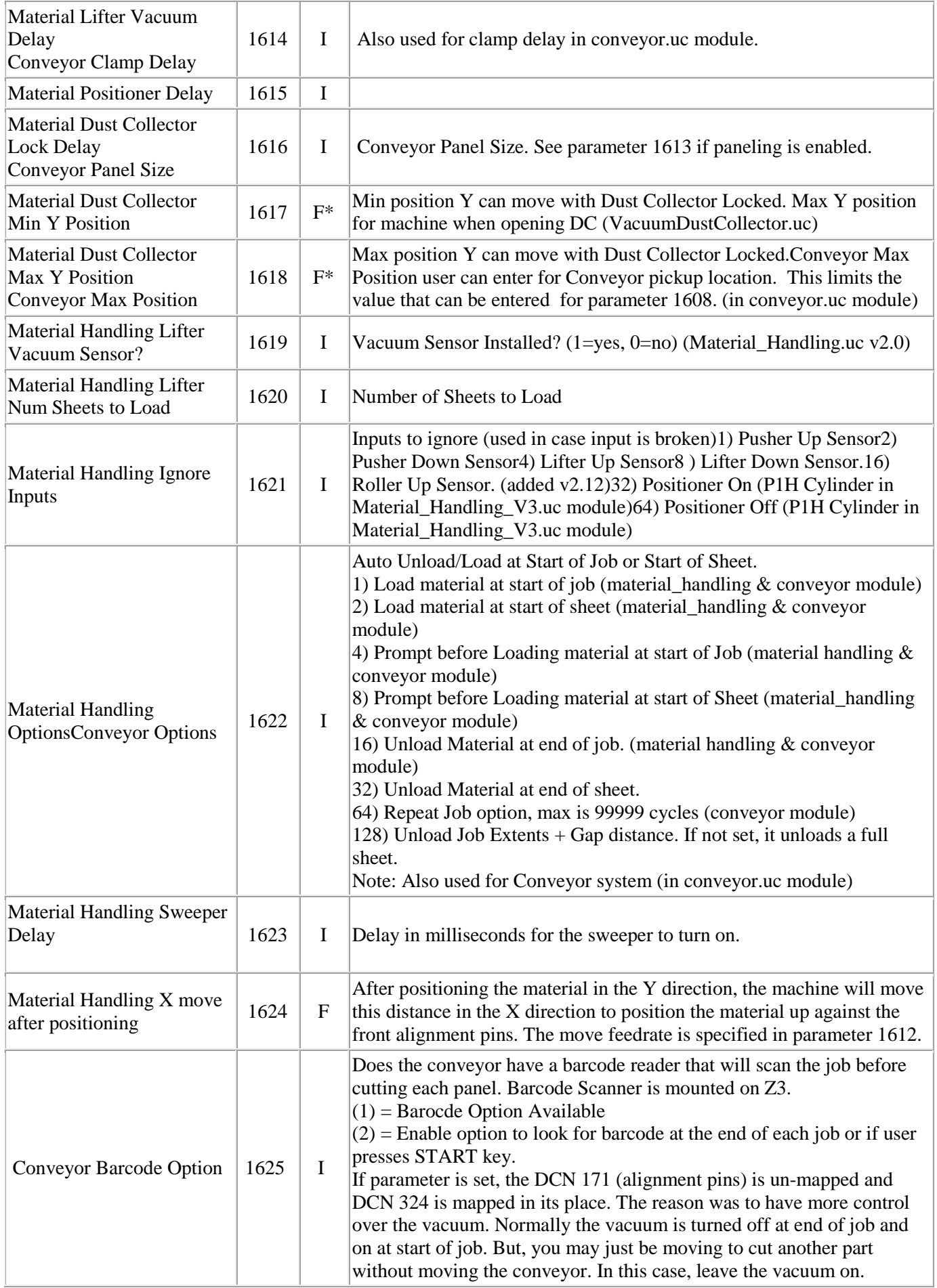

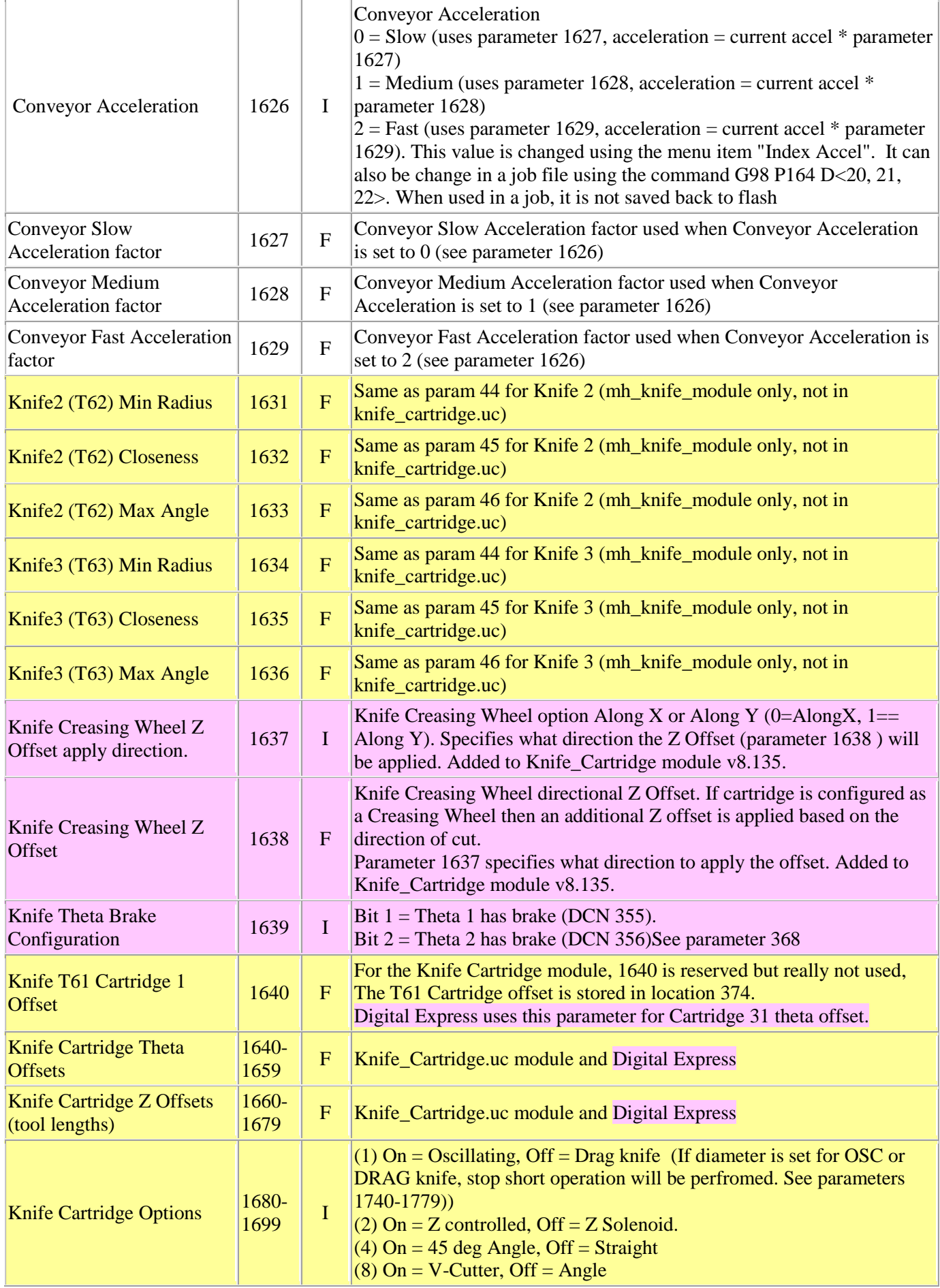

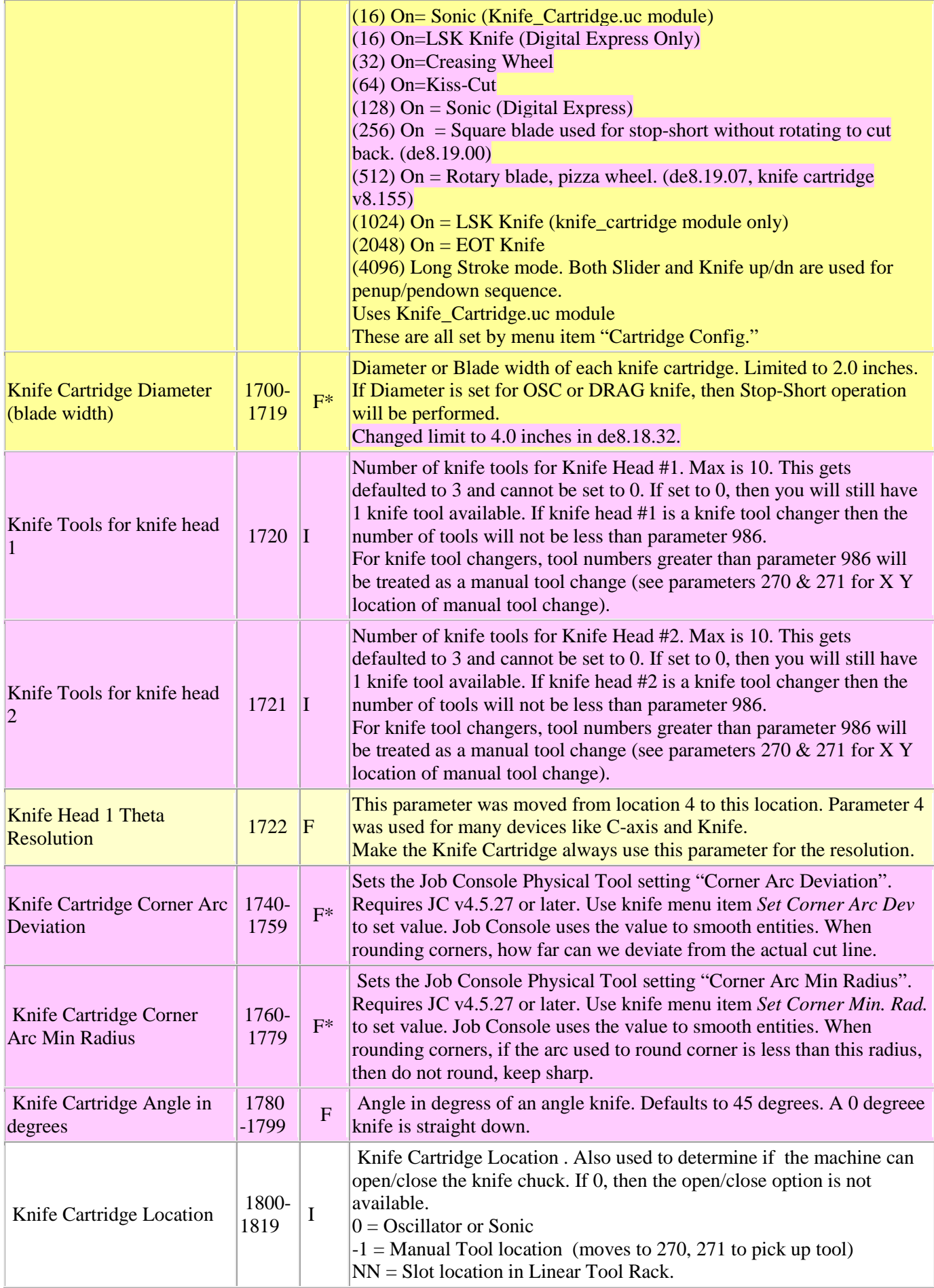

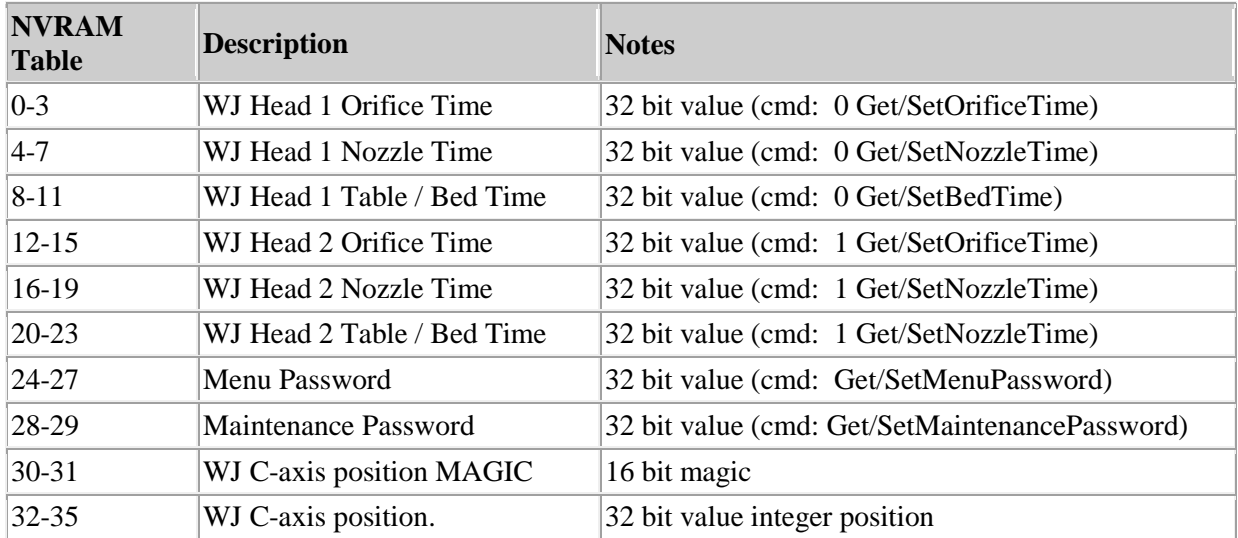